## МИНИСТЕРСТВО НАУКИ И ВЫСШЕГО ОБРАЗОВАНИЯ РОССИЙСКОЙ ФЕДЕРАЦИИ

Федеральное государственное бюджетное образовательное учреждение

высшего образования

## **«Оренбургский государственный университет»**

Кумертауский филиал ОГУ

# **РАБОТЫ СТУДЕНЧЕСКИЕ**

Общие требования и правила оформления

(Стандарт организации)

Кумертау 2018

## **Предисловие**

Цели и принципы стандартизации в Российской Федерации установлены Федеральным законом от 27 декабря 2002 г. № 184-ФЗ «О техническом регулировании», а правила применения стандартов организаций – ГОСТ Р 1.4 – 2004 «Стандартизация в Российской Федерации. Стандарты организаций. Общие положения», СТО 02069024.001 2015 «Стандарт организации. Правила построения, изложения, оформления и обозначения».

#### **Сведения о стандарте**

Принят решением Ученого совета Кумертауского филиала федерального государственного бюджетного образовательного учреждения высшего<br>образования «Оренбургский государственный университет» от «Оренбургский государственный университет» от 21 февраля 2018 г., протокол № 30.

# **Содержание**

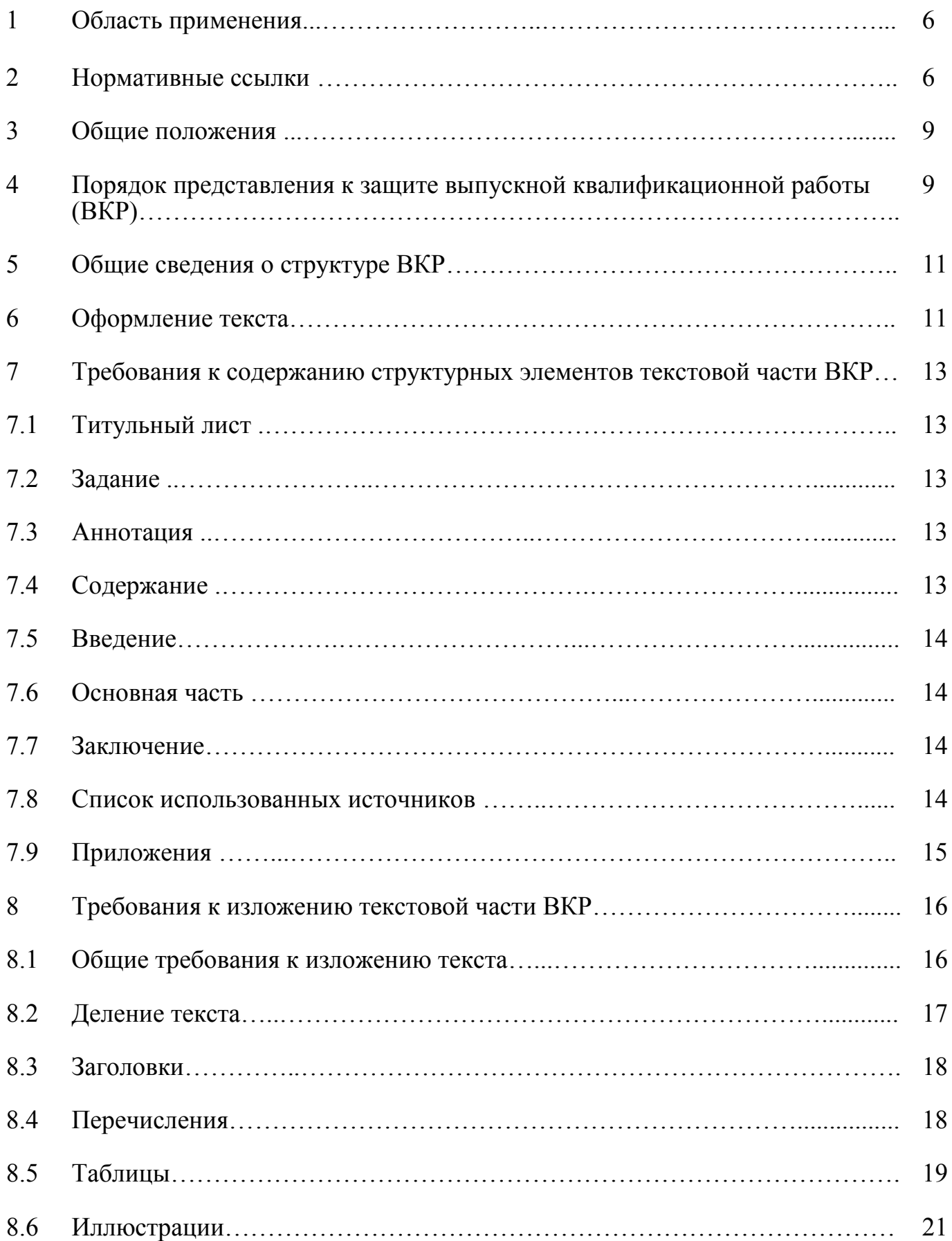

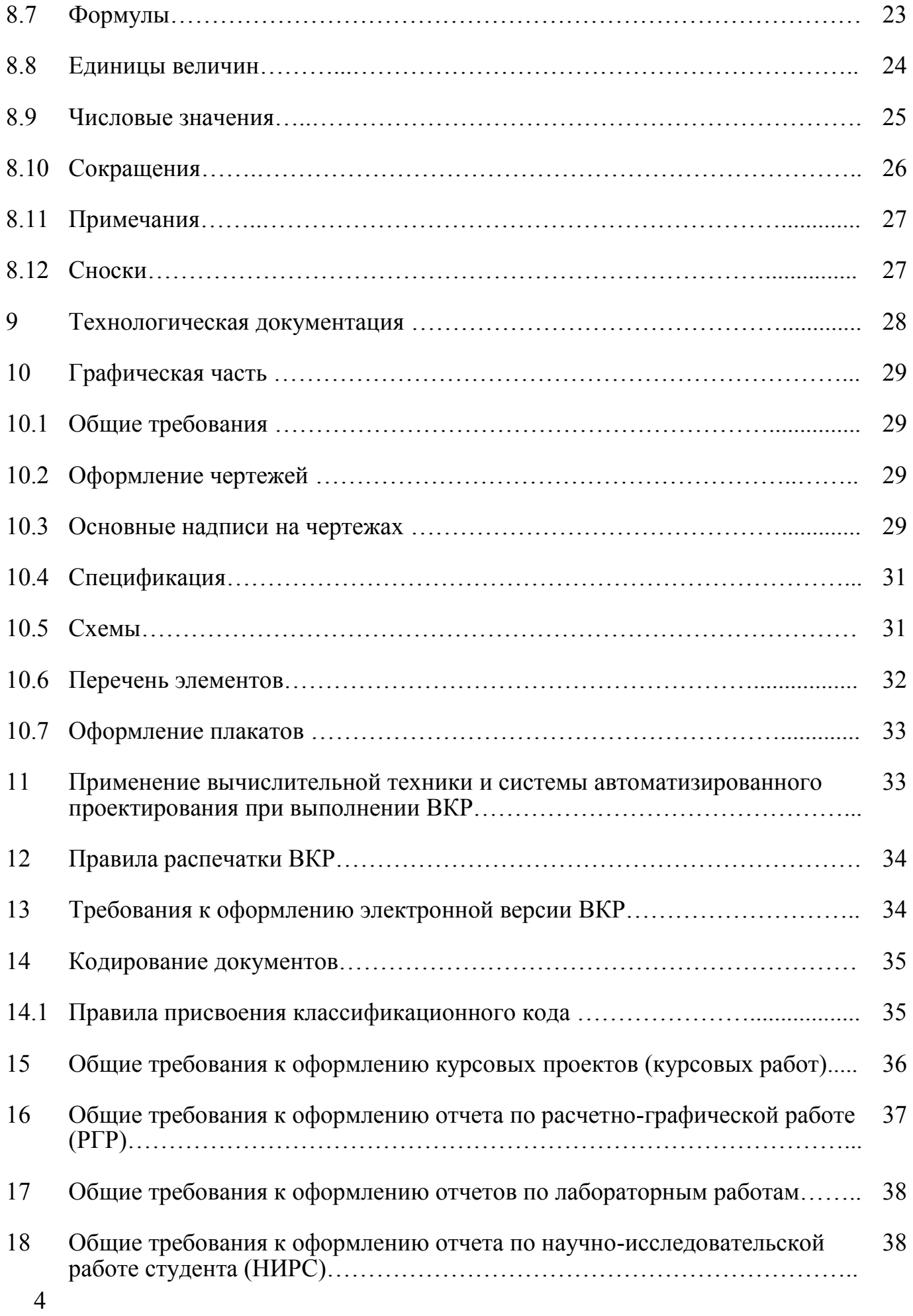

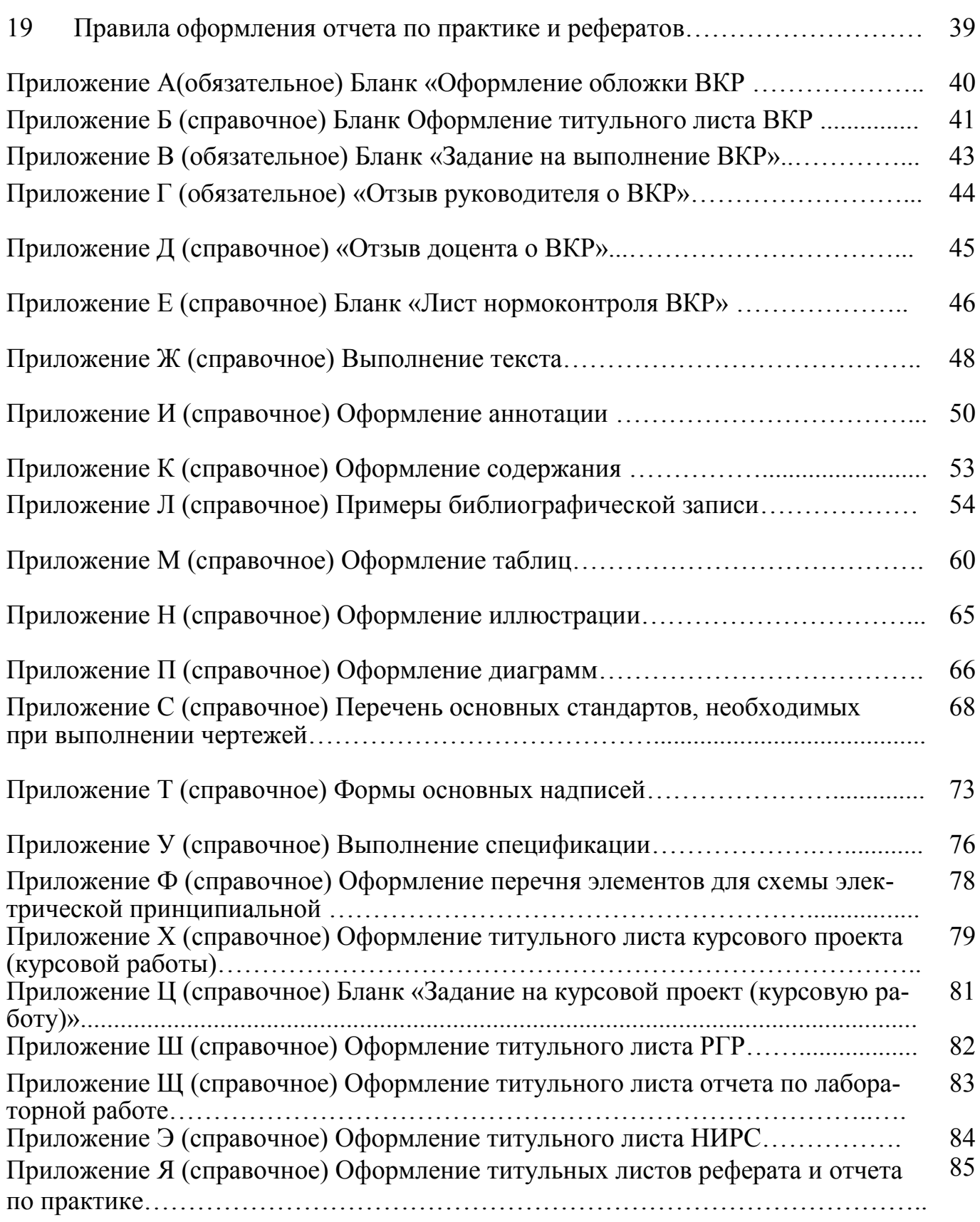

## **1 Область применения**

1.1 Настоящий стандарт организации (далее – стандарт) устанавливает общие требования к структуре и правилам оформления работ, выполняемых студентами в процессе обучения.

1.2 Стандарт распространяется на:

– выпускные квалификационные работы (ВКР);

– курсовые проекты и работы;

– рефераты;

– отчеты по расчетно-графическим работам (РГР);

– отчеты по лабораторным работам;

– отчеты по научно-исследовательской работе студента (НИРС);

– отчеты по производственной практике.

1.3 Положения настоящего стандарта подлежат выполнению структурными подразделениями филиала федерального государственного бюджетного образовательного учреждения высшего образования «Оренбургский государственный университет» (Кумертауский филиал ОГУ).

## **2 Нормативные ссылки**

В настоящем стандарте использованы нормативные ссылки на следующие стандарты и рекомендации:

ГОСТ 2.004-88 Единая система конструкторской документации. Общие требования к выполнению конструкторских и технологических документов на печатающих и графических устройствах вывода ЭВМ

ГОСТ 2.102-2013 Единая система конструкторской документации. Виды и комплектность конструкторских документов

ГОСТ 2.104-2006 Единая система конструкторской документации. Основные надписи

ГОСТ 2.105-95 Единая система конструкторской документации. Общие требования к текстовым документам

ГОСТ 2.106-96 Единая система конструкторской документации. Текстовые документы

ГОСТ 2.109-73 Единая система конструкторской документации. Основные требования к чертежам

ГОСТ 2.111-2013 Единая система конструкторской документации. Нормоконтроль

ГОСТ 2.201-80 Единая система конструкторской документации. Обозначение изделий и конструкторских документов

ГОСТ 2.301-68 Единая система конструкторской документации. Форматы ГОСТ 2.302-68 Единая система конструкторской документации. Масштабы ГОСТ 2.303-68 Единая система конструкторской документации. Линии

ГОСТ 2.304-81 Единая система конструкторской документации. Шрифты чертежные

ГОСТ 2.316-2008 Единая система конструкторской документации. Правила нанесения надписей, технических требований и таблиц на графических документах. Общие положения

ГОСТ 2.701-2008 Единая система конструкторской документации. Схемы. Виды и типы. Общие требования к выполнению

ГОСТ 2.702-2011 Единая система конструкторской документации. Правила выполнения электрических схем

ГОСТ 2.703-2011 Единая система конструкторской документации. Правила выполнения кинематических схем

ГОСТ 2.704-2011 Единая система конструкторской документации. Правила выполнения гидравлических и пневматических схем

ГОСТ 3.1102-2011 Единая система технологической документации. Стадии разработки и виды документов. Общие положения

ГОСТ 3.1103-2011 Единая система технологической документации. Основные надписи. Общие положения

ГОСТ 3.1105-2011 Единая система технологической документации. Форма и правила оформления документов общего назначения

ГОСТ 3.1116-2011 Единая система технологической документации. Нормоконтроль

ГОСТ 3.1118-82 Единая система технологической документации. Формы и правила оформления маршрутных карт

ГОСТ 3.1127-93 Единая система технологической документации. Общие правила выполнения текстовых технологических документов

ГОСТ 3.1128-93 Единая система технологической документации. Общие правила выполнения графических технологических документов

ГОСТ 3.1129-93 Единая система технологической документации. Общие правила записи технологической информации в технологических документах на технологические процессы и операции

ГОСТ 3.1130-93 Единая система технологической документации. Общие требования к формам и бланкам документов

ГОСТ 3.1404-86 Единая система технологической документации. Формы и правила оформления документов на технологические процессы и операции обработки резанием

ГОСТ 3.1702-79 Единая система технологической документации. Правила записи операций и переходов. Обработка резанием

ГОСТ 7.1-2003 Система стандартов по информации, библиотечному и издательскому делу. Библиографическая запись. Библиографическое описание. Общие требования и правила составления

ГОСТ 7.11 – 2004 Система стандартов по информации, библиотечному и издательскому делу. Библиографическая запись. Сокращения слов и словосочетаний на иностранных европейских языках.

ГОСТ 7.32-2001 Система стандартов по информации, библиотечному и издательскому делу. Отчет о научно-исследовательской работе. Структура и правила оформления

ГОСТ 7.82 -2001 Система стандартов по информации, библиотечному и издательскому делу. Библиографическая запись. Библиографическое описание. Общие требования и правила составления

ГОСТ 8.417-2002 Государственная система обеспечения единства измерений. Единицы величин

ГОСТ 19.101-77 Единая система программной документации. Виды программ и программных документов

ГОСТ 19.202-78 Единая система программной документации. Спецификация. Требования к содержанию и оформлению

ГОСТ 19.401-78 Единая система программной документации. Текст программы. Требования к содержанию и оформлению

ГОСТ 19.402-78 Единая система программной документации. Описание программы

ГОСТ 19.502-78 Единая система программной документации. Описание применения. Требования к содержанию и оформлению

ГОСТ 19.504-79 Единая система программной документации. Руководство программиста. Требования к содержанию и оформлению

ГОСТ 19.701-90 Единая система программной документации. Схемы алгоритмов, программ, данных и систем. Обозначения условные и правила выполнения

ГОСТ 21.002-2014 Система проектной документации для строительства. Нормоконтроль проектно-сметной документации

ГОСТ 21.501-2011 Система проектной документации для строительства. Правила выполнения рабочей документации архитектурных и конструктивных решений

ГОСТ Р 7.0.12 - 2011 Система стандартов по информации, библиотечному и издательскому делу. Библиографическая запись. Библиографическое описание. Общие требования и правила составления

ГОСТ Р 21.1101 – 2013 Система проектной документации для строительства. Основные требования к проектной и рабочей документации

Р 50-77-88. Рекомендации. Единая система конструкторской документации. Правила выполнения диаграмм.

П р и м е ч а н и е − При пользовании настоящим стандартом целесообразно проверить действие ссылочных стандартов на официальном сайте Федерального агентства по техническому регулированию и метрологии (http://www.gost.ru/).

Если ссылочный документ заменен (изменен), то при пользовании настоящим стандартом следует руководствоваться замененным (измененным) документом. Если ссылочный документ отменен без замены, то положение, в котором дана ссылка на него, применяется в части, не затрагивающей эту ссылку.

#### 3 Общие положения

Письменные работы студентов, предусмотренные учебными планами Кумертауского филиала ОГУ (курсовая работа, курсовой проект, расчетнографическая работа, выпускная квалификационная работа), а также другие виды самостоятельной работы, выполняемые в соответствии с рабочими программами дисциплин и Положением о научно-исследовательской работе студентов ОГУ (реферат, эссе, отчеты по практикам, отчеты по научно-исследовательской работе), отличаются задачами, но имеют общие методологические требования к оформлению.

Стандарт регламентирует оформление студенческих письменных работ учебного, учебно-научного и творческого вида, а также оформление научносправочного аппарата к ним (цитаты, ссылки, сноски, список использованных источников).

## 4 Порядок представления к защите выпускной квалификационной работы (ВКР)

4.1 К защите ВКР допускаются студенты, успешно прошедшие все установленные образовательной программой этапы промежуточной аттестации, успешно сдавшие государственный экзамен (при наличии) и представившие в установленный срок выпускную квалификационную работу.

4.2 Завершенная ВКР проходит нормализационный контроль (нормоконтроль). На нормоконтроль студентом представляются:

- оформленный бланк обложки ВКР (приложение А);

- оформленный и подписанный студентом и руководителем ВКР титульный лист (приложение Б):

- заполненный и утвержденный бланк «Задание на выполнение ВКР» (приложение В);

- оформленный и подписанный бланк «Отзыв руководителя о ВКР» (приложение  $\Gamma$ );

- оформленный и подписанный бланк «Отзыв доцента, осуществляющий общее руководство ВКР» (приложение Д);

- текст ВКР и графическая часть (при наличии), выполненные в соответствии с требованиями разделов 5-12.

Материалы на нормоконтроль представляются в несброшюрованном виде.

4.3 Нормоконтроль ВКР производится в соответствии с ГОСТ 2.111, ГОСТ 3.1116, ГОСТ 21.002.

Бланк «Лист нормоконтроля ВКР» приведен в приложении Е. Нормоконтролер назначается заведующим выпускающей кафедрой.

При проведении нормоконтроля ВКР нормоконтролер руководствуется только действующими стандартами.

В бланке «Лист нормоконтроля ВКР» нормоконтролер кратко и ясно излагает содержание замечаний и предложений.

Изменения и исправления, указанные нормоконтролером, связанные с нарушением действующих стандартов и других нормативно-технических документов, обязательны для исправления и внесения в ВКР.

Разногласия между нормоконтролером и студентом или руководителем ВКР разрешаются заведующим кафедрой.

После исправления замечаний заполненный бланк «Лист нормоконтроля ВКР» визируется нормоконтролером и студентом. Для технических направлений подготовки (специальностей) в основной надписи пояснительной записки и в основной надписи графической части (при наличии) также проставляются подписи нормоконтролера и студента.

Прошедшая нормоконтроль ВКР представляется на подпись заведующему кафедрой (для бакалавров и специалистов), вместе с бланками «Отзыв руководителя о ВКР» и «Лист нормоконтроля ВКР». По согласованию с заведующим кафедрой оформляется бланк «Отзыв доцента, осуществляющий общее руководство ВКР».

4.4 ВКР должна быть представлена на рецензию студентом лично не позднее чем за четыре дня до защиты.

Рецензия представляется в письменном виде и должна содержать следующие сведения:

− тема ВКР, её соответствие профессиональной деятельности;

– актуальность темы;

– полнота раскрытия темы;

− оценка основных результатов ВКР;

− замечания (при наличии);

− содержательность графического материала (при наличии);

− грамотность и стилевое оформление текста;

− пожелания и предложения;

− общая оценка ВКР (отлично, хорошо, удовлетворительно, неудовлетворительно).

4.5 В государственную экзаменационную комиссию до начала защиты ВКР представляются следующие документы:

- приказ директора о допуске к защите студентов, успешно прошедших все этапы, установленные образовательной программой;

- один экземпляр ВКР в сброшюрованном виде;

- отзыв руководителя о ВКР;

- лист нормоконтроля ВКР;

- отзыв доцента, осуществляющий общее руководство ВКР.

4.6 Подписи и даты подписания на всех листах ВКР и на документах, прилагаемых к ВКР выполняются чернилами синего цвета.

## **5 Общие сведения о структуре ВКР**

5.1 ВКР состоит из текстовой и графической частей (при наличии), установленных заданием.

5.2 Для *технических направлений подготовки* текстовая часть оформляется в виде пояснительной записки.

Объем пояснительной записки ВКР и количество листов графической части определяются выпускающей кафедрой.

5.3 ВКР для *нетехнических направлений подготовки* состоит из текстовой части и, в зависимости от задания, графической части.

5.4 Текстовая часть ВКР содержит следующие структурные элементы:

– титульный лист;

– задание на выпускную квалификационную работу;

– аннотацию (на русском и иностранном языках);

– содержание;

– введение;

– основную часть;

– заключение;

– список использованных источников;

– обозначения и сокращения (при необходимости);

– приложения.

В ВКР вкладываются заполненные и подписанные бланки: «Лист нормоконтроля ВКР», «Отзыв руководителя о ВКР». По согласованию с заведующим кафедрой - бланк «Отзыв доцента, осуществляющий общее руководство ВКР».

## **6 Оформление текста**

6.1 Текст выполняется на листах формата А4 (210 х 297 мм) по ГОСТ 2.301.

Текст выполняют с применением печатающих устройств вывода ЭВМ (ГОСТ 2.004);

6.2 Текст должен быть оформлен в текстовом редакторе Microsoft Word.

6.2.1 Шрифт

Тип шрифта: Times New Roman.

Шрифт основного текста – обычный, размер 14 пт.

Шрифт заголовков разделов, структурных элементов (пункт 5.4) «**Аннотация**», «**Содержание**», «**Введение**», «**Заключение**», «**Список использованных источников**», «**Приложение**» – полужирный, размер 16 пт.

Шрифт заголовков подразделов – полужирный, размер 14 пт.

Межсимвольный интервал – обычный.

6.2.2 Межстрочный интервал – одинарный.

Выравнивание текста по ширине с автоматической расстановкой перено-

сов.

6.2.3 Размеры шрифта для формул:

– обычный – 14 пт;

– крупный индекс – 10 пт;

– мелкий индекс – 8 пт;

– крупный символ – 20 пт;

– мелкий символ – 14 пт.

6.3 Абзацный отступ должен быть одинаковым по всему тексту и равен 12,5 мм.

6.4 Текст пояснительной записки ВКР для *технических направлений подготовки* (кроме строительных) выполняется на листах формата А4 (ГОСТ 2.301) по формам 9 и 9а ГОСТ 2.106 с основной надписью по формам 2 и 2а ГОСТ 2.104.

Лист аннотации выполняется по ГОСТ 2.106 (форма 9) с основной надписью по ГОСТ 2.104 (форма 2).

Следующие листы выполняются по форме 9а ГОСТ 2.106 с основной надписью по форме 2а ГОСТ 2.104.

Для *строительных направлений подготовки* лист аннотации выполняется по ГОСТ Р 21.1101 с основной надписью по форме 5.

Следующие листы выполняются по ГОСТ Р 21.1101 с основной надписью по форме 6.

Для *технических и строительных направлений подготовки* допускается выполнять следующие за аннотацией листы без основной надписи. Пример выполнения приведен в **приложении Ж.**

Расстояние от верхней или нижней строки основного текста пояснительной записки до верхней или нижней рамки листа должно быть не менее 10 мм. Расстояние от рамки до границы основного текста в начале и в конце строк должно быть не менее 3 мм.

6.5 Текст ВКР для *нетехнических направлений подготовки* выполняется на листах формата А4, без рамки, с соблюдением следующих размеров полей:

а) левое – 30 мм;

б) правое  $-10$  мм;

в) верхнее и нижнее – 20 мм.

Страницы следует нумеровать арабскими цифрами, соблюдая сквозную нумерацию по всему тексту.

Номер страницы проставляют в центре нижней части листа без точки.

Пример выполнения текста приведен **в приложении Ж.**

6.6 Опечатки, описки и графические неточности, обнаруженные в процессе выполнения, допускается исправлять подчисткой или закрашиванием белой краской и нанесением на том же месте исправленного текста.

Помарки и следы не полностью удаленного прежнего текста не допускаются.

## **7 Требования к содержанию структурных элементов текстовой части ВКР**

## **7.1 Титульный лист**

Титульный лист является первым листом ВКР.

Переносы слов в надписях титульного листа не допускаются.

На титульном листе указывают классификационный код (см. раздел 12). Примеры оформления титульного листа ВКР приведены **в приложении Б**.

#### **7.2 Задание**

Задание на ВКР составляет руководитель и тема утверждается на заседании выпускающей кафедры.

Форма задания приведена **в приложении В.**

#### **7.3 Аннотация**

Аннотация - это описание документа в лаконичной форме с точки зрения его назначения, содержания, вида, формы, новизны и других особенностей.

Аннотация информирует об основных моментах и позволяет быстро составить предварительное мнение о работе.

Аннотация должна соответствовать научному стилю оформления и не иметь малопонятных терминов и сложных синтаксических конструкций.

Аннотация является третьим листом текстовой части работы, объемом 1/3-1/2 страницы (листа).

Оформление аннотации представлено **в приложении И.** 

## **7.4 Содержание**

7.4.1 Структурный элемент ВКР «**Содержание**» включает введение, порядковые номера и заголовки разделов, при необходимости подразделов, заключение, список использованных источников, приложения с указанием их обозначений и заголовков. После заголовка каждого из указанных структурных элементов ставят отточие, а затем приводят номер страницы, на которой начинается данный структурный элемент.

7.4.2 Элемент ВКР «**Содержание**» размещают после аннотации, начиная с нового листа. Пример оформления содержания приведен **в приложении К.** 

#### **7.5 Введение**

Во введении дается общая характеристика ВКР, ориентированная на выявление профессиональных знаний, умений и навыков автора. Раскрывается актуальность работы, формулируются цель, задачи и предмет исследования. Могут приводиться формулировки гипотез, методологические основы исследования, характеристика теоретических исследований, новизна и практическая значимость.

Элемент ВКР «Введение» размещают на отдельном листе после содержания.

Введение оформляется в виде текстового материала, без графических иллюстраций и формул.

#### 7.6 Основная часть

Содержание основной части ВКР должно отвечать заданию и рекомендациям, изложенным в методических указаниях по выполнению ВКР.

Основная часть состоит из разделов и подразделов.

При оформлении основной части словосочетание «Основная часть» не пишут.

#### 7.7 Заключение

7.7.1 Заключение должно содержать краткие выводы по результатам выполненной работы, оценку полноты решения поставленных задач, рекомендации по конкретному использованию результатов работы, ее научную, экономическую и социальную значимость.

7.7.2 Элемент «Заключение» размещают на отдельном листе после основной части.

#### 7.8 Список использованных источников

7.8.1 В список включают все источники, на которые имеются ссылки в тексте ВКР.

7.8.2 Сведения об источниках следует располагать в порядке появления ссылок в тексте, нумеровать арабскими цифрами без точки и печатать с абзацного отступа.

Ссылки в тексте приводят в квадратных скобках.

Пример - [5], [7, 8, 9], [8-13, 44-56].

7.8.3 Допускается располагать сведения об источниках в списке:

- в алфавитном порядке:

- по разделам;

- по видам источников.

7.8.4 При составлении списка в алфавитном порядке и наличии в нем источников на разных языках образуются дополнительные алфавитные ряды, которые приводят в следующей последовательности: на русском языке, на языках с кириллическим алфавитом, на языках с латинским алфавитом, на языках с оригинальной графикой.

Нумерация источников в списке сохраняется сквозная.

7.8.5 Структурный элемент «Список использованных источников»

размещают после заключения.

7.8.6 Сведения об источниках приводятся в соответствии с ГОСТ 7.1. ГОСТ 7.82. Сокращения слов должны соответствовать ГОСТ 7.11, ГОСТ 7.12.

Примеры библиографической записи приведены в приложении Л.

## 7.9 Приложения

7.9.1 Материал, дополняющий основную часть ВКР, оформляют в виде приложений.

В приложениях целесообразно приводить графический материал большого объема и/или формата, таблицы большого формата, описания аппаратуры и приборов, описания алгоритмов и программ, задач, решаемых на ЭВМ, и т.д. Приложения следует оформлять как продолжение ВКР на листах, следующих за списком использованных источников.

7.9.2 Приложения выполняют на листах формата А4. Допускается оформлять приложения на листах формата А3, А4×3, А4×4, А2 и А1 по ГОСТ 2.301.

7.9.3 Приложения обозначают прописными буквами русского алфавита. начиная с А (за исключением букв Ё, З, Й, О, Ч, Ь, Ы, Ъ), которые приводят после слова «Приложение».

В случае полного использования букв русского алфавита приложения обозначают арабскими цифрами.

При наличии в ВКР одного приложения оно обозначается «Приложение  $A\mathcal{Y}$ .

7.9.4 Каждое приложение начинают с новой страницы с указанием наверху посередине страницы с прописной буквы слова «Приложение» и его обозначения. Под ним в скобках указывают статус приложения, например: «(обязательное)», «(рекомендуемое)», «(справочное)», шрифт - полужирный, курсив, размер  $-14$  пт.

Приложение должно иметь заголовок, который располагают симметрично относительно текста в виде отдельной строки, печатают строчными буквами с первой прописной и выделяют полужирным шрифтом, размер 14 пт.

7.9.5 Текст каждого приложения при необходимости может быть разделен на разделы, подразделы, пункты, подпункты, которые нумеруют в пределах каждого приложения. Перед номером ставится буквенное обозначение этого приложения, отделенное точкой.

7.9.6 Рисунки, таблицы, формулы, помещаемые в приложения, нумеруют арабскими цифрами в пределах каждого приложения (см. пункты 8.5.3, 8.6.4 и  $8.7.2$ ).

7.9.7 Приложения должны иметь общую с остальной частью ВКР сквозную нумерацию страниц.

7.9.8 В тексте ВКР на все приложения должны быть даны ссылки.

7.9.9 Приложения располагают в порядке ссылок на них в тексте ВКР.

## 8 Требования к изложению текстовой части ВКР

#### 8.1 Общие требования к изложению текста

8.1.1 Текст ВКР должен быть логически последовательным, точным, необходимым и достаточным для раскрытия темы.

8.1.2 В тексте ВКР следует применять термины, определения, обозначения и сокращения, установленные действующими стандартами или общепринятые в научно-технической литературе.

Если в ВКР принята особая система обозначений и сокращений, то вводят структурный элемент «Обозначения и сокращения».

8.1.3 В тексте ВКР не допускается применять:

- обороты разговорной речи, техницизмы и профессионализмы;

- для одного и того же понятия различные научно-технические термины, близкие по смыслу (синонимы), а также иностранные слова и термины при наличии равнозначных слов и терминов в русском языке;

- произвольные словообразования.

8.1.4 В тексте ВКР, за исключением формул, таблиц и рисунков, не допускается применять:

- математический знак «-» перед отрицательными значениями величин (следует писать слово «минус»);

- знак «Ø» для обозначения диаметра (следует писать слово «диаметр»);

- математические знаки величин без числовых значений, например, «>» (больше), «<» (меньше), «=» (равно), «≥» (больше или равно), «≤» (меньше или равно), «≠» (не равно), а также знаки «№» (номер) и «%» (процент).

8.1.5 Числовые значения показателей, устанавливаемые в ВКР для изготовления продукции с заданной точностью, приводят с предельными отклонениями с соблюдением требований ГОСТ 8.417 или указывают в виде наибольших и/или наименьших значений.

Предельные (допускаемые) отклонения значений показателя могут быть приведены следующим образом:

- в тексте - в соответствии с 9.3 настоящего стандарта;

- в таблице - в соответствии с приложением М;

- в виде отдельного требования.

Пример – Допускаемые отклонения массы нетто одной упаковочной единицы от номинальной не должно превышать:

При упаковывании крекера непосредственно в ящики допускается отклонение фактической массы нетто от номинальной в меньшую сторону на 0,5 %.

Отклонение от номинальной массы нетто в большую сторону не ограничивается.

8.2.1 Текст основной части ВКР следует делить на разделы.

Разделы могут делиться на подразделы и пункты. Пункты при необходимости могут делиться на подпункты.

Каждый раздел следует начинать с нового листа.

8.2.2 Разделы, подразделы, пункты и подпункты нумеруют арабскими цифрами.

8.2.3 Разделы должны иметь порядковую нумерацию в пределах всего текста основной части ВКР.

#### *Пример:*

## *1 Общие сведения о системе электроснабжения*

## *2 Описание процесса электроснабжения*

#### *3 Описание электротехнического оборудования*

8.2.4 Номер подраздела включает номера раздела и подраздела, разделенные точкой, а номер пункта – номера раздела, подраздела и пункта, разделенные точками.

#### *Пример: 1.1 Возможности модернизации системы электроснабжения*

*1.1.1 Краткая характеристика объекта проектирования*

*1.1.2 Определение ожидаемых электрических нагрузок*

*1.1.3 Выбор и обоснование схем внешнего электроснабжения*

#### *1.2 Расчет токов*

*1.2.1 Расчет токов короткого замыкания*

*1.2.2 Расчет однофазных токов замыкания*

8.2.5 Номер подпункта включает номера раздела, подраздела, пункта и подпункта, разделенные точками.

#### *Пример:*

 *1.1.1.1 Характеристика проектируемого объекта как потребителя электрической энергии…*

*1.1.1.2 Конструктивное выполнение сетей по условиям среды …*

8.2.6 Количество номеров в нумерации структурных элементов не должно превышать четырех.

8.2.7 После номера раздела, подраздела, пункта точку не ставят, а отделяют от текста пробелом.

#### **8.3 Заголовки**

8.3.1 Для разделов и подразделов ВКР применяют заголовки. Для пунктов, подпунктов, как правило, заголовки не приводят.

8.3.2 Заголовки должны четко и кратко отражать содержание соответствующих разделов, подразделов.

8.3.3 Заголовок раздела (подраздела или пункта) печатают, отделяя от номера пробелом, начиная с прописной буквы, не приводя точку в конце и не подчеркивая. При этом номер раздела (подраздела или пункта) печатают после абзацного отступа (12,5 мм).

8.3.4 В заголовках следует избегать сокращений (за исключением общепризнанных аббревиатур, единиц величин и сокращений, входящих в условные обозначения).

В заголовках не допускается перенос слова на последующую строку, применение римских цифр, математических знаков и греческих букв.

Текст заголовков раздела, подраздела, пункта, подпункта не должен содержать переносов.

8.3.5 Если заголовок состоит из двух предложений, то их разделяют точкой. Межстрочный интервал между строками заголовков разделов, подразделов, пунктов и подпунктов принимают таким же, как в тексте (одинарный).

8.3.6 При оформлении заголовков следует соблюдать следующие требования к их размещению **(приложение Ж):**

*–* расстояние между заголовком и текстом должно быть равно удвоенному межстрочному расстоянию;

– расстояние между заголовками раздела и подраздела должно быть равно одному межстрочному расстоянию;

– расстояние между последней строкой текста и последующим заголовком текста должно быть равно удвоенному межстрочному расстоянию.

## **8.4 Перечисления**

8.4.1 В тексте ВКР могут быть приведены перечисления.

8.4.2 Перечисления выделяют в тексте абзацным отступом, который используют только в первой строке.

8.4.3 Перед каждой позицией перечисления ставят дефис.

8.4.4 Если необходимо в тексте ВКР сослаться на одно или несколько перечислений, то перед каждой позицией вместо дефиса ставят строчную букву, приводимую в алфавитном порядке, а после нее − скобку.

8.4.5 Для дальнейшей детализации перечисления используют арабские цифры, после которых ставят скобку, приводя их со смещением вправо на два знака относительно перечислений, обозначенных буквами.

8.4.6 Допускается вместо дефиса приводить арабские цифры со скобкой, а для дальнейшей детализации использовать строчные буквы русского или латинского алфавитов в алфавитном порядке со скобкой после них.

*Примеры*

*1 Расчет токов замыкания:* 

*а) различают следующие токи:* 

*1) токи короткого замыкания;* 

*2) однофазные токи замыкания;* 

*б) релейная защита:* 

*1) расчет токов короткого замыкания для релейной защиты;* 

*2) расчет защит с учетом выбранной схемы;* 

*в) выбор реле.*

*2 Различают трансформаторы:* 

*1) по видам:* 

*a) трансформаторы тока;*

b) трансформаторы напряжения; 2) по пределу регулирования; 3) по защите линии.

## 8.5 Таблицы

8.5.1 Таблицы применяют для лучшей наглядности и удобства сравнения числовых значений показателей (параметров, размеров и т.п.).

Табличную форму целесообразно применять, если различные показатели могут быть сгруппированы по какому-либо общему признаку (например, физико-химические показатели), а каждый из показателей может иметь два (или более) значения.

8.5.2 Таблицы оформляют в соответствии с рисунком 1.

Слева над таблицей размещают слово «Таблица». Далее приводят номер таблицы в соответствии с 8.5.3. При этом точку после номера таблицы не ста-ВЯТ.

При необходимости краткого пояснения и/или уточнения содержания таблицы приводят ее наименование, которое записывают с прописной буквы над таблицей после ее номера, отделяя от него тире. При этом точку после наименования таблицы не ставят.

От основного текста до слова «Таблица» и от нижней границы таблицы до последующего основного текста должно быть одно межстрочное расстояние.

Правая и левая границы таблицы должны соответствовать границам основного текста.

Горизонтальные линии, разграничивающие строки таблицы, допускается не проводить, если их отсутствие не затрудняет пользование таблицей.

8.5.3 Таблицы нумеруются арабскими цифрами сквозной нумерацией в пределах всего текста основной части ВКР, за исключением таблиц приложений.

Таблицы каждого приложения нумеруют арабскими цифрами отдельной нумерацией, добавляя перед каждым номером обозначение данного приложения и разделяя их точкой.

Если в ВКР одна таблица, то ее обозначают «Таблица 1» или, например, «Таблица В.1» (если таблица приведена в приложении В).

Допускается нумеровать таблицы в пределах раздела. В этом случае номер таблицы состоит из номера раздела и порядкового номера таблицы, разделенных точкой.

#### Пример: Таблица 1.1

На все таблицы ВКР приводят ссылки в тексте ВКР или в приложении (если таблица приведена в приложении). При этом пишут слово «таблица», а затем указывают ее номер.

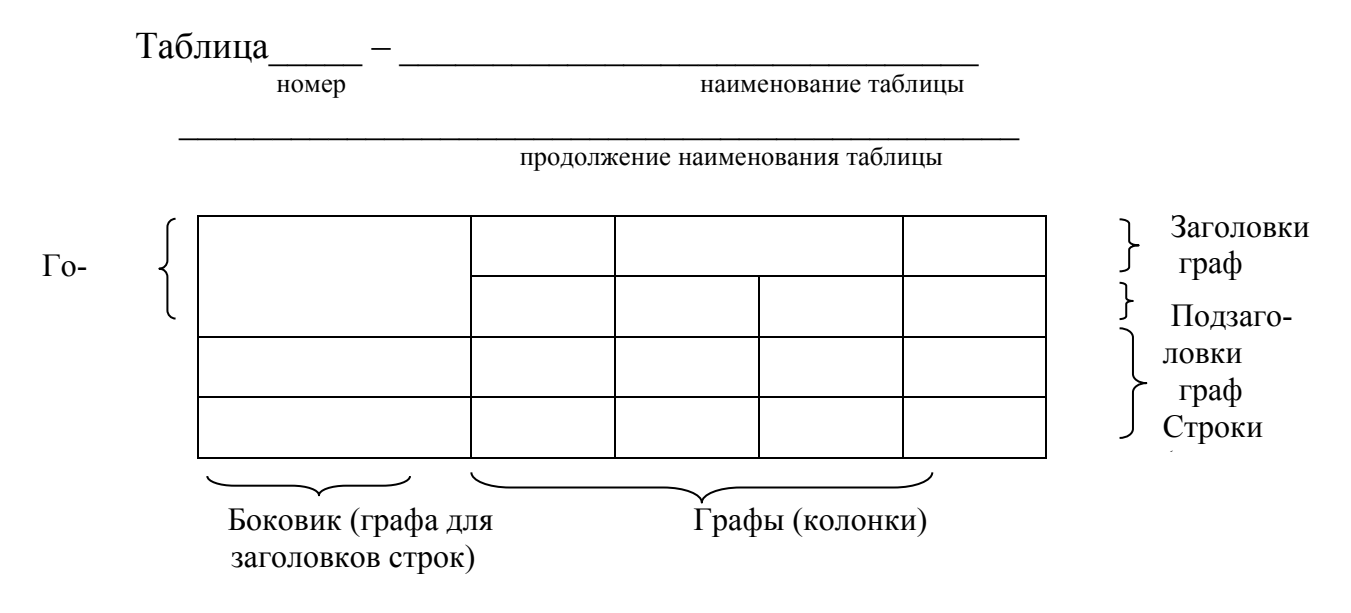

Рисунок 1 – Структура таблицы

8.5.4 Заголовки граф (колонок) и строк таблицы приводят, начиная с прописной буквы, а подзаголовки граф − со строчной буквы, если они составляют одно предложение с заголовком, или с прописной буквы, если они имеют самостоятельное значение. В конце заголовков и подзаголовков граф и строк точки не ставят. Заголовки и подзаголовки граф указывают в единственном числе.

При приведении заголовка боковика или заголовков (подзаголовков) других граф не допускается разделение граф в головке таблицы диагональными линиями.

Заголовки граф, как правило, записывают параллельно строкам таблицы. При необходимости допускается располагать заголовки граф перпендикулярно строкам таблицы.

Шрифт соответствующих граф (рисунок 1) и текста таблицы – обычный, размер – 14 пт, допускается – 12 пт. Межстрочный интервал – одинарный. Тип шрифта: Times New Roman.

8.5.5 Таблицу, в зависимости от ее размера, помещают под текстом, в котором впервые дана на нее ссылка, или на следующей странице, а при необходимости − в приложении ВКР.

Допускается размещать таблицу вдоль длинной стороны листа. При этом слово «Таблица» также размещают вдоль длинной стороны листа (пункт 8.5.2).

8.5.6 Если таблица выходит за формат страницы, то таблицу делят на части, помещая одну часть под другой, рядом или на следующей странице (страницах), при этом в каждой части таблицы повторяют ее головку и боковик. При делении таблицы на части допускается ее головку и боковик не повторять, а заменять соответственно номером граф и строк. При этом нумеруют арабскими цифрами графы и/или строки первой части таблицы.

При делении таблицы на части слово «Таблица», ее номер и наименование помещают только над первой частью таблицы, а над другими частями приводят словосочетание «Продолжение таблицы» с указанием номера таблицы.

8.5.7 Графу «Номер по порядку» в таблицу не включают.

При необходимости нумерации показателей, включенных в таблицу, порядковые номера указывают в первой графе (боковике) таблицы непосредственно перед их наименованием.

Примеры оформления таблиц приведены **в приложении М.** 

## **8.6 Иллюстрации**

8.6.1 Иллюстрации (чертежи, графики, схемы, компьютерные распечатки, фотоснимки, диаграммы) следует располагать в ВКР непосредственно после текста, в котором они упоминаются впервые, или на следующей странице.

 Иллюстрации могут быть в компьютерном исполнении, в том числе и цветные.

Допускается выполнять иллюстрации на листах формата А3 (297 х 420 мм) и размещать их в приложении.

8.6.2 Чертежи, графики, диаграммы, схемы, помещаемые в ВКР, должны соответствовать требованиям государственных стандартов:

− Единой системы конструкторской документации;

− Единой системы программной документации;

− Системы проектной документации в строительстве.

 - либо командами **Вставка – Рисунок,** которые позволяют вставить рисунки из коллекции, из других программ и файлов, со сканера, созданные кнопками на панели рисования, автофигуры, объект Word Art, диаграммы (все иллюстрации, вставляемые как рисунок, должны быть преобразованы в формат графических файлов, поддерживаемых Word);

- либо командами **Вставка – Объект,** при этом необходимо, чтобы объект, в котором создан вставляемый графический материал, поддерживался редактором Word стандартной конфигурации.

Графические фрагменты, получаемые путем сканирования, должны быть высокого качества, с разрешением не менее 300 dpi, с последующим сохранением в формате графических файлов. Их вставка в текст должна осуществляться с помощью команды **Вставка – Рисунок – Из файла**…

Графические материалы (схемы, рисунки и др.), состоящие из отдельных графических объектов, должны быть сгруппированы в единый объект.

8.6.4 Иллюстрации, за исключением иллюстраций приложений, нумеруют арабскими цифрами сквозной нумерацией, приводя эти номера после слова «Рисунок». Если рисунок один, то его обозначают «Рисунок 1».

Допускается нумеровать иллюстрации в пределах раздела, в этом случае номер рисунка состоит из номера раздела и порядкового номера рисунка, разделенных точкой.

#### *Пример: Рисунок 1.1 – …, Рисунок 1.2 – …*

Иллюстрации каждого приложения нумеруют арабскими цифрами отдельной нумерацией, добавляя перед каждым номером обозначение данного приложения и разделяя их точкой.

*Пример – Рисунок А.3 –…*

8.6.5 Допускается не нумеровать мелкие иллюстрации, размещенные непосредственно в тексте, и на которые в дальнейшем нет ссылок.

8.6.6 Иллюстрации при необходимости могут иметь наименование и пояснительные данные (подрисуночный текст). Слово «Рисунок» и наименование помещают после пояснительных данных (при наличии таковых) с абзацным отступом, равным 12,5 мм. Точку в конце наименования рисунка не ставят.

От основного текста до верхней границы иллюстрации и от слова «Рисунок» или последней строчки наименования рисунка до последующего основного текста должно быть одно межстрочное расстояние.

Иллюстрации необходимо выравнивать по центру страницы.

Пример оформления иллюстрации приведен в приложении Н.

8.6.7 Если иллюстрация не умещается на одной странице, допускается переносить ее на другие страницы. При этом тематическое наименование помещают на той странице, с которой начинается иллюстрация, поясняющие данные - на любой из страниц, на которой расположена данная иллюстрация, а под ними или непосредственно под иллюстрацией на каждой из страниц, на которых расположена данная иллюстрация, указывают «Рисунок, лист».

8.6.8 Диаграммы следует выполнять в соответствии с требованиями P 50-77

8.6.9 Диаграммы следует выполнять линиями по ГОСТ 2.303. Оси координат и шкал, ограничивающие поле диаграммы, следует выполнять сплошными основными линиями, линии координатной сетки и делительные штрихи сплошной тонкой линией. Функциональные зависимости предпочтительно выполнять сплошной линией. Толщина линий определяется требуемой точностью отсчета. При изображении двух и более зависимостей на одной диаграмме допускается использовать линии различных типов: сплошную, штриховую и т.п. в соответствии с рисунком П.1 приложения П.

8.6.10 Характерные точки линий функциональной зависимости рекомендуется изображать кружком в соответствии с рисунком Р.2 приложения Р. Точки, полученные путем измерения или расчетов, допускается обозначать графически, например, крестиком, треугольником и т.д. в соответствии с рисунком П.3 приложения П.

8.6.11 Графики для информационного изображения функциональных зависимостей допускается выполнять без шкал значений величин. При этом оси координат следует заканчивать стрелками, указывающими направление возрастания значений величин. Обозначение величин следует размещать вблизи стрелок в соответствии с рисунком П.2 приложения П.

8.6.12 При выполнении графиков, по которым можно установить количественную связь (графиков со шкалами), допускается применять стрелки: либо за пределами шкал в соответствии с рисунком П.3 приложения П, либо параллельно оси координат в соответствии с рисунком П.4 приложения П.

8.6.13 Координатные оси как шкалы значений изображаемых величин должны быть разделены на графические интервалы одним из следующих способов:

а) координатной сеткой в соответствии с рисунком П.4 приложения П;

б) делительными штрихами в соответствии с рисунком П.3 приложения  $\Pi$ ;

в) сочетанием координатной сетки и делительных штрихов в соответствии с рисунком П.1 приложения П.

Числа у шкал следует размещать вне поля диаграммы и располагать горизонтально.

8.6.14 Величины, связанные функциональной зависимостью, следует указывать одним из следующих способов:

а) символом в соответствии с рисунками П.1, П.2, П.4 приложения П;

б) наименованием в соответствии с рисунком П.3 приложения П;

в) математическим выражением в соответствии с рисунком П.1 приложения П.

8.6.15 В диаграммах со шкалами обозначение величины размещается у середины шкалы с её внешней стороны, а при объединении символа с единицей величины - в виде дроби в конце шкалы в соответствии с рисунком П.1 приложения П.

8.6.16 Единицы величины наносят:

а) в конце шкалы между последним и предпоследним числами шкалы в соответствии с рисунками П.2, П.4 приложения П;

б) вместе с обозначением переменной величины после запятой в соответствии с рисунком П.3 приложения П;

в) в конце шкалы после последнего числа в виде дроби, в числителе которой обозначение величины, а в знаменателе - единица величины, в соответствии с рисунком П.1 приложения П.

8.6.17 Пересечение надписей и линий на диаграмме не допускается. При недостатке места следует прерывать линию.

Примеры оформления диаграмм приведены в приложении П.

## 8.7 Формулы

8.7.1 Формулы, за исключением помещаемых в приложениях, таблицах и поясняющих данных к графическому материалу, нумеруют сквозной нумерацией арабскими цифрами. При этом номер формулы записывают в круглых скобках на одном уровне с ней справа от формулы. Если в тексте ВКР приведена одна формула, ее обозначают (1).

Допускается нумерация формул в пределах раздела. В этом случае номер формулы состоит из номера раздела и порядкового номера формулы, разделенных точкой.

## Пример –  $(3.1)$

8.7.2 Формулы, помещаемые в приложениях, нумеруют арабскими цифрами отдельной нумерацией в пределах каждого приложения, добавляя перед каждым номером обозначение данного приложения и разделяя их точкой.

#### Пример –  $(B.1)$

8.7.3 Формулы, помещаемые в таблицах или в поясняющих данных к рисунку, не нумеруют.

8.7.4 Формулы выделяют из текста в отдельную строку с интервалом,

равным одному межстрочному расстоянию.

8.7.5 В формулах в качестве символов следует применять обозначения, установленные соответствующими государственными стандартами.

8.7.6 Пояснения символов и числовых коэффициентов, входящих в формулу (если соответствующие пояснения не приведены ранее в тексте), приводят непосредственно под формулой.

Пояснения каждого символа приводят с новой строки в той последовательности, в которой эти символы приведены в формуле. Первую строку пояснения начинают со слова «где».

Пример - Плотность каждого образца р, кг/м<sup>3</sup>, вычисляют по формуле

$$
\rho = \frac{m}{V},\tag{1}
$$

где  $m - macca$  образца, кг;

 $V - o$ бъем образца, м<sup>3</sup>.

Формулы, следующие одна за другой и не разделенные текстом, отделяются запятой.

 $\boldsymbol{\Pi}$ ример –

$$
A = \frac{a}{b},\tag{1}
$$

$$
B = \frac{c}{\epsilon}.\tag{2}
$$

8.7.7 Переносить формулы на следующую строку допускается только на знаках выполняемых математических операций, причем знак в начале следующей строки повторяют. При переносе формулы на знаке, символизирующем операцию умножения. применяют знак «×».

8.7.8 При ссылке в тексте ВКР на формулы их порядковые номера приволят в скобках

#### Пример – ...по формуле (1).

8.7.9 Затем в формулу подставляют числовые значения входящих параметров и приводят результат вычисления с обязательным указанием единицы физической величины.

8.7.10 Порядок изложения в ВКР математических уравнений такой же, как и формул.

#### 8.8 Единицы величин

8.8.1 В тексте ВКР применяют стандартизованные единицы величин, их наименования и обозначения, установленные ГОСТ 8.417. При этом наряду с единицами СИ при необходимости в скобках указывают единицы ранее использованных систем, разрешенных к применению.

Применение по тексту ВКР разных систем обозначения физических величин не допускается.

8.8.2 Обозначения единиц величин могут быть приведены в заголовках (подзаголовках) граф и строк таблиц и пояснениях символов, используемых в

формулах, а в остальных случаях - только при числовых значениях этих величин.

Между последней цифрой числа и обозначением единицы оставляют пробел, исключение составляют обозначения в виде знака, поднятого над строкой.

Примеры

100  $\kappa Bm$ , 80 %, 20 °C.  $\boldsymbol{I}$ 

 $\overline{2}$  $20^\circ$ .

8.8.3 В пределах текста ВКР для одного и того же показателя (параметра, размера) применяют одну и ту же единицу величины. Например, длину трубы указывают по всему тексту ВКР в метрах; толщину стенки трубы - в миллиметрах; а электрическое напряжение - в вольтах.

8.8.4 Если в тексте ВКР приведен ряд числовых значений величины, который выражен одной и той же единицей величины, то обозначение единицы величины указывают только после последнего числового значения.

Пример – 1,0; 1,5; 2,0; 2,5 мм

8.8.5 Интервалы чисел в тексте ВКР записывают со словами: «от», «до» (имея в виду: «от...до...» включительно), если после чисел указана единица величины, или через тире, если эти числа являются безразмерными коэффициентами.

Если в тексте ВКР приводят диапазон числовых значений величины, который выражен одной и той же единицей величины, то обозначение единицы величины указывают за последним числовым значением диапазона, за исключением знаков «%», « ${}^{\circ}C$ », «... ».

Примеры

 $1...$ om 10 do 100 kz $...$ 2...om 65 % do 70 % ... 3...om 10 °C do 20 °C ... 4 ... om  $5^{\circ}$  do  $7^{\circ}$  ...

Если интервал чисел охватывает порядковые номера, то для записи интервала используют тире.

Пример – рисунки  $1-14$ .

8.8.6 Числовое значение, представляющее собой дробь с косой чертой, стоящее перед обозначением единицы, заключают в скобки.

*Пример* –  $(1/60) s^{-1}$ .

8.8.7 Не допускается отделять единицу величины от числового значения (разносить их на разные строки или страницы), кроме единиц величин, помещаемых в таблицах.

#### 8.9 Числовые значения

8.9.1 В тексте ВКР числовые значения с обозначением единиц счета или единиц величин записывают цифрами, а числа без обозначения единиц величин (единиц счета) от единицы до девяти - словами.

Примеры

1... провести испытания пяти труб, каждая длиной 5 м.

2... отобрать 15 труб для испытания на давление.

3 ... не менее трех образцов.

8.9.2 Дробные числа приводят в виде десятичных дробей, за исключением размеров в дюймах, которые следует записывать: ¼″; ½ ″

При записи десятичных дробей не допускается заменять точкой запятую, отделяющую целую часть числа от дробной.

При невозможности выразить числовое значение в виде десятичной дроби допускается записывать его в виде простой дроби в одну строчку через косую черту.

#### *Пример – 5/32.*

8.9.3 Для указания в тексте ВКР предельных (допускаемых) отклонений от номинальных значений показателя (параметра, размера) числовые значения (номинальные и предельные) приводят в скобках, при этом у них должно быть одинаковое количество дробных десятичных знаков.

*Примеры 1 (65±2) %. 2 (7,0 ± 0,4) кг*

8.9.4 Для выражения числовых значений применяют арабские цифры, допускается применять римские цифры только для обозначения сорта (категории, класса и т. п.) продукции, валентности химических элементов, кварталов года.

При использовании римских цифр, числовых значений для обозначения календарных дат и выражения количественных числительных в арифметической дроби не приводят падежные окончания после них, за исключением случаев, когда указывают концентрацию раствора.

*Примеры*

*1 …I полугодие, 9 мая 2008 г. 2 …5 %-ный раствор.*

#### **8.10 Сокращения**

8.10.1 В тексте ВКР используются сокращений по ГОСТ 2.316, ГОСТ Р 7.012.

8.10.2 В тексте ВКР могут быть установлены сокращения, применяемые только в данной работе. При этом полное название следует приводить при его первом упоминании в тексте ВКР, а после полного названия в скобках – сокращенное название или аббревиатуру. При последующем упоминании используют сокращенное название или аббревиатуру.

*Примеры*

*1 Специальная часть проекта ( (далее − спецвопрос).*

*2 Главная понизительная подстанция (далее - ГПП).*

8.10.3 Если в тексте ВКР принята особая система сокращения слов и наименований, то перечень принятых сокращений должен быть приведен в структурном элементе «Обозначения и сокращения». В этом случае форму записи, установленную в 8.10.2, не применяют.

## **8.11 Примечания**

8.11.1 Примечания следует помещать непосредственно после текстового, графического материала, к которым относятся эти примечания и печатать с прописной буквы с абзаца.

Если примечание одно, то после слова «Примечание» ставится тире и примечание печатается тоже с прописной буквы. Одно примечание не нумеруют.

Несколько примечаний нумеруют по порядку арабскими цифрами. *Примеры*

*1 П р и м е ч а н и е – Необходимо выбрать предварительную схему РЗА и если предварительно выбранная схема не проходит, то перейти к другой, применение которой возможно в конкретных условиях.* 

*2 П р и м е ч а н и я*

*а) При научно-исследовательском направлении проекта, желательно, чтобы тема спецвопроса совпадала с тематикой НИРС и УИРС, проводимой студентом в процессе его обучения.*

*б) Указывается наличие однофазных электроприемников, приемников, требующих переменного тока пониженной или повышенной частоты или постоянного тока.*

Примечание к таблице помещают в конце таблицы над линией, обозначающей окончание таблицы.

8.11.2 Примечания выделяют уменьшенным размером шрифта (12 пт). Слово «Примечание» печатают с межсимвольным интервалом - разреженный  $(2,5 \text{ }\mathrm{π})$ .

#### **8.12 Сноски**

8.12.1 Если необходимо пояснить отдельные слова, словосочетания или данные, приведенные в ВКР, то после них ставят надстрочный знак сноски.

Сноску располагают в конце страницы, на которой приведено поясняемое слово (словосочетание или данные), а сноску, относящуюся к данным таблицы,− в конце таблицы над линией, обозначающей окончание таблицы. При этом сноску отделяют от текста короткой сплошной тонкой горизонтальной линией с левой стороны страницы, а от данных таблицы – такой же линией, но проведенной до вертикальных линий, ограничивающих таблицу. Кроме этого, сноску выделяют уменьшенным размером шрифта (12 пт).

В конце сноски ставят точку.

8.12.2 Знак сноски ставят непосредственно после того слова (последнего слова словосочетания, числа, символа), к которому дается пояснение, а также перед поясняющим текстом.

8.12.3 Знак сноски выполняют арабской цифрой со скобкой или в виде звездочки («\*»), двух или трех звездочек («\*\*» или «\*\*\*»), помещая их на уровне верхнего обреза шрифта. Знак сноски отделяют от ее текста пробелом.

#### *Примеры*

*1 Основанием для выполнения НИР служит Т31) на ее выполнение и/или договор* 

(контракт) с заказчиком<sup>2)</sup> - в случае выполнения работы по заказу.

 $\sim$ 

<sup>1)</sup> Т3 утверждает руководитель предприятия (организации) – заказчика (в случае договорных НИР) или руководитель предприятия-исполнителя (в случае инициативных **НИР).** 

2) Заказчиком НИР может быть государственный заказчик или субъект хозяйствования любой формы собственности, заинтересованный в ее результатах. 2 ... частота вибрации  $* \pm 0.5 \Gamma$ и на частотах до 35  $\Gamma$ и...

\*При испытаниях методом фиксированных частот.

8.12.4 Для каждой страницы используют отдельную систему нумерации (обозначений) сносок. При этом применение более трех звездочек не допускается.

## 9 Технологическая документация

9.1 К технологическим документам относятся графические и текстовые документы, которые определяют технологический процесс изготовления изделий и содержат необходимые данные для организации производства. Виды технологических документов, применяемых в ВКР, приведены в ГОСТ 3.1102.

9.2 Общие требования к технологическим документам регламентированы ГОСТ 3.1127, ГОСТ 3.1128, ГОСТ 3.1129, ГОСТ 3.1130, ГОСТ 3.1702:

а) текст технологических документов допускается выполнять от руки (высота букв и цифр не менее 2,5 мм), цифры и буквы следует писать черными чернилами;

б) содержание операций записывается в повелительной форме (зачистить, собрать, проточить и т.д.), а их наименование обычно выражается прилагательным (слесарная, фрезерная и т.д.);

в) эскизы и схемы должны содержать все данные, необходимые для изготовления, контроля или испытания изделия по данной операции;

г) эскизы изделий выполняются в масштабах, установленных ГОСТ 2.302. Допускается, при необходимости, вычерчивать эскизы в произвольном масштабе, обеспечивая четкое представление об изделии.

9.3 Формы и правила оформления технологических документов:

а) маршрутная карта – формы 1 и 1а ГОСТ 3.1118 с основной надписью по ГОСТ 3.1103:

б) операционная карта – формы 2, 2а и 3 ГОСТ 3.1404 с основной надписью по ГОСТ 3.1103;

в) карта эскизов – формы 6, 6а, 7, 7а, 8 и 8а ГОСТ 3.1105.

## **10 Графическая часть**

#### **10.1 Общие требования**

 Графическая часть должна отвечать требованиям действующих стандартов и может выполняться неавтоматизированным методом (карандашом, чернилами или тушью) либо автоматизированным методом (с применением графических и печатающих устройств вывода ЭВМ).

#### **10.2 Оформление чертежей**

Чертежи выполняются на листах формата А1 (594х841 мм) ГОСТ 2.301, допускается использовать форматы А0 (841х1189 мм), А2 (420 х 594 мм), А3 (297 х 420 мм), А4 (210 х297 мм).

При выполнении чертежей необходимо соблюдать требования основных стандартов, **перечисленных в приложении С.**

#### **10.3 Основные надписи на чертежах**

 Основную надпись указывают на каждом листе графических документов ВКР.

Основная надпись выполняется по ГОСТ 2.104, для строительных чертежей – по ГОСТ Р 21.1101.

 В графах основной надписи, выполненной по ГОСТ 2.104, указывают (см. **приложение Т**):

а) в графе 1 − наименование изделия (в соответствии с требованиями ГОСТ 2.109) Наименование изделия записывают в именительном падеже в единственном числе.

*Пример – Винт. Шток*

В наименованиях, состоящих из нескольких слов, на первом месте помещают имя существительное.

*Пример – Колесо зубчатое. Схема наладок*

б) в графе 2 − обозначение документа – классификационный код (см. раздел 12);

в) в графе 3 − обозначение материала детали (графу заполняют только на чертежах деталей и заготовок);

г) в графе 4 – литеру, присвоенную данному документу, для курсовых – «К», для отчетов – «О»);

д) в графе 5 − массу изделия по ГОСТ 2.109.

На чертежах деталей и сборочных чертежах указывают теоретическую и практическую массу изделия в килограммах без указания единицы измерения.

Допускается указывать массу и в других единицах измерения с указанием

их.

*Пример – 0,25 т, 15 т.* 

На чертежах, выполненных на нескольких листах, массу указывают на первом листе.

е) в графе 6 − масштаб (проставляется в соответствии с ГОСТ 2.109);

ж) в графе 7 − порядковый номер листа (на документах, состоящих из одного листа, графу не заполняют);

и) в графе 8 − общее количество листов документа;

к) в графе 9 − наименование института (факультета) и шифр группы;

л) в графе 10 − характер работы, выполняемой лицом, подписывающим документ;

м) в графе 11 − фамилии лиц, подписавших документ;

н) в графе 12 − подписи лиц, фамилии которых указаны в графе 11;

п) в графе 13 − дату подписания документа.

При выполнении ВКР графы 14-18 не заполняют.

В графах основной надписи, выполненной по ГОСТ Р 21.1101, указывают (см**. приложение Т**):

а) в графе 1 − обозначение документа, в т.ч. раздела проекта, основного комплекта рабочих чертежей, чертежа изделия, текстового документа и др.;

б) в графе 2 − наименование предприятия, жилищно-гражданского комплекса или другого объекта строительства, в состав которого входит здание (сооружение), или наименование микрорайона;

в) в графе 3 − наименование здания (сооружения) и, при необходимости, вид строительства (реконструкция, расширение, техническое перевооружение, капитальный ремонт);

г) в графе 4 − наименование изображений, помещенных на данном листе, в точном соответствии с их наименованием на чертеже. Наименования спецификаций и других таблиц, а также текстовых указаний, относящихся к изображениям, в графе не указывают;

д) в графе 5 − наименование изделия и/или документа;

е) в графе 6 − условное обозначение стадии проектирования:

 1) П – для проектной документации, в т.ч. утверждаемой части рабочего проекта;

2) Р – для рабочей документации;

ж) в графе 7 − порядковый номер листа или страницы текстового документа при двусторонней печати. На документах, состоящих из одного листа, графу не заполняют;

и) в графе 8 − общее число листов документа.

 Графу заполняют только на первом листе. На первом листе текстового документа при двухсторонней печати указывают общее число страниц;

к) в графе 9 − наименование или различительный индекс организации, разработавшей документ;

л) в графе 10 − характер выполненной работы (разработал, проверил, нормоконтроль). В зависимости от стадии проектирования, сложности и значимости документа допускается заполнять свободные строки по усмотрению кафедры;

м) в графах 11-13 фамилии и подписи лиц, указанных в графе 10, и дату подписания;

н) в графах 14-19 − графы таблицы изменений;

п) в графе 23 − обозначение материала детали (графу заполняют только на чертежах деталей);

р) в графе 24 − массу изделия, изображенного на чертеже, в килограммах без указания единицы измерения. Массу изделия в других единицах измерения приводят с указанием единицы измерения;

с) в графе 25 − масштаб (проставляют в соответствии с ГОСТ 2.302).

## **10.4 Спецификация**

Спецификация − документ, определяющий состав сборочной единицы, комплекса или комплекта.

ГОСТ 2.106 устанавливает форму и порядок заполнения спецификаций изделий всех отраслей промышленности.

Для строительных специальностей форма и порядок заполнения спецификации регламентированы ГОСТ 21.501.

Спецификацию составляют на отдельных листах формата А4 (210 х 297 мм) на каждую сборочную единицу, комплекс или комплект.

Пример оформления спецификации рукописным способом или с помощью ЭВМ приведен **в приложении У** (особенности выполнения форм текстовых документов при машинописном способе и при использовании средств компьютерной техники см. ГОСТ 2.106, **приложение Ж**).

## **10.5 Схемы**

Схема − документ, на котором показаны в виде условных изображений или обозначений составные части изделия и связи между ними.

Виды и типы схем, а также общие требования к их выполнению установлены ГОСТ 2.701.

 Схемы, в зависимости от видов элементов и связей, входящих в состав изделия (установки), подразделяют на определенные виды и обозначают буквами, например:

− электрические − Э, правила выполнения по ГОСТ 2.702;

− кинематические − К, правила выполнения по ГОСТ 2.703;

− гидравлические − Г, правила выполнения по ГОСТ 2.704;

− пневматические − П, правила выполнения по ГОСТ 2.704;

− комбинированные − С.

Допускается разрабатывать комбинированную схему, содержащую элементы и связи разных видов. В зависимости от основного назначения схемы подразделяют на определенные типы и обозначают цифрами, *например:*

```
− структурные − 1;
```

```
− функциональные − 2;
```

```
− принципиальные − 3;
```

```
− соединений − 4.
```
Наименование и код схем определяются их видом и типом.

#### *Например, схема электрическая принципиальная − Э3; схема гидравлическая соединений − Г4; схема электрогидропневматическая принципиальная − С3.*

Форматы листов схем выбирают в соответствии с требованиями, установленными в ГОСТ 2.301 и ГОСТ 2.004. При выборе форматов следует учитывать ряд требований, оговоренных в ГОСТ 2.701, и выбранный формат должен обеспечивать компактное выполнение схемы, не нарушая её наглядности и удобства пользования ею.

Схемы выполняют без соблюдения масштаба, действительное пространственное расположение составных частей изделия (установки) не учитывают или учитывают приближенно.

Условные графические обозначения (УГО) элементов изображают в размерах, установленных в стандартах на УГО изделий соответствующих отраслей науки и техники.

 Размеры УГО, а также толщина их линий должны быть одинаковыми на всех схемах для данного изделия (установки).

Размеры УГО допускается пропорционально изменять, но эти изменения должны быть обоснованы.

## **10.6 Перечень элементов**

10.6.1 Перечень элементов помещают на первом листе схемы или выполняют в виде самостоятельного документа. Для электронных документов перечень элементов выполняют только в виде самостоятельного документа.

10.6.2 Перечень элементов оформляют в виде таблицы, заполняемой сверху вниз по ГОСТ 2.701.

10.6.3 При выполнении перечня элементов на первом листе схемы его располагают над основной надписью. Расстояние между перечнем элементов и основной надписью должно быть не менее 12 мм. Продолжение перечня элементов помещают слева от основной надписи, повторяя головку таблицы.

10.6.4 При выпуске перечня элементов в виде самостоятельного документа его код должен состоять из буквы «П» и кода схемы, к которой выпускают перечень. Например, код перечня элементов к схеме электрической принципиальной – ПЭЗ. При этом в основной надписи (графа 1) указывают наименование изделия, а также наименование документа «Перечень элементов».

Перечень элементов записывают в спецификацию после схемы, к которой он выпущен.

10.6.5 Перечень элементов в виде самостоятельного документа выполняют на листах формата А 4. Основную надпись и дополнительные графы к ней выполняют по ГОСТ 2.104 (формы 2 и 2а) (**приложение Т**).

10.6.6 Пример оформления перечня элементов для схемы электрической принципиальной приведен **в приложении Ф.** 

#### **10.7 Оформление плакатов**

10.7.1 Плакат содержит в упрощенной и обобщенной форме сведения об областях технических знаний и других технических данных с необходимым иллюстративным материалом.

10.7.2 Плакат должен содержать:

– заголовок;

– изобразительную часть;

– условное цветное обозначение, применяемое для электрических, кинематических, гидравлических и других видов схем;

− пояснительный текст (при необходимости).

10.7.3 Плакат выполняется на листах чертежной бумаги формата А1 (594х841 мм) ГОСТ 2.301.

Заголовок и пояснительный текст выполняется чертежным шрифтом по ГОСТ 2.304. Допускается использование трафаретов.

10.7.4 Наименование плаката должно быть дано в виде заголовка в верхней средней части плаката. Заголовок плаката должен быть кратким и соответствовать содержанию плаката.

10.7.5 Количество цветов на плакате не должно превышать шести, включая черный. По согласованию с руководителем ВКР допускается увеличивать количество цветов.

10.7.6 Основную надпись (форма 1 ГОСТ 2.104) допускается указывать с обратной стороны чертежного листа.

10.7.7 Оформление текста, таблиц, формул, рисунков − по ГОСТ 2.105, диаграмм – по Р 50-77.

10.7.8 В случае защиты ВКР с использованием компьютерных презентаций допускается выполнение графической части (плакатов) на листах формата А3 (297х420 мм) ГОСТ 2.301. В этом случае листы графической части могут быть подшиты в конце пояснительной записки к ВКР.

#### **11 Применение вычислительной техники и системы автоматизированного проектирования при выполнении ВКР**

При выполнении ВКР рекомендуется применение вычислительной техники и системы автоматизированного проектирования.

Работа с ЭВМ при выполнении ВКР может быть двух типов:

а) создание новых или совершенствование имеющихся программ;

б) использование готовых программ.

Программные документы, разработанные в ВКР, должны быть оформлены в соответствии с требованиями стандартов Единой системы программной документации, а именно: ГОСТ 19.101, ГОСТ 19.201, ГОСТ 19.202, ГОСТ 19.401, ГОСТ 19.402, ГОСТ 19.502, ГОСТ 19.504, ГОСТ 19.701.

#### **12 Правила распечатки ВКР**

Выпускная квалификационная работа должна быть подготовлена и распечатана с помощью лицензионного программного обеспечения Word, Autocad, MS Office Visio, KoMpac 3D и других.

Пояснительная записка (далее – ПЗ) к ВКР должна быть оформлена как нерасшиваемый документ, печатные листы ПЗ формата А4 сброшюрованы с помощью брошюратора металлической пружиной и с оборотной стороны последнего листа ПЗ заверены подписью и печатью декана факультета с отметкой «прошито и пронумеровано и пистов», печатью копицентра Филиала с отметкой «отпечатано в копицентре Филиала».

Также заверяются все чертежи к ВКР после распечатки только с помощью лицензионного программного обеспечения.

#### **13 Требования к оформлению электронной версии ВКР.**

К ВКР прилагается электронная версия пояснительной записки в формате Word или PDF, все чертежи. Электронная версия записывается на диск и вкладывается в конверт, который прошивается вместе с ПЗ. При записи на диск файл должен иметь следующее название:

- название группы ;

 $\Phi$ <sub>.</sub> $H$ <sub>.</sub> $O$ .

- ПЗ (указывается кол-во листов);

- Чертежи.

Пример:

З-11 Стр(б) $\Gamma$ СХ-1 ПетровСВ ПЗ-60 doc

З-11 Стр(б) $\Gamma$ СХ-1 $\overline{\phantom{a}}$ ПетровСВ $\overline{\phantom{a}}$ Ч1.dwg

З-11 Стр(б)ГСХ-1\_ПетровСВ\_Ч2.dwg

ВКР должна быть проверена руководителем ВКР в системе «Антиплагиат-вуз», о чем делается отметка в Листе нормоконтроля.

## 14 Кодирование документов

## 14.1 Правила присвоения классификационного кода

14.1.1 Устанавливается следующая структура обозначения учебной документации:

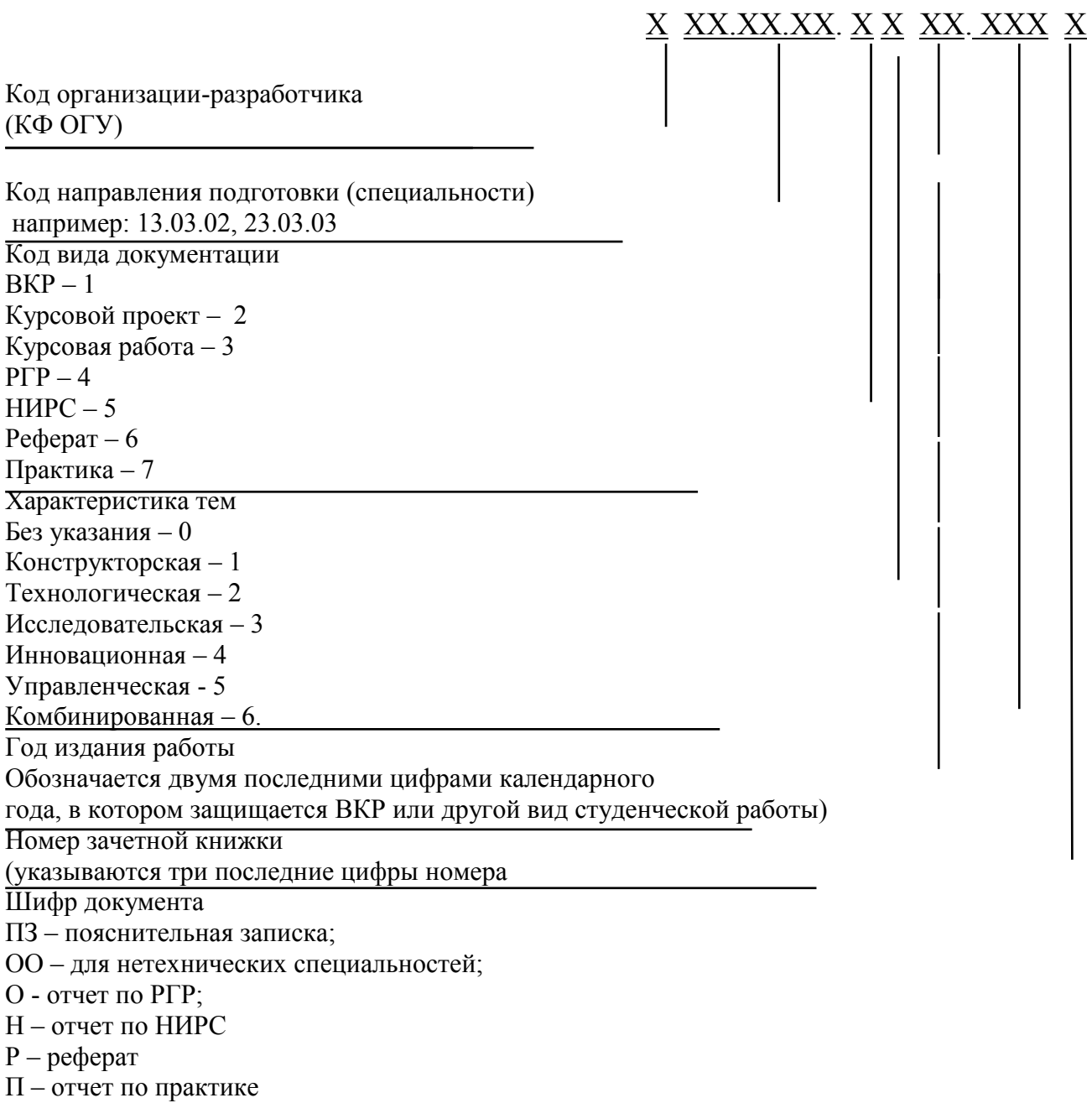

Рисунок 2 - Структура обозначения письменных студенческих работ

#### 14.1.2 Для чертежей устанавливается следующая структура обозначения

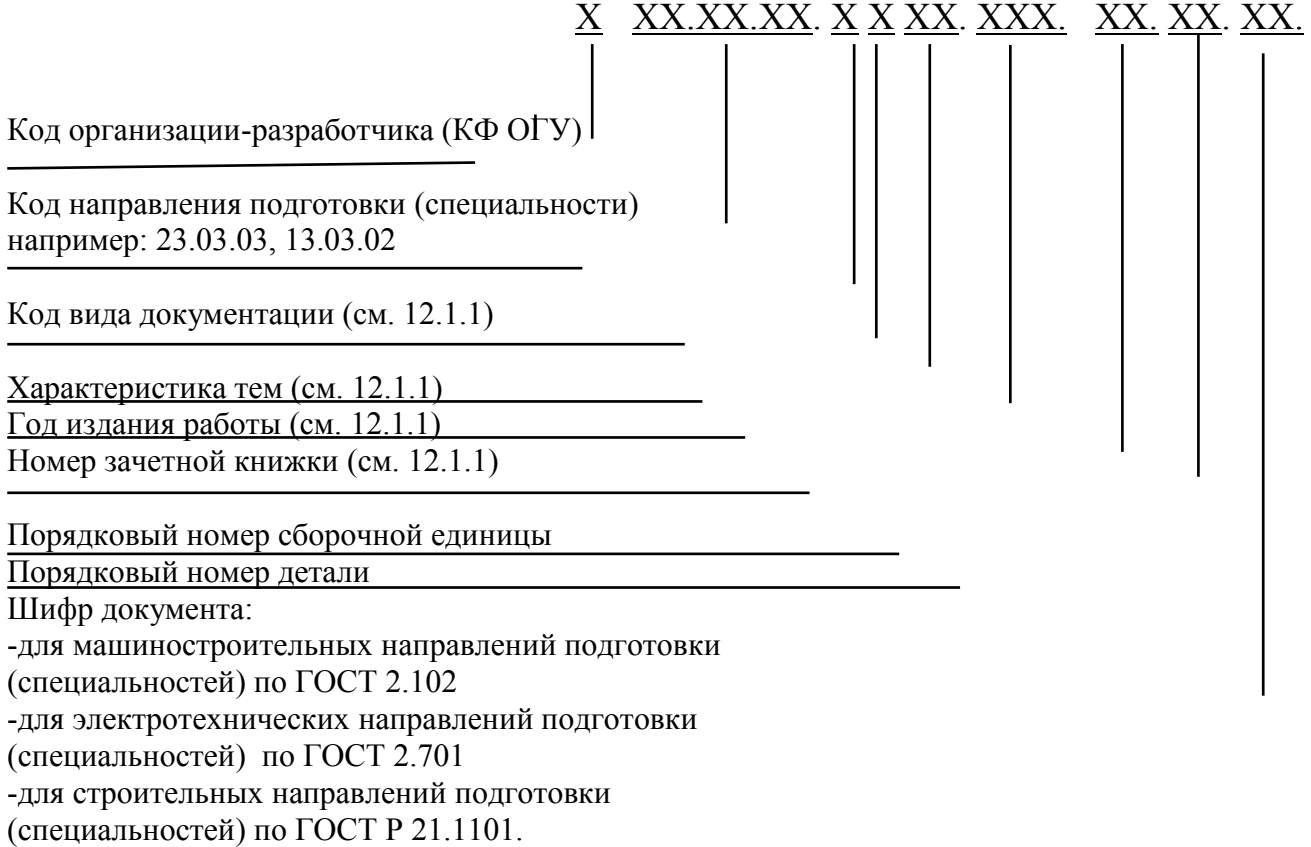

#### Рисунок 3 - Структура обозначения чертежей

## **15 Общие требования к оформлению курсовых проектов (работ)**

15.1 Курсовой проект (работа) должен содержать текстовую и, в зависимости от задания, графическую часть.

15.2 Текстовая часть курсового проекта (работы) содержит следующие структурные элементы:

– титульный лист;

– задание;

– аннотацию;

– содержание;

– введение;

– основную часть;

– список использованных источников;

– приложения.

15.3 Оформление текста курсового проекта (работы) выполняется в соответствии с требованиями раздела 6.

15.4 Титульный лист является первым листом курсового проекта (работы). Все надписи выполняют чернилами черного цвета.

На титульном листе указывают классификационный код (см. раздел 12).
Примеры оформления титульного листа курсового проекта (работы) приведены **в приложении Х.**

15.5 Бланк задания следует помещать после титульного листа.

Задание должно содержать исходные данные, объем и срок выполнения курсового проекта (работы) с подписями руководителя и исполнителя.

Примеры оформления бланка задания приведены **в приложении Ц.**

15.6 Аннотация является третьим листом курсового проекта (работы).

Примеры оформления аннотации приведены **в приложении К.**

15.7 Изложение текста основной части, оформление иллюстраций, построение таблиц, список использованных источников, приложения должны соответствовать требованиям, указанным в разделах 7 и 8.

15.8 Графическая часть курсового проекта (работы) выполняется в соответствии с требованиями раздела 10.

# **16 Общие требования к оформлению отчета по расчетнографической работе (РГР)**

16.1 В течение семестра может планироваться одна расчетно-графическая работа (РГР) или цикл РГР по наиболее важным разделам и темам курса. Количество РГР, а также их содержание определяется кафедрой.

16.2 Задание, выдаваемое студенту, должно иметь наименование, цель и содержание работы, а также список рекомендуемой литературы.

16.3 Результаты выполнения РГР оформляются студентом в виде отчета.

Оформление текста выполняется в соответствии с требованиями раздела 6.

Титульный лист отчета следует оформлять в соответствии с **приложением Ш.**

На титульном листе следует указать код обозначения документа (раздел 12).

Второй лист отчета РГР технических специальностей выполняется с рамкой по форме 9 ГОСТ 2.106 с основной надписью по форме 2 ГОСТ 2.104, последующие листы – по форме 9а ГОСТ 2.106 с основной надписью по форме 2а ГОСТ 2.104.

Второй лист отчета РГР строительных специальностей выполняется по ГОСТ Р 21.1101 с основной надписью по форме 5, последующие листы – с основной надписью по форме 6.

16.4 При наличии нескольких отдельных задач в РГР текст отчета разбивают на разделы.

Разделы должны иметь содержательные заголовки, отражающие темы задач РГР.

16.5 Если задание к задаче РГР содержит несколько пунктов, то расчетную часть раздела при оформлении также целесообразно разбить на подразделы, соответствующие пунктам задания.

16.6 Разделы, подразделы, формулы, иллюстрации, таблицы, приложения оформляют в соответствии с требованиями разделов 7, 8.

# 17 Общие требования к оформлению отчетов по лабораторным работам

17.1 Лабораторная работа является видом учебного занятия, способствующего формированию у студентов практических навыков по дисциплине, закреплению теоретических знаний, развитию творческого мышления и инициа-ТИВЫ.

17.2 Отчет по лабораторной работе содержит:

- титульный лист;

- содержание;

- цель работы;

- задание;

- теоретическую часть;

- практическую часть (описание экспериментальной установки и методики эксперимента, экспериментальные результаты, анализ результатов);

- выводы;

- список использованных источников;

- приложения.

17.3 Пример оформления титульного листа приведен в приложении Ш.

17.4 Оформление отчета выполняется в соответствии с требованиями раздела 6, 7(7.4, 7.6, 7.7, 7.8, 7.9) и раздела 8.

# 18 Общие требования к оформлению отчета по научноисследовательской работе студента (НИРС)

18.1 Общие требования к отчету:

- четкость и логическая последовательность изложения материала;

- убедительность аргументации;

- краткость и точность формулировок, исключающих возможность неоднозначного толкования;

- конкретность изложения результатов работы;

- обоснованность рекомендаций и предложений.

8.2 Структурными элементами отчета являются:

- титульный лист;

 $-$  pedepar;

- содержание;

- обозначения и сокращения;

- введение;

- основная часть;

- заключение:

- список использованных источников;

- приложения.

18.3 Пример оформления титульного листа приведен в приложении Э.

18.4 Оформление отчета выполняется в соответствии с требованиями 6.1, 6.2, 6.3, 6.6, 7.4 − 7.9 и раздела 8.

18.5 Страницы отчета следует нумеровать арабскими цифрами, соблюдая сквозную нумерацию по всему тексту отчета. Номер страницы проставляют в центре нижней части листа без точки.

18.6 Текст отчета следует печатать, соблюдая следующие размеры полей: правое − 10 мм, верхнее − 20 мм, левое − 30 мм, нижнее − 20 мм.

18.7 Наименования структурных элементов отчета «Реферат», «Содержание», «Обозначения и сокращения», «Введение», «Заключение», «Список использованных источников», «Приложение» служат заголовками структурных элементов отчета. Заголовки структурных элементов следует располагать в середине строки без точки в конце и печатать прописными буквами.

# **19 Правила оформления отчета по практике и рефератов**

19.1 Структура отчета по практике устанавливается кафедрой.

19.2 Структура реферата определяется темой, а также требованиями кафедры.

19.3 Пример оформления титульного листа реферата и отчета по практике приведен **в приложении Я.**

19.4 Оформление текста выполняют в соответствии с требованиями 6.1, 6.2, 6.3, 6.6, 16.5,16.6.

19.5 Оформление разделов, подразделов, формул, иллюстраций, таблиц, приложений оформляют в соответствии с требованиями раздела 8.

### **Приложение А** *(обязательное)*

### **Оформление обложки ВКР**

**А.1 Пример для технических направлений подготовки (специальностей)**

 **Министерство науки и высшего образования Российской Федерации** 

**Кумертауский филиал федерального государственного бюджетного образовательного учреждения высшего образования «Оренбургский государственный университет» (Кумертауский филиал ОГУ)**

# **ПОЯСНИТЕЛЬНАЯ ЗАПИСКА К ВЫПУСКНОЙ КВАЛИФИКАЦИОННОЙ РАБОТЕ**

Уровень высшего образования \_\_\_\_\_\_\_\_\_\_\_\_\_\_\_\_\_\_\_\_\_\_\_\_\_\_\_\_\_\_\_\_\_\_

бакалавриат

 $\_$  , and the set of the set of the set of the set of the set of the set of the set of the set of the set of the set of the set of the set of the set of the set of the set of the set of the set of the set of the set of th наименование темы ВКР

**Студент \_\_\_\_\_\_\_\_\_\_\_\_\_\_\_\_\_** 

инициалы, фамилия

**А.2 Пример для нетехнических направлений подготовки (специальностей)**

 **Министерство науки и высшего образования Российской Федерации Кумертауский филиал федерального государственного бюджетного образовательного учреждения высшего образования «Оренбургский государственный университет» (Кумертауский филиал ОГУ)**

**ВЫПУСКНАЯ КВАЛИФИКАЦИОННАЯ РАБОТА** 

Уровень высшего образования

\_\_\_\_\_\_\_\_\_\_\_\_\_\_\_\_\_\_\_\_\_\_\_\_\_\_\_\_\_\_\_\_\_\_ бакалавриат

наименование темы ВКР

 $\mathcal{L}_\text{max} = \frac{1}{2} \sum_{i=1}^n \mathcal{L}_\text{max}(\mathbf{r}_i - \mathbf{r}_i)$ 

**Студент \_\_\_\_\_\_\_\_\_\_\_\_\_\_\_\_\_\_\_**

 $\overline{a}$ 

инициалы, фамилия

П р и м е ч а н и е – Размеры бланка – 130х170 мм, шрифт – полужирный, размер шрифта – 14 пт.

40

# Приложение Б

(обязательное)

# Оформление титульного листа ВКР

# Б.1 Пример для технических направлений подготовки (специальностей)

Уровень высшего образования - бакалавриат, специалитет

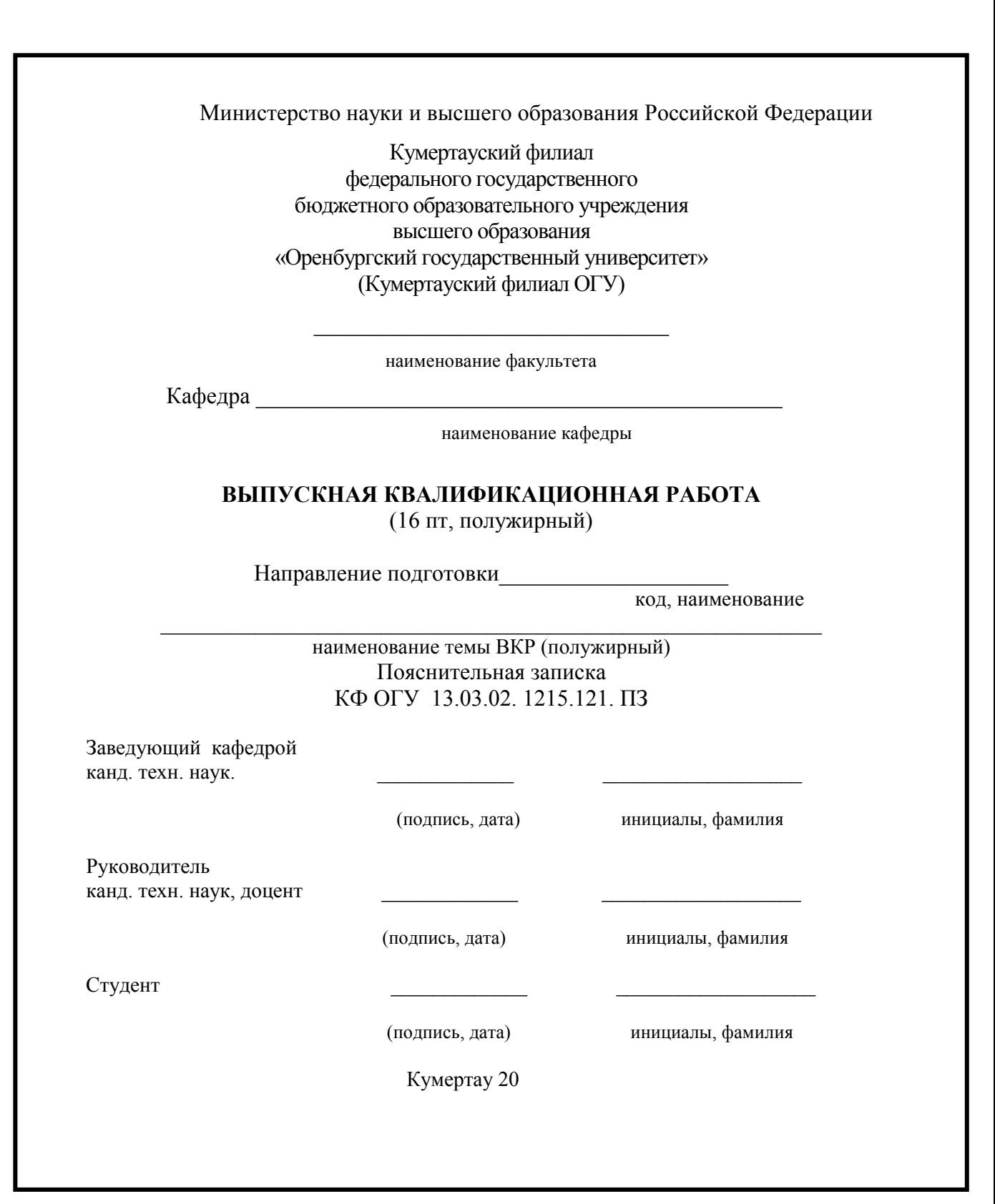

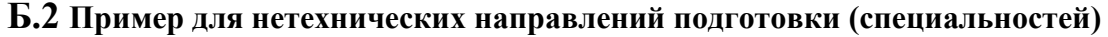

Министерство науки и высшего образования Российской Федерации

Кумертауский филиал федерального государственного бюджетного образовательного учреждения высшего образования «Оренбургский государственный университет» (Кумертауский филиал ОГУ)

\_\_\_\_\_\_\_\_\_\_\_\_\_\_\_\_\_\_\_\_\_\_\_\_\_\_\_\_\_\_\_ наименование факультета

Кафедра

наименование кафедры

**ВЫПУСКНАЯ КВАЛИФИКАЦИОННАЯ РАБОТА**  (16 пт, полужирный)

Направление подготовки (специальность)

код, наименование

\_\_\_\_\_\_\_\_\_\_\_\_\_\_\_\_\_\_\_\_\_\_\_\_\_\_\_\_\_\_\_\_\_\_\_\_\_\_\_\_\_\_\_\_\_\_\_\_\_\_\_\_\_\_\_\_\_\_\_\_\_\_\_ наименование темы ВКР (полужирный)

КФ ОГУ 38.03.01. 1315.121. ОО

Заведующий кафедрой канд. эконом. наук.

(подпись, дата) инициалы, фамилия

Руководитель канд. эконом. наук, доцент

Студент \_\_\_\_\_\_\_\_\_\_\_\_\_ \_\_\_\_\_\_\_\_\_\_\_\_\_\_\_\_\_\_\_

(подпись, дата) инициалы, фамилия

(подпись, дата) инициалы, фамилия

Кумертау 20\_\_

П р и м е ч а н и е – Неуказанные размеры шрифтов - 14 пт

42

 $\overline{\phantom{a}}$ 

# **Приложение В (***обязательное)* **Бланк «Задание на выполнение ВКР»**

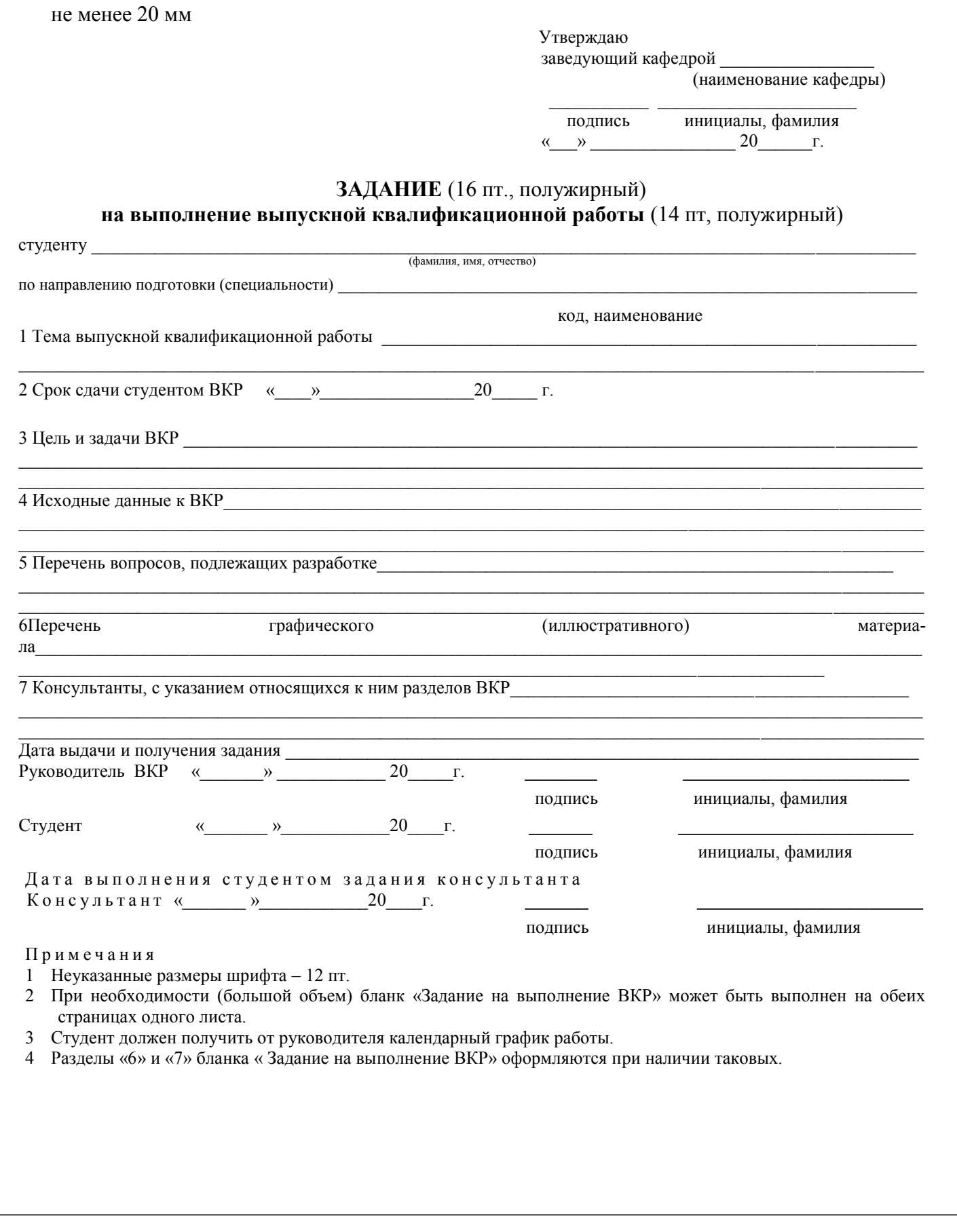

### **Приложение Г**  *(обязательное)* **Бланк «Отзыв руководителя о ВКР»**

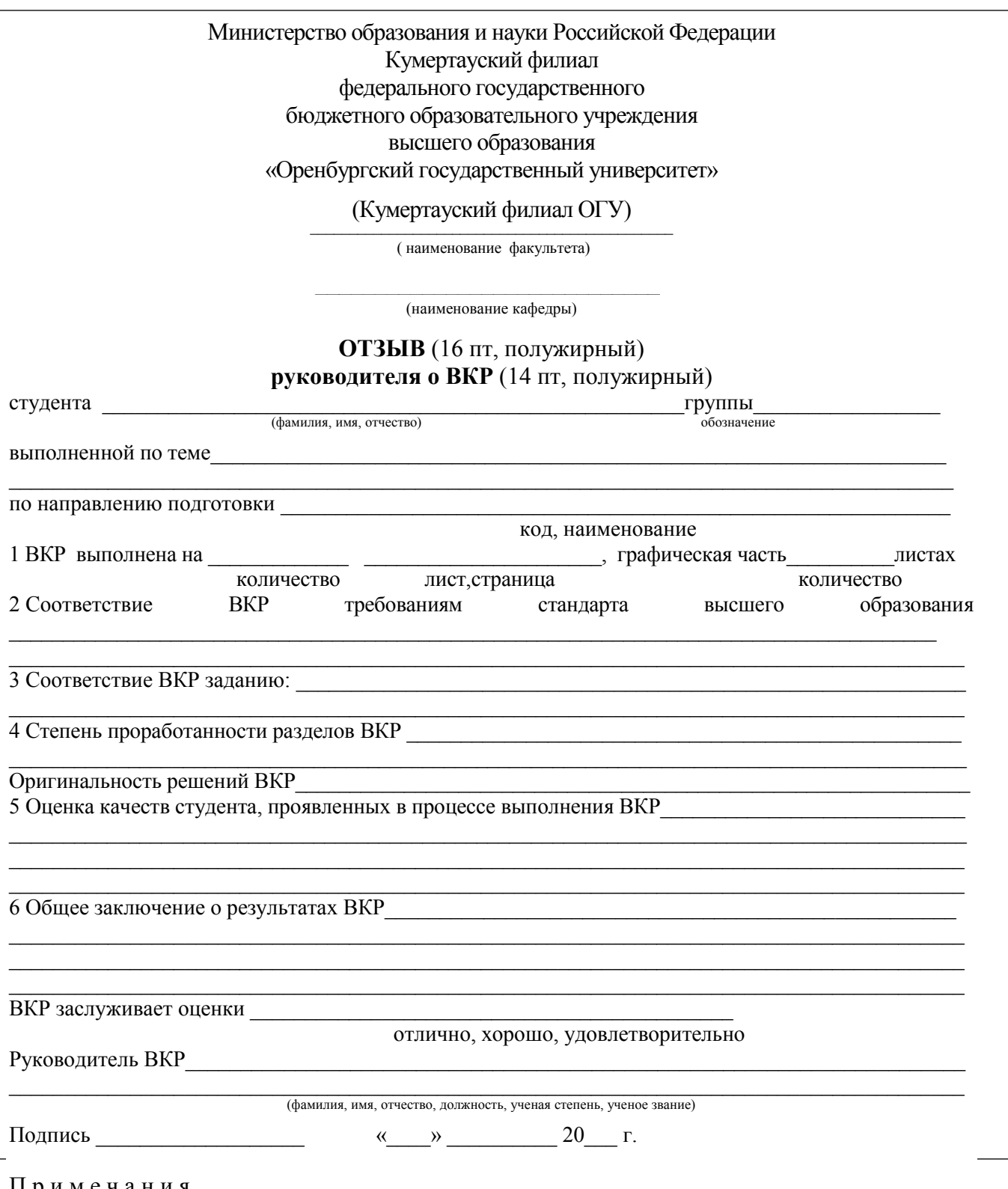

П р и м е ч а н и я

1 В пункте 1 для технических направлений подготовки (специальностей) указывается для нетехнических направлений подготовки (специальностей) указывается страница. 2 Неуказанные размеры шрифта -12 пт.

3 При необходимости (большой объем) бланк «Отзыв руководителя ВКР» может выполнен на обеих страницах одного листа.

### **Приложение Д** *(обязательное)*

#### **Бланк «Отзыв доцента, осуществляющий общее руководство ВКР»**

Министерство науки и высшего образования Российской Федерации Кумертауский филиал федерального государственного бюджетного образовательного учреждения высшего образования «Оренбургский государственный университет» (Кумертауский филиал ОГУ)

наименование факультета

\_\_\_\_\_\_\_\_\_\_\_\_\_\_\_\_\_\_\_\_\_\_\_\_\_\_\_\_\_\_\_\_\_\_\_\_\_\_\_\_\_ наименование кафедры

 $\_$  . The contribution of the contribution of  $\mathcal{L}_\mathcal{A}$ 

### **ОТЗЫВ** (16 пт, полужирный)

**доцента, осуществляющий общее руководство ВКР** (14 пт, полужирный)

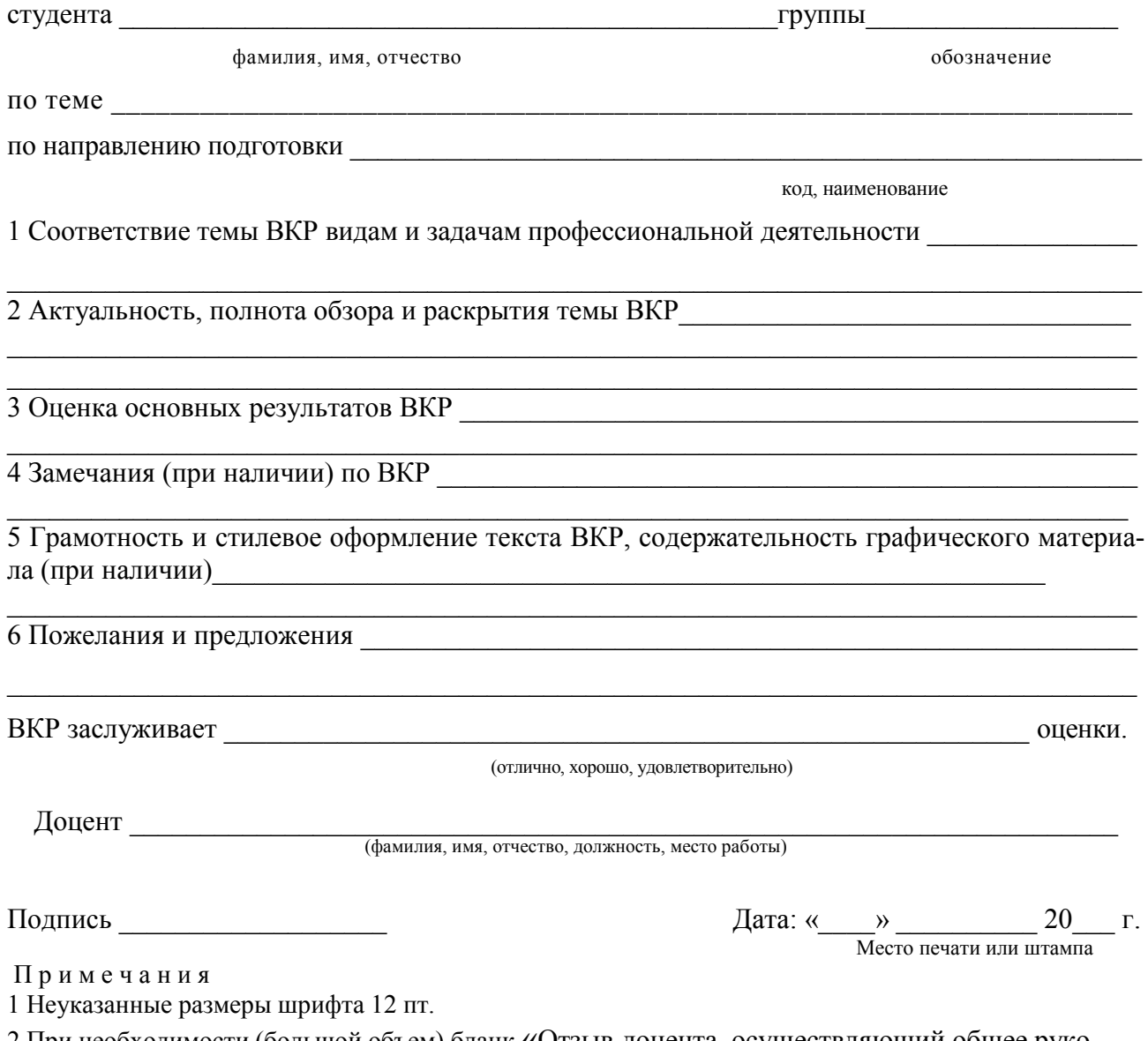

2 При необходимости (большой объем) бланк «Отзыв доцента, осуществляющий общее руководство ВКР» может быть выполнена на обеих страницах одного листа

#### Приложение Е (обязательное)

#### Бланк «Лист нормоконтроля ВКР»

#### Е.1 Пример листа нормоконтроля для технических направлений подготовки (специальностей)

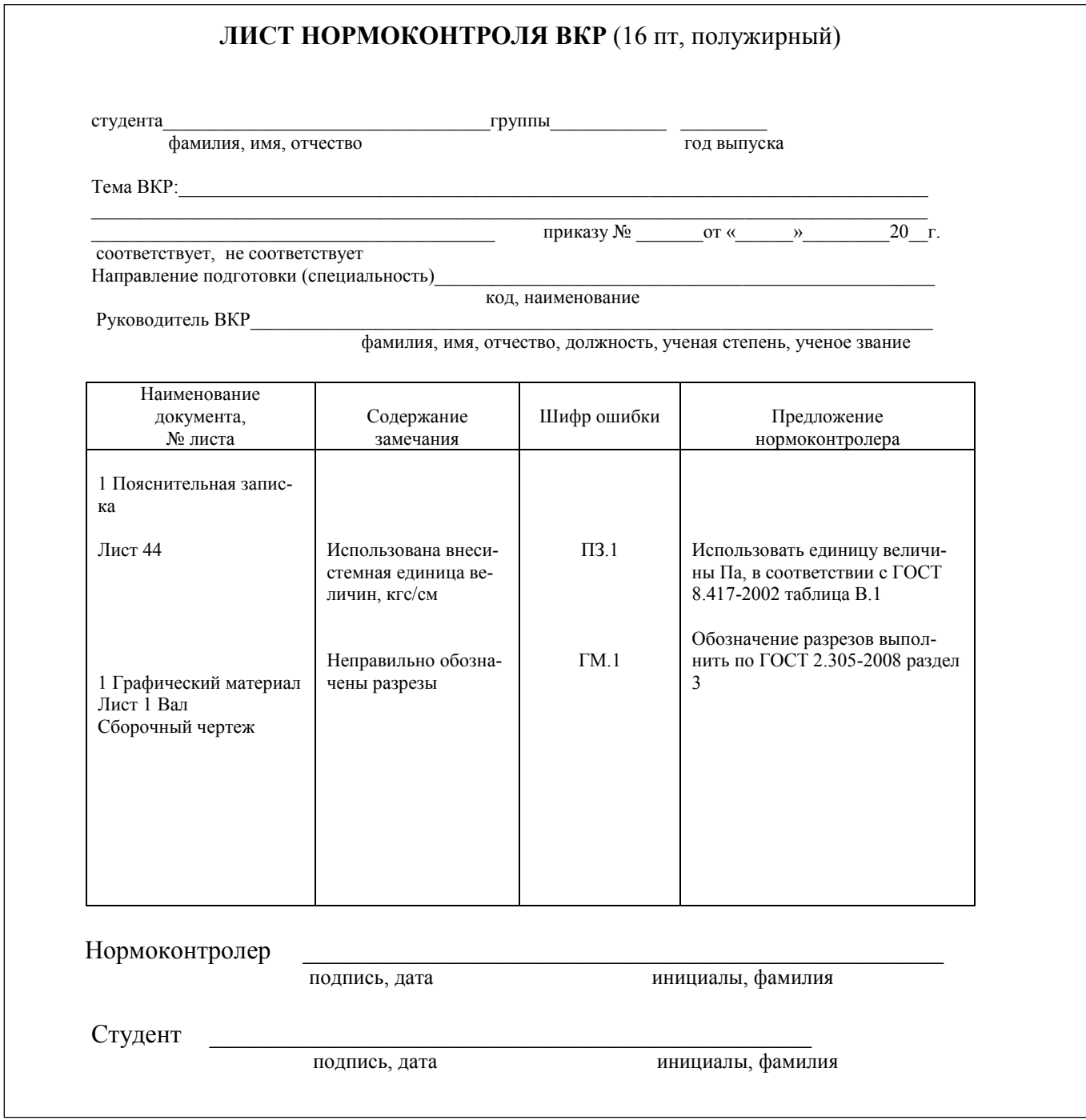

#### Примечания

1 Неуказанные размеры шрифта - 12 пт.

2 При необходимости (большой объем) бланк «Лист нормоконтроля ВКР» может быть выполнен на обеих страницах одного листа.

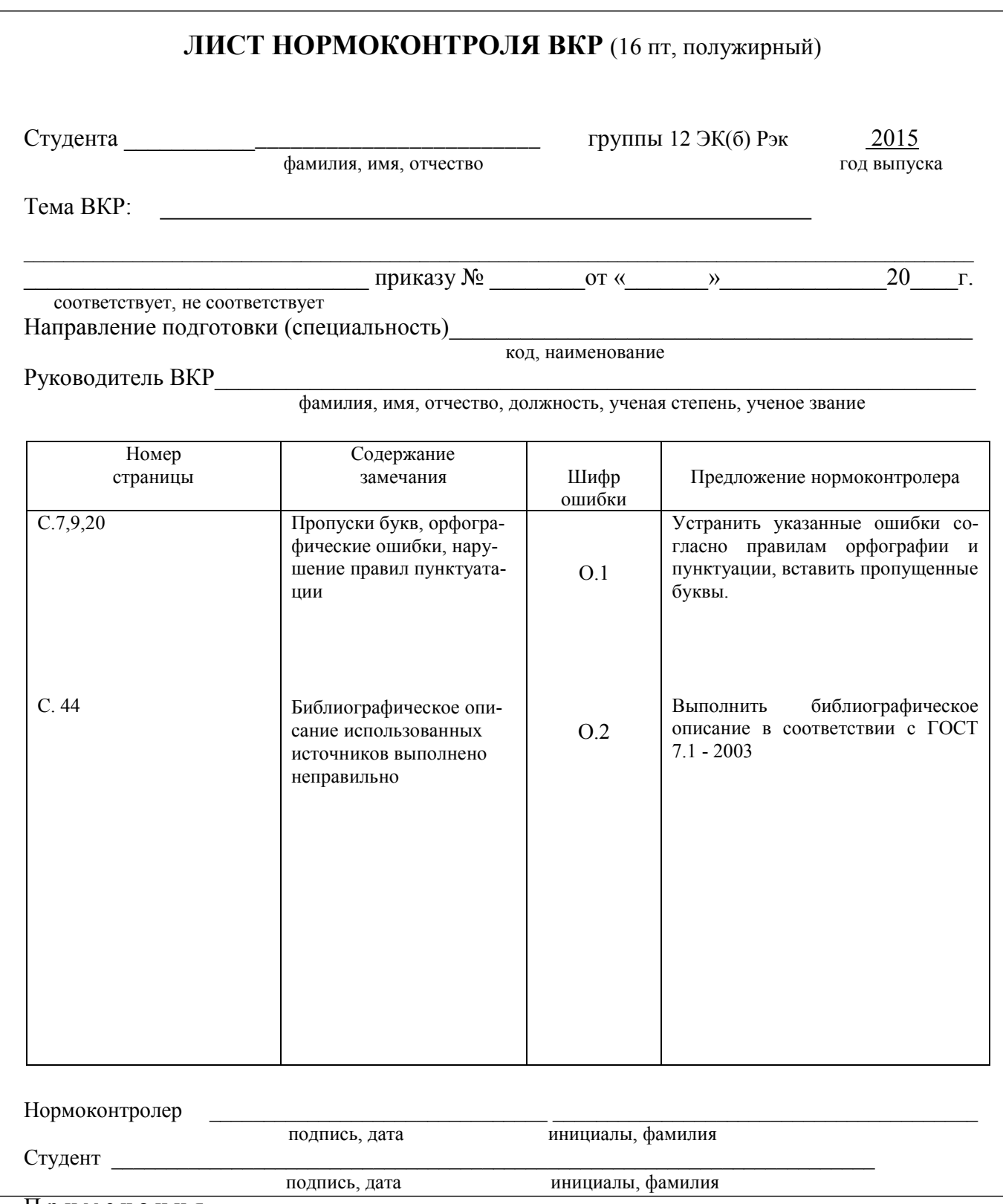

Примечания

1 Неуказанные размеры шрифта - 12 пт.

2 При необходимости (большой объем) бланк «Лист нормоконтроля ВКР» может быть выполнен на обеих страницах одного листа.

### **Приложение Ж**  *(справочное)* **Выполнение текста**

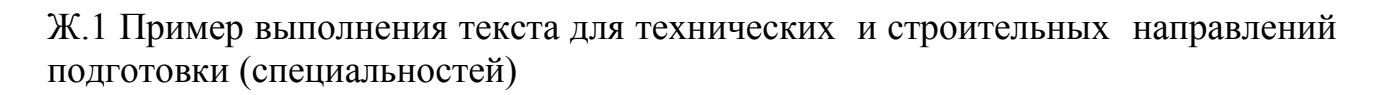

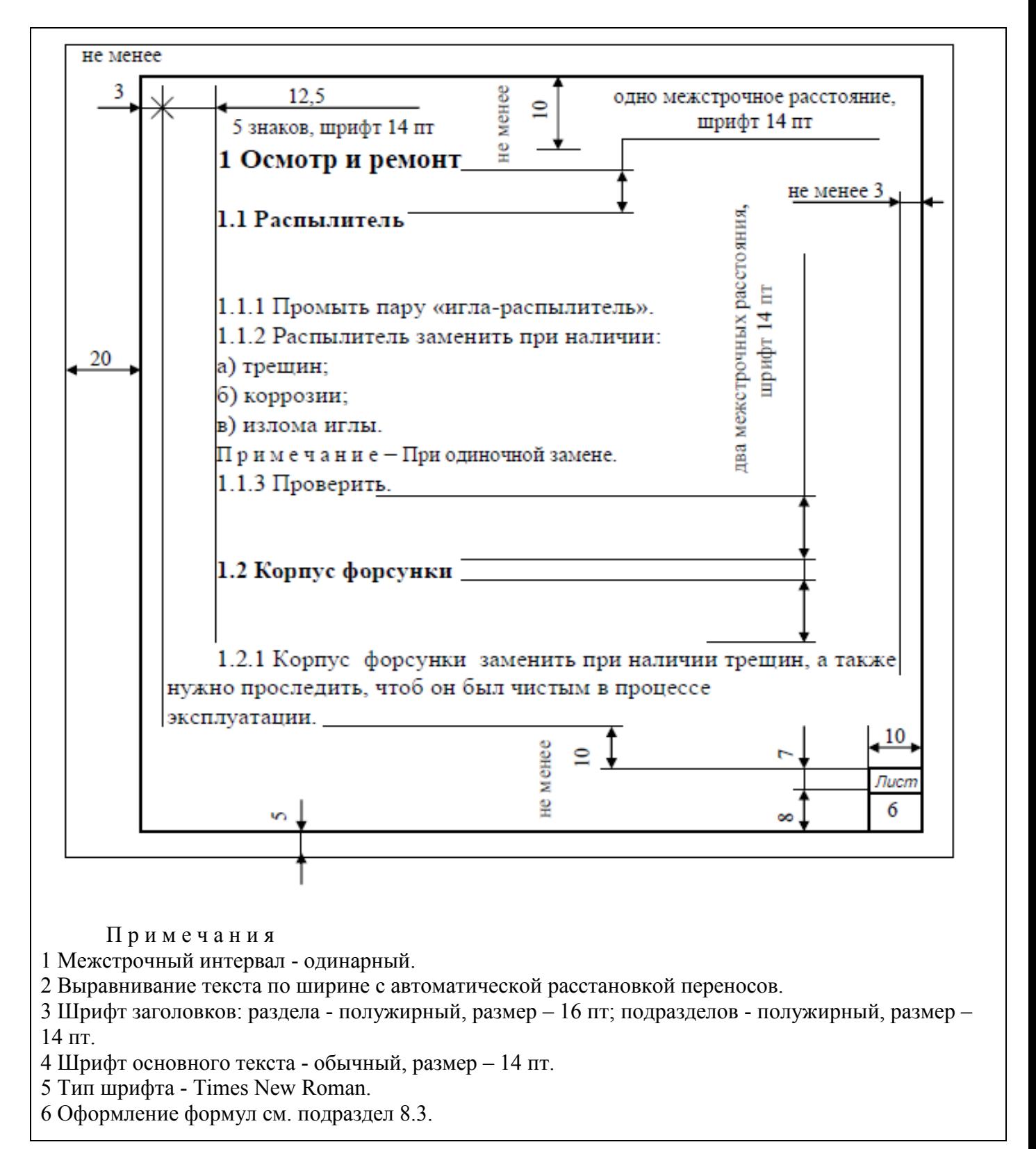

 Ж.2 Пример выполнения текста для нетехнических направлений подготовки

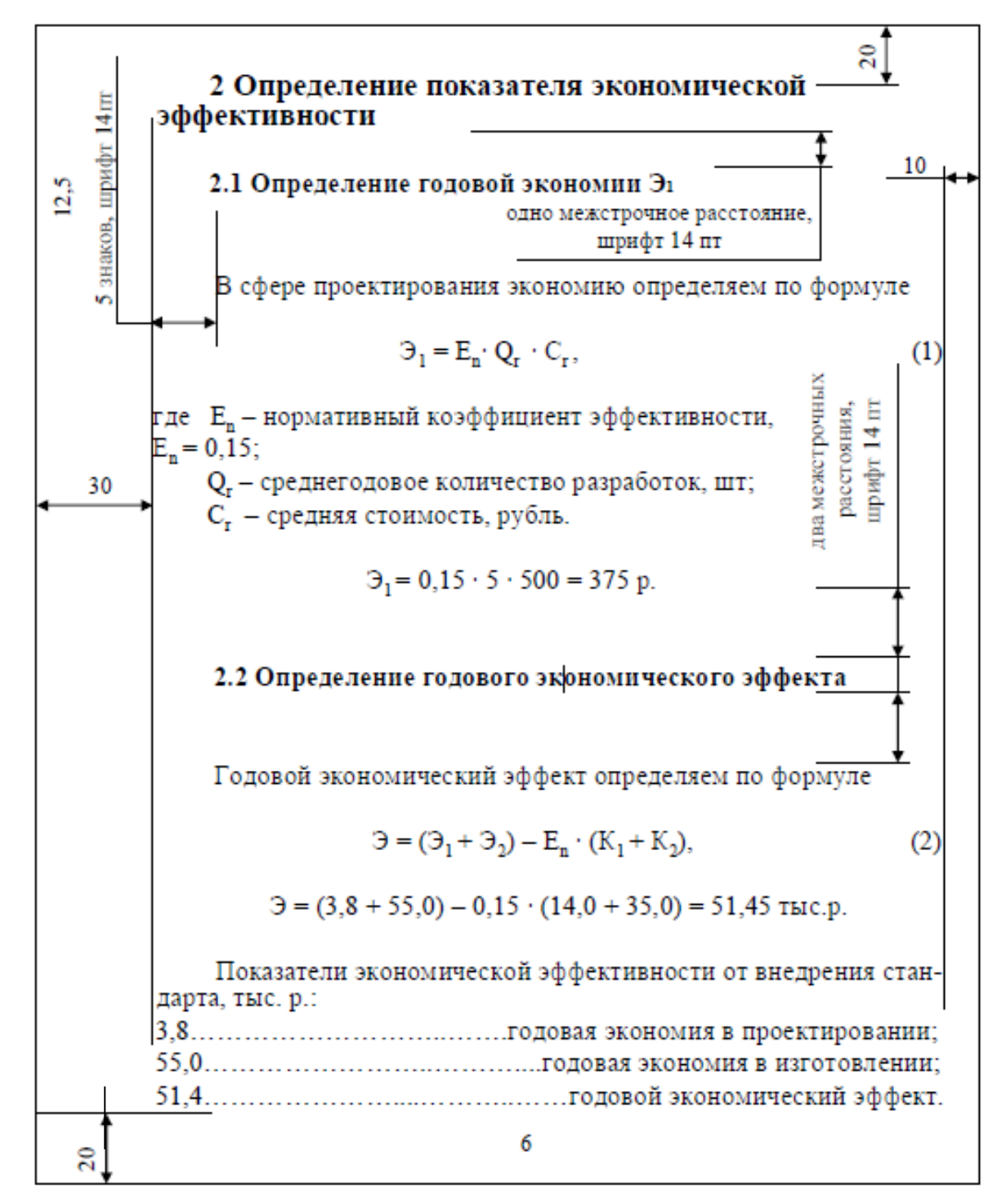

П р и м е ч а н и я

- 1 Межстрочный интервал одинарный.
- 2 Выравнивание текста по ширине с автоматической расстановкой переносов.

3 Шрифт заголовков: раздела - полужирный, размер – 16 пт; подразделов - полужирный, размер – 14 пт.

- 4 Шрифт основного текста обычный, размер 14 пт.
- 5 Тип шрифта Times New Roman.
- 5 Между текстом и формулой одно межстрочное расстояние, размер шрифта 14 пт, см. подраздел 8.3.

# **Приложение И**

## *(обязательное)*

#### **Оформление аннотации**

#### **И.1 Пример для технических направлений подготовки (специальностей)**

#### **Аннотация**

Работа (ВКР, курсовая работа и др.) посвящена (теме, вопросу, проблеме)...

В работе исследуется, рассматривается, анализируется...

В работе дается характеристика...

Используя (что?), автор излагает...

Большое место в работе уделено...

Главное внимание обращается на...

В работе особо подчеркнуто, что...

Подробно описывается...

В работе приводятся результаты...

В работе излагается теория (история, методика, проблема)... Работа представляет интерес с точки зрения...

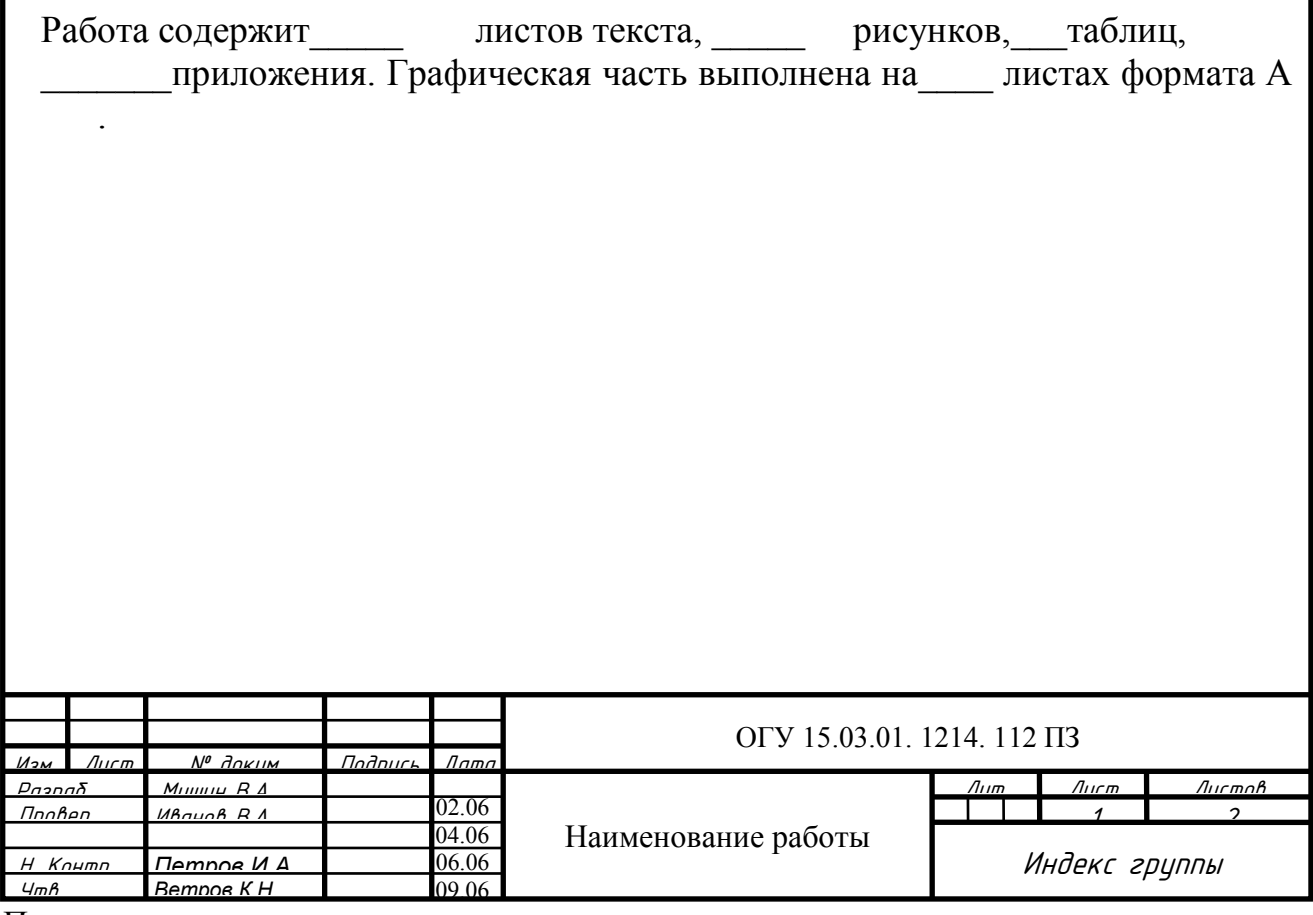

П р и м е ч а н и я

- 1. Оформление текста по разделу 6.
- 2. Оформление реквизита «подпись» синими чернилами.
- 3. На иностранном языке по решению методической комиссии по направлению подготовки/ специальности

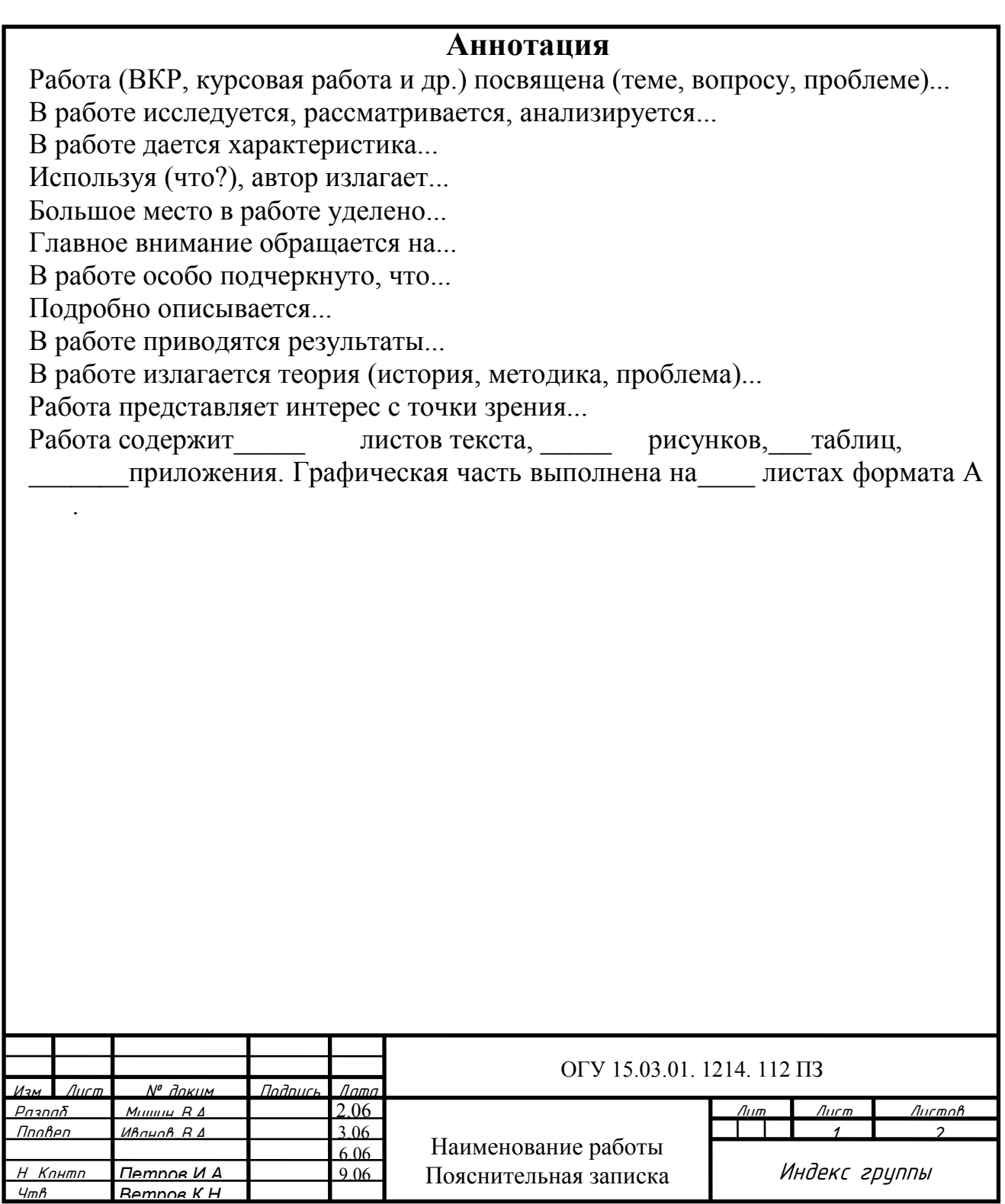

П р и м е ч а н и я

- 1. Оформление текста по разделу 6.
- 2. Оформление реквизита «подпись» синими чернилами.
- 3. На иностранном языке по решению методической комиссии по направлению подготовки/ специальности

#### И.3 Пример для нетехнических направлений подготовки (специальностей)

# Аннотация

Работа (ВКР, курсовая работа и др.) посвящена (теме, вопросу, проблеме)... В работе исследуется, рассматривается, анализируется...

В работе дается характеристика...

Используя (что?), автор излагает...

Большое место в работе уделено...

Главное внимание обращается на...

В работе особо подчеркнуто, что...

Подробно описывается...

В работе приводятся результаты...

В работе излагается теория (история, методика, проблема)...

Работа представляет интерес с точки зрения...

Работа содержит листов текста, рисунков, таблиц, приложения.

Примечания

- 1. Оформление текста по разделу 6.
- 2. Оформление реквизита «подпись» синими чернилами.

# **Приложение К**  *(обязательное)* **Оформление содержания**

# **Содержание**

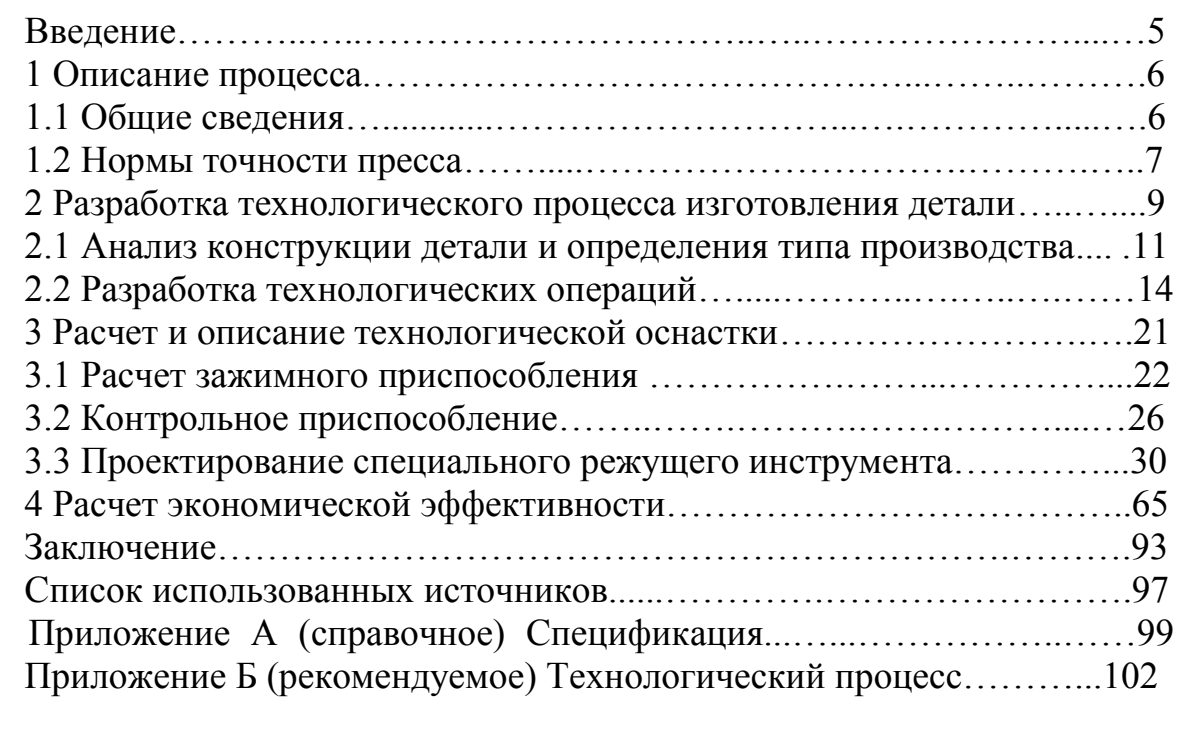

*Лист*

*4*

П р и м е ч а н и е – Оформление текста по разделу 6

# **Приложение Л**

### *(справочное)*

#### **Примеры библиографической записи**

Л.1 *Для произведений, созданных одним, двумя или тремя авторами, применяется библиографическая запись под заголовком, содержащим имя лица*:

Семенов, В. В. Философия: итог тысячелетий. Философская психология /

В. В. Семенов; Рос. акад. наук, Пущин. науч. центр, Ин-т биофизики клетки, Акад. проблем сохранения жизни. – Пущино: ПНЦ РАН, 2000. – 64 с. –

ISBN 5-201-14433-0.

Земсков, А. И. Электронные библиотеки: учебник / А. И. Земсков,Я. Л. Шрайберг. – М: Либерея, 2003. – 352 с. – (Альманах «Приложение к журналу "Библиотека"»). – ISBN 5-85129-184-2.

Бойделл, Т. Как лучше управлять организацией: учеб. пособие: пер. с англ. / Т. Бойделл. – М: ИНФРА-М ПРЕМЬЕР, 2005. – 202 с.

Силк, Дж. Большой взрыв. Рождение и эволюция Вселенной / Дж. Силк; пер. с англ. А. Р. Полнарева. – М: Мир, 1982. – 391 с.

*Если количество авторов четыре и более, применяется библиографическая запись под заглавием:*

Теория зарубежной судебной медицины: учеб. пособие / В. Н. Алисиевич [и др.]. – Москва: Изд-во Моск. гос. ун-та, 1990. – 40 с.

Теория зарубежной судебной медицины: учеб. пособие /

В. Н. Алисиевич, С. Н. Смиронова, В. К. Авдеева, П. Н. Волкова; Моск.гос. ун-т. – М: МГУ, 1990. – 40 с.

П р и м е ч а н и е – На одном примере в области выходных данных приводится «Изд-

во Моск. гос. ун-та» в связи с тем, что в области заглавия и сведений об ответственности не приводится информация об организации. На другом примере в области выходных данных приводится краткая форма  $*M\Gamma Y^*$  в связи с тем, что наименование (имя) издателя вошло в область заглавия и сведений об ответственности в полной форме  $\pm M$ оск. гос. ун-т $\pm$ . Такая форма библиографической записи рекомендуется для описания изданий научных и образовательных учреждений.

Л.2 *Для многотомных изданий документ в целом описывается следующим образом*:

Гиппиус, З. Н. Сочинения: в 2 т. / Зинаида Гиппиус; [вступ. ст., подгот.текста и коммент. Т. Г. Юрченко; Рос. акад. наук, Ин-т науч. информ. по обществ. наукам]. – М.: Лаком - книга: Габестро, 2001. – 2 т. – (Золотая проза серебряного века). – ISBN 5-85647-056-7.

Корецкий, Д. А. Подставная фигура: в 2 т. / Д. А. Корецкий. – М.: ЭКС-МО-пресс, 2000. – Т. 1. – 380 с.; Т. 2. – 348 с.

54 П р и м е ч а н и е - ォ[вступ. ст., подгот. текста и коммент. Т. Г. Юрченко; Рос. акад. наук, Ин-т науч. информ. по обществ. наукам] $\dagger$  на данном примере приводятся сведения в квадратных скобках в связи с их формированием на основе анализа документа или заимствованием из источников вне документа. Эти сведения во всех областях библиографического описания, кроме области примечания, приводятся в квадратных скобках.

*Для отдельного тома применяется следующая библиографическая запись*:

Казьмин, В. Д. Справочник домашнего врача: в 3 ч. / В. Казьмин. – М.: АСТ: Астрель, 2002. – Ч. 2: Детские болезни. – 503 с. – ISBN 5-17-011143-6.

Казьмин, В. Д. Справочник домашнего врача. В 3 ч. Ч. 2. Детские болезни / В. Казьмин. – М.: АСТ: Астрель, 2002. – 503 с. – ISBN 5-17-011143-6

#### Л.3 *Библиографическая запись на сборники произведений*:

Внешняя политика современной России: сб. ст. / Дипломат. акад. МИД Рос.Федерации; под ред. А. Ю. Руднецкого. – М.: Междунар. отношения,2000. – 292 с.

Государственный Эрмитаж (Санкт-Петербург). Отчетная археологическая сессия (2002): тез. докл. / Гос. Эрмитаж. – Санкт-Петербург: Изд-во Гос. Эрмитажа, 2001. – 62 с. – ISBN 5-93572-047-7.

Воспитательный процесс в высшей школе России: межвуз. науч.-практ. конф. 26-27 апр. 2001 г., Новосибирск: посвящ. 50-летию НГАВТ: материалы / редкол.: А. Б. Борисов [и др.]. – Новосибирск: НГАВТ, 2001. – 157 с.

Воспитательный процесс в высшей школе России / редкол.: А. Б. Борисов [и др.]. – Новосибирск: НГАВТ, 2001. – 157 с.

*Примеры описания сборников без общего заглавия*:

Гиляровский, В. А. Москва и москвичи; Друзья и встречи; Люди театра /

В. А. Гиляровский; вступ. ст. и примеч. А. Петрова; худож. И. Лыков. – М.:ЭКСМО-пресс, 2001. – 638 с. – (Русская классика). – ISBN 5-04-0086687.

#### Л.4 *Библиографическая запись на законодательные материалы*:

Российская Федерация. Конституция (1993). Конституция Российской Федерации: офиц. текст. – М.: Маркетинг, 2001. – 39 с. – ISBN 5-94462-025-0.

Российская Федерация. Законы. О воинской обязанности и военной службе: федер. закон: [принят Гос. Думой 6 марта 1998 г.: одобр. Советом Федерации 12 марта 1998 г.]. – 4-е изд. – М.: Ось-89, 2001. – (Актуальный закон). – ISBN 5-86894-528-Х.

Конституция Российской Федерации. – М.: Маркетинг, 2001. – 39 с. – ISBN 5-94462-025-0.

Гражданский процессуальный кодекс РСФСР: офиц. текст: по состоянию на 15 нояб. 2001 г. / М-во юстиции Рос. Федерации. – М.: Маркетинг, 2001. – 159 с. – ISBN 5-94462-191-5.

### Л.5 *Библиографическая запись на описание правил*:

Правила безопасности при обслуживании гидротехнических сооружений и гидромеханического оборудования энергоснабжающих организаций: РД 153- 34.0-03.205–2001: утв. М-вом энергетики Рос. Федерации 13.04.01: ввод. в действие с 01.11.01. – М.: ЭНАС, 2001. – 158 с. – ISBN 5-93196-091-0.

Правила устройства и безопасной эксплуатации подъемников (вышек): ПБ 10-256-98: утв. Гостехнадзором России 24.11.98: обязат. для всех м-в, ведомств, предприятий и орг., независимо от их орг.-правовой формы и формы собственности, а также для индивидуал. предпринимателей. – СПб.: ДЕАН, 2001. – 110 с. – (Безопасность труда России). – ISBN 5-93630-132-Х.

Л.6 *Библиографическая запись на нормативные документы по стандартизации*: *Запись под заголовком*:

ГОСТ Р 517721–2001. Аппаратура радиоэлектронная бытовая. Входные и выходные параметры и типы соединений. Технические требования. – Введ. 2002–01–01. – М.: Изд-во стандартов, 2001. – 27 с.

ГОСТ 7. 53–2001. Издания. Международная стандартная нумерация книг. – Взамен ГОСТ 7.53–86; введ. 2002–07–01. – Минск: Межгос. совет по стандартизации, метрологии и сертификации; М.: Изд-во стандартов, 2002. – 3 с. – (Система стандартов по информации, библиотечному и издательскому делу).

*Запись под заглавием*:

Аппаратура радиоэлектронная бытовая. Входные и выходные параметры и типы соединений. Технические требования: ГОСТ Р 517721–2001. – Введ. 2002–01–01. – М.: Изд-во стандартов, 2001. – 27 с.

Система стандартов безопасности труда: [сборник]. – М.: Изд-во стандартов, 2002. – 102 с. – (Межгосударственные стандарты).

Л.7 *Библиографическая запись на патентные документы*:

Пат. 2187888 Российская Федерация, МПК7 H 04 В 1/38, Н 04 J 13/00.

Приемопередающее устройство / Чугаева В. И.; заявитель и патентообладатель Воронеж. науч.-ислед. ин-т связи. – № 2000131736/09; заявл. 18.12.00; опубл. 20.08.02, Бюл. № 23 (II ч.). – 3 с.

Приемопередающее устройство: пат. 2187888 Рос. Федерация: МПК7 H 04

В 1/38, Н 04 J 13/00 / Чугаева В. И.; заявитель и патентообладатель Воронеж. науч.-ислед. ин-т связи. – № 2000131736/09; заявл. 18.12.00; опубл. 20.08.02, Бюл.№ 23 (II ч.). – 3 с.

Заявка 1095735 Российская Федерация, МПК7 В 64 G 1/00. Одноразовая ракета-носитель / Тернер Э. В. (США); заявитель Спейс Системз/Лорал, инк.; пат. поверенный Егорова Г. Б. – № 2000108705/28; заявл. 07.04.00; опубл. 10.03.01, Бюл. № 7 (I ч.); приоритет 09.04.99, № 09/289, 037 (США). – 5 с.

Л.8 *Библиографическая запись на промышленные каталоги*:

Оборудование классных комнат общеобразовательных школ: каталог /Мво образования РФ, Моск. гос. пед. ун-т. – М.: МГПУ, 2002. – 235 с.

Машина специальная листогибочная ИО 217М: листок-каталог: разработчик и изготовитель Кемер. з-д электромонтаж изделий. – М., 2002. – 3 л.

### Л.9 *Библиографическая запись на депонированные научные работы*:

56 Разумовский, В. А. Управление маркетинговыми исследованиями в регионе / В. А. Разумовский, Д. А. Андреев; Ин-т экономики города. – М., 2002. – 210 с. – Деп. в ИНИОН Рос. акад. наук 15.02.02, № 139876.

Социологическое исследование малых групп населения / В. И. Иванов [и др.]; М-во образования Рос. Федерации, Финансовая акад. – Москва, 2002. – 110 с. – Деп. в ВИНИТИ 13.06.02, № 145432.

Л.10 *Библиографическая запись на отчеты о научно-исследовательской работе, диссертации и др. (неопубликованные документы):*

Формирование генетической структуры стада: отчет о НИР (промежуточ.):42-44 / Всерос. науч.-исслед. ин-т животноводства; рук. Попов В. А.; исполн.: Алешин Г. П. [и др.]. – М.: 2001. – 75 с. – № ГР 01840051145. – Инв. № 04534333943.

Состояние и перспективы развития статистики печати Российской Федерации:отчет о НИР (заключ.): 06-02 / Рос. кн. палата; рук. А. А. Джиго; исполн.: В. П. Смирнова [и др.]. – М.: 2000. – 250 с. – Инв. № 756600.

Белозеров, И. В. Религиозная политика Золотой Орды на Руси в XIII–XIV вв.: автореф. дис. ... канд. ист. наук / И. В. Белозеров. – М.: 2002. – 21 с.

Белозеров, И. В. Религиозная политика Золотой Орды на Руси в XIII–XIV вв.: дис. … канд. ист. наук: 07.00.02: защищена 22.01.02: утв. 24.06.02 / И. В. Бе-

лозеров. – М.: 2002. – 215 с. – Библиогр.: с. 202-213. – 04200201565.

Вишняков, И. В. Модели и методы оценки коммерческих банков в условиях неопределенности: дис. … канд. экон. наук: 08.00.13: защищена 12.02.02: утв. 24.06.02 / Вишняков Илья Владимирович. – М.:, 2002. – 234 с. – Библиогр.: c.  $220. - 230. - 04200204433.$ 

Л.11 *Библиографическая запись на сериальные и продолжающиеся издания (газеты, журналы, бюллетени, сборники и т. п.):*

Успех: еженед. газ. / учредитель ООО «С-инфо». – 1998, март – 2000. – М.: 2000. – 24 полосы. – Прекр. на 2000, № 14.

Университетская книга: ежемес. журн. / учредитель Изд. группа «Логос». – 1997, янв. – . – М.: Изд-во Моск. гос. ин-та печати, 2004 – . – ISSN 726-6726. – 2004, № 1 (85) – 12 (96); 2005, № 1 (98) – 12 (109).

Вопросы инженерной сейсмологии: сб. науч. тр. / Рос. акад. наук, ин-т физики Земли. – Вып. 1 (1958) – . – М.: Наука, 2001. – Вып. 34. – 2001. – 137с.; вып. 35: Прогнозирование землетрясений. – 2001. – 182 с.; вып. 36. – 2002. –165 с.

П р и м е ч а н и е – Для сериальных документов областью специфических сведений является область нумерации. В этой области приводят сведения о первом и последнем вышедших номерах и (или) датах начала и прекращения существования сериального документа.

В области отражаются также сведения о перерывах в издании, изменениях и возобновленияхнумерации. При составлении описания на документ, прекративший существование, приводят годы издания первого и последнего номеров, соединенные тире. При составлении описания на документ в целом, если он продолжает публиковаться, приводят год издания первого номера и тире, после которого оставляют интервал в четыре пробела. Сведения об отдельных физических единицах разделяют точкой с запятой.

Л.12 *Библиографическая запись на изоиздания*: Кустодиев, Б. М. Портрет Ирины Кустодиевой с собакой Шумкой, 1907: холст, масло / Б. М. Кустодиев (1878–1927); Межрегион. обществ. орг. «Центр духов. культуры» (подготовка изобр.). – Самара: Агни, 2001. – Цв. офсет; 2х30 см.

Шедевры французского искусства XVIII века: календарь: 2002 / Торговый Дом «Медный всадник»; дизайн П. Канайкина; вступ. ст. С. Кудрявцевой. – Санкт-Петербург: П-2, 2001. – [24] с.: цв. ил.; 29х29 см. – (Эрмитажная коллекция).

### Л.13 *Библиографическая запись на картографические издания*:

Мир. Политическая карта мира: полит. устройство на 1 янв. 2001 г. / сост. и подгот. к изд. ПКО «Картография» в 2001 г.; гл. ред. Н. Н. Полункина; ред. О. И. Иванцова, Н. Р. Монахова; рук. проекта М. Ю. Орлов. – 1 : 25 000 000; поликон. пр-ция ЦНИИГАИК. – М.: Картография, 2001. – 1 к. (2 л.): цв.; 98х71 см.

Европа. Государства Европы: [физическая карта] / сост. и подгот. к печати ПКО «Картография» в 1985 г.; ст. ред. Л. Н. Колосова; ред. Н. А. Дубовой. – Испр. в 2000 г. – 1:5000 000, 50 км в 1 см; пр-ция норм. кон. равнопром. – М.: Роскартография, 2000. – 1 к.: цв., табл.; 106х89 см.

#### Л.14 *Библиографическая запись на электронные ресурсы в целом*:

Художественная энциклопедия зарубежного классического искусства [Электронный ресурс]. – Электрон. текстовые, граф., зв. дан. и прикладная прогр. (546 Мб). – М.: Большая Рос. энцикл., 1996. – 1 электрон. опт. диск (CD-ROM). – (Интерактивный мир). - Системные требования.

Образование: исследовано в мире [Электронный ресурс]. / под патронажем Рос. акад. образования, Гос. науч. пед. б-ки. – М.: OIM.RU, 2000-2001. – Режим доступа: http: // www.oim.ru. – 10.02.2012.

КонсультантПлюс: Высшая школа [Электронный ресурс].: учеб.пособие. – Электрон. текстовые дан. (400 Мб). – [М]: КонсультантПлюс, 2004-2005. – Вып. 4: К осеннему семестру 2005. – 1 электрон. опт. диск (CDROM). - Системные требования.

Арбитражный процесс [Электронный ресурс].: учеб. для студентов юрид. вузов и факультетов / под ред. В. В. Яркова. – 2-е изд., перераб. и доп. –М.: Волтерс Клувер, 2003. – Режим доступа: http://www.consultant.ru. – 10.02.2012.

*Библиографическая запись на составную часть документа (статья, раздел, глава из книг, газет, журналов, нормативный акт и др.) из электронных ресурсов приводится следующим образом*:

О дополнительных мерах социальной поддержки отдельных категорий военнослужащих вооруженных сил Российской Федерации, проходящих военную службу по контракту за границей [Электронный ресурс].: постановление Правительства Рос. Федерации от 29.08.2007 № 543 // КонсультантПлюс: Высшая Школа: правовые док. для студентов юрид., финансовых и экон. специальностей. – [М]: КонсультантПлюс, 2006. – Вып. 2: Осень 2004. – 1 электрон.опт. диск (CD-ROM).

58 О дополнительных мерах социальной поддержки отдельных категорий воннослужащих вооруженных сил Российской Федерации, проходящих военнуюслужбу по контракту за границей [Электронный ресурс].: постановление Правительства Рос. Федерации от 29.08.2007 № 543 // КонсультантПлюс: справочная правовая система / разраб. НПО «Вычисл. математика и информатика». – М.: Консультант Плюс, 1997-2008. – Режим доступа: http://www.consultant.ru. – 10.02.2012.

Об информации, информационных технологиях и о защите информации [Электронный ресурс].: Федер. закон от 27 июля 2006 г, № 149-ФЗ // Система ГАРАНТ. Энциклопедия Российского законодательства / Центр информац. технологий Моск. гос. ун-та. – М.: ГАРАНТ-СЕРВИС, 2008. – Спец. вып. Для студентов, аспирантов и преподавателей: Весенний семестр 2008. – 1 электрон. опт. диск (CD-ROM).

Об уточнении бюджета города Оренбурга на 2008 год [Электронный ресурс].: решение гор. Совета от 19.03.2008 № 518 // Система ГАРАНТ Платформ F 1: Эксперт-Гарант-Максимум с региональным законодательством / Центр информац. технологий Моск. гос. ун-та. – Электрон. дан. и прогр. – М.: ГАРАНТ-СЕРВИС, 2008. – 1 электрон. опт. диск (CD-ROM).

Л.15 *Библиографическая запись на составную часть документа (статья, раздел, глава из книг, газет, журналов, нормативный акт из сборников и др.)*:

Малый, А. Введение в законодательство Европейского сообщества / А. Малый // Институты Европейского союза: учеб. пособие / А. Малый, Дж. Кембелл, М. О'Нейл. – Архангельск, 2002. – Разд. 1. – С. 7-26.

Двинянинова, Г. С. Комплимент: Коммуникативный статус или стратегия

в дискурсе / Г. С. Двинянинова // Социальная власть языка: сб. науч. тр. / Воронеж. межрегион. ин-т обществ. наук, Воронеж. гос. ун-т, фак. романогерман. истории. – Воронеж, 2001. – С. 101-106.

Об утверждении Федеральной целевой программы «Дети России» на 2003-2006 гг.: постановление Правительства Рос. Федерации от 03 окт. 2002 г. № 732 // Собр. законодательства Рос. Федерации. – 2002. – № 41. – С. 8795-8799 (ст. 3984).

Михайлов, С. А. Езда по-европейски: система платных дорог в России находится в начальной стадии развития / С. А. Михайлов // Независимая газ. –  $2002. - 17$  июня.  $- C. 4.$ 

Долгополов, Н. По-прежнему под грифом «Секретно» / Н. Долгополов // Рос. газ. – 2006. – 11 янв. (№ 3). – С. 8-9.

Боголюбов, А. Н. О вещественных резонансах в волноводе с неоднородным заполнением / А. Н. Боголюбов, А. Л. Делицын, M. Д. Малых // Вестн. Моск. ун-та. Сер. 3, Физика. Астрономия. – 2001. – № 5. – С. 23-25.

.

# **Приложение М**  *(обязательное)*

# **Примеры оформления таблиц**

# **М.1 Пример 1**

Таблица 1 – Размеры шайб

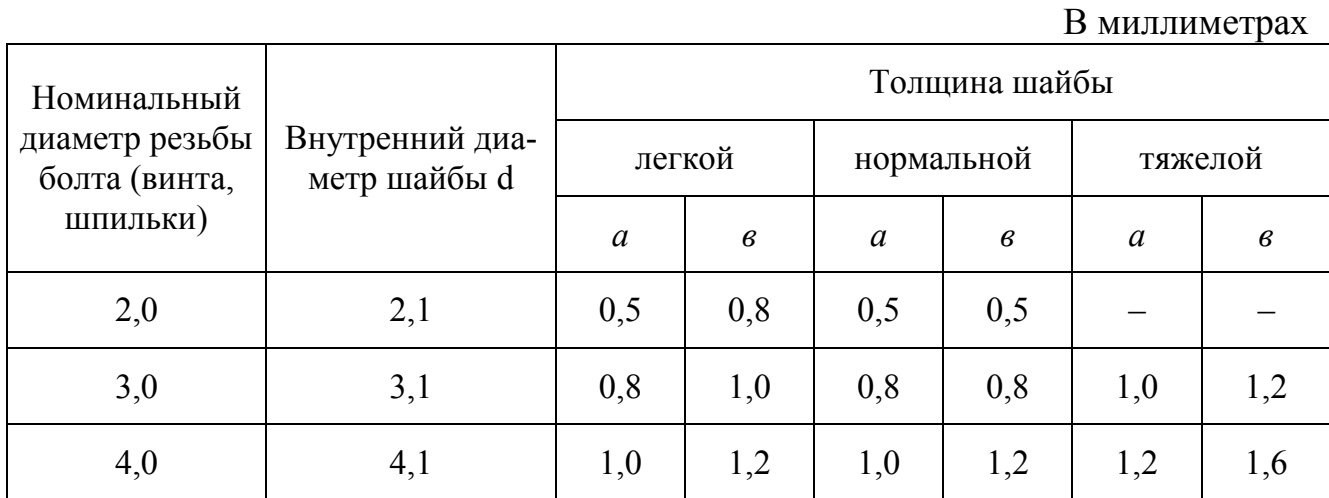

Продолжение таблицы 1

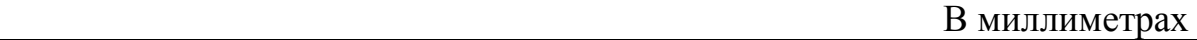

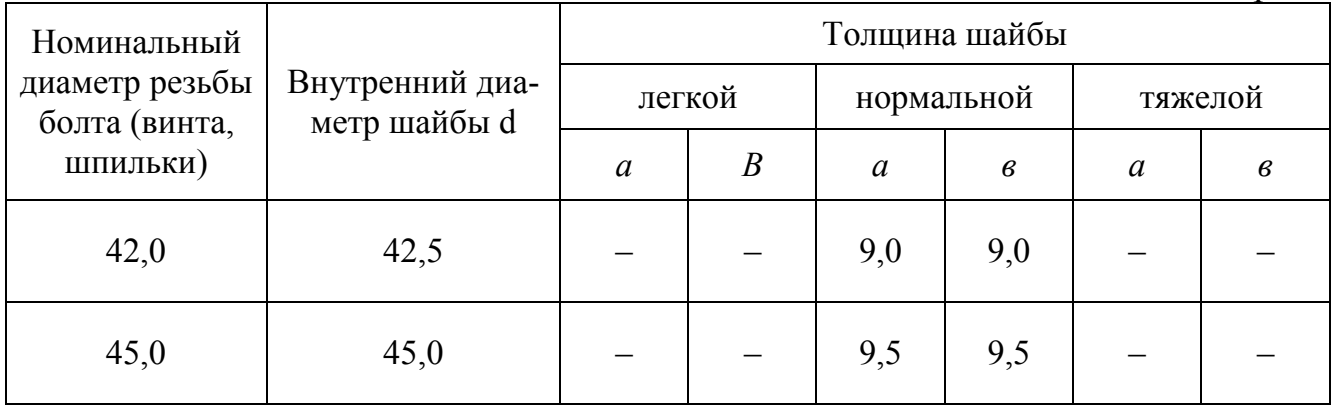

Таблица 2 – Массы стальных шайб

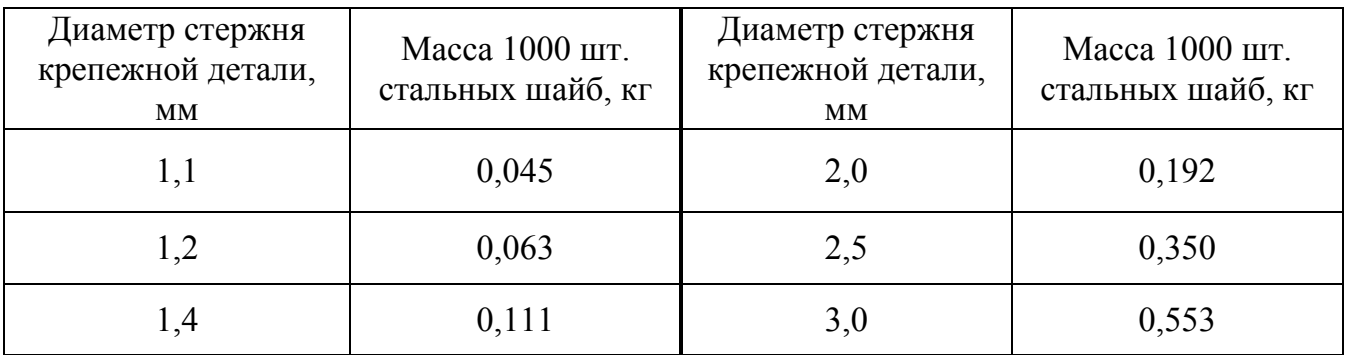

60

# М.2 Пример 2

Графу «Номер по порядку» в таблицу включать не допускается. При необходимости нумерации показателей, включенных в таблицу, порядковые номера указывают в первой графе (боковике) таблицы, непосредственно перед их наименованием. Перед числовыми значениями величин, обозначением типов, марок продукции порядковые номера не ставятся.

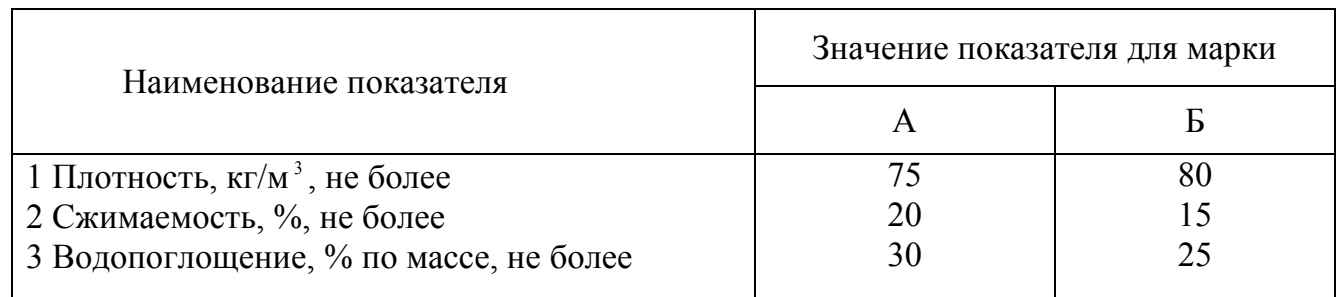

#### Таблица 3 - Физические параметры пленки

# М.3 Пример 3

Обозначение единицы величины, общее для всех данных в строке или графе, приводится после наименования соответствующего показателя.

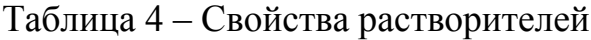

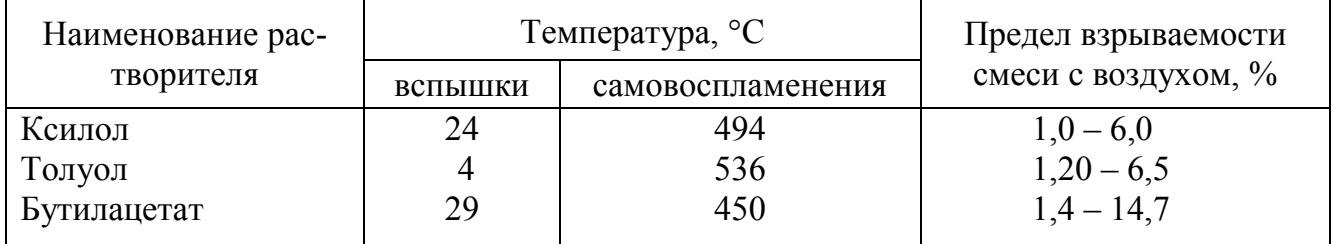

### М.4 Пример 4

Если необходимо привести числовые значения одного показателя в разных единицах величины, то их размещают в отдельных графах (строках). При этом в подзаголовках каждой из этих граф приводят обозначения данной единицы величины.

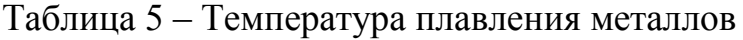

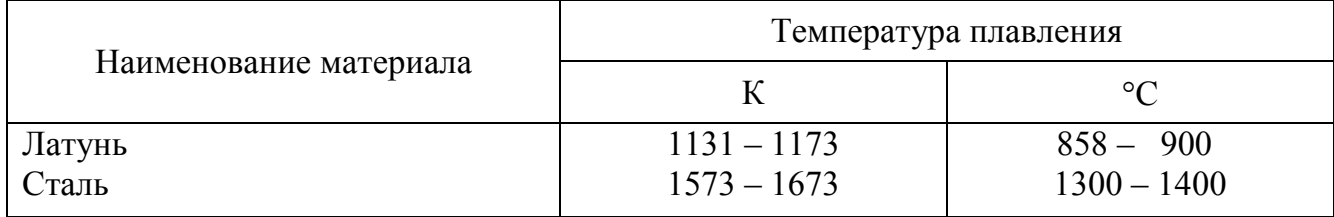

### **М.5 Пример 5**

Обозначение единиц плоского угла следует указывать не в заголовках граф, а после каждого числового значения, выраженного в этой единице (как при наличии горизонтальных линий, разделяющих строки, так и при отсутствии горизонтальных линий).

Таблица 6 – Величины углов Таблица 6 – Величины углов

| α                  | B               |  |
|--------------------|-----------------|--|
| $3^{\circ} 5'30''$ | $6^{\circ}30'$  |  |
| $4^{\circ}23'50''$ | 8°26'           |  |
| $5^{\circ}30'20''$ | $10^{\circ}30'$ |  |

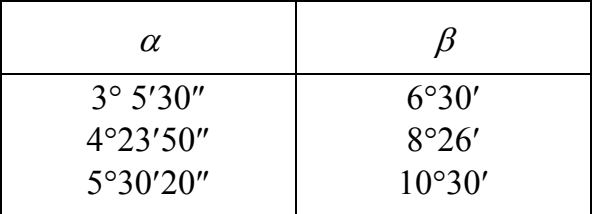

#### **М.6 Пример 6**

Если все показатели, приведенные в графах таблицы, выражены в одной и той же единице величины, то данную единицу приводят над таблицей справа, а при делении таблицы на части – над каждой ее частью (пример 1).

Если в большинстве граф таблицы приведены показатели, выраженные в одних и тех же единицах величин (например, в миллиметрах, вольтах), но имеются графы с показателями, выраженными в других единицах величин, то над таблицей следует писать обобщенное наименование преобладающих показателей и единицу величины, общую для этих показателей (например, «Размеры в миллиметрах», «Напряжение в вольтах»), а в заголовках (подзаголовках) остальных граф следует приводить обозначения других единиц величин (после наименования соответствующего показателя).

Для сокращения текста заголовков и/или подзаголовков граф отдельные наименования параметров (размеров, показателей) заменяют буквенными обозначениями, установленными ГОСТ 2.321, или другими обозначениями, если они пояснены в тексте ВКР или графическом материале, например: D – диаметр;  $H$  – высота;  $L$  – длина.

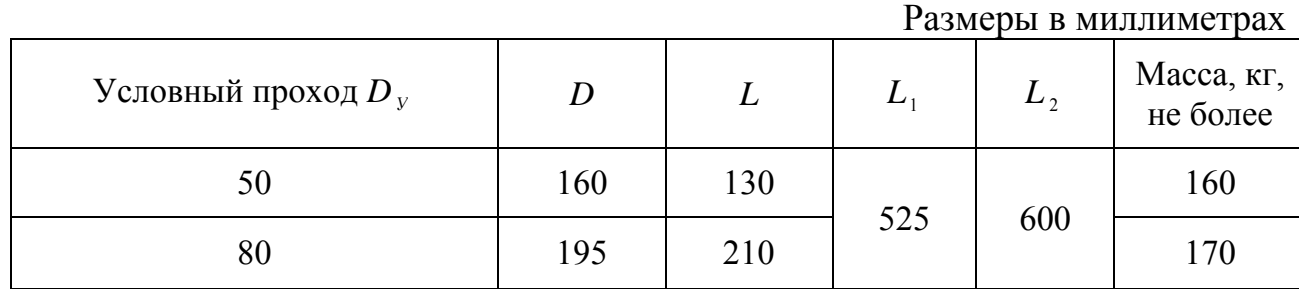

Таблица 7 – Массы деталей

# М.7 Пример 7

В обоснованных случаях (когда это не затрудняет пользование таблицей) допускается указывать один раз числовые значения одного показателя, одинаковые для двух и более граф.

| Наименование показателя                        | Значения показателя для марки |    |
|------------------------------------------------|-------------------------------|----|
|                                                |                               |    |
| Время высыхания до степени 1, мин,<br>не более | 30                            | 40 |
| Адгезия пленки, балл, не более                 |                               |    |
| Термоустойчивость, °С, не более                | 80                            | 95 |

Таблица 8 - Физико-механические параметры эмали

# М.8 Пример 8

Числовое значение показателя проставляют на уровне последней строки наименования показателя.

Если необходимо пояснить отдельные данные, приведенные в таблице, то эти данные следует обозначать надстрочным знаком сноски.

Оформление сносок должно соответствовать требованиям подраздела 8.12

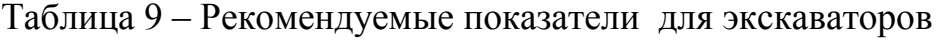

**В** метрах

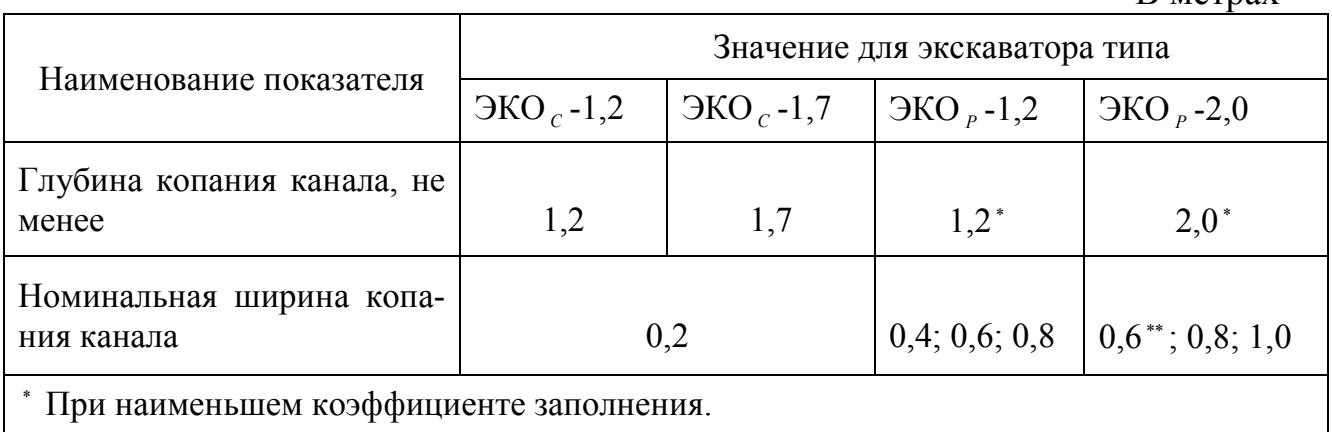

\*\* Для экскаваторов на тракторе Т-130

# М.9 Пример 9

Если в таблице имеются сноски и примечания, то в конце таблицы приводят вначале сноски (если сноска не относится к тексту примечания), а затем примечания.

Цифровые значения в графах таблиц приводятся таким образом, чтобы разряды чисел по всей графе были расположены один под другим, если они относятся к одному показателю (параметру, размеру). В одной графе соблюдают одинаковое количество десятичных знаков для всех значений величин.

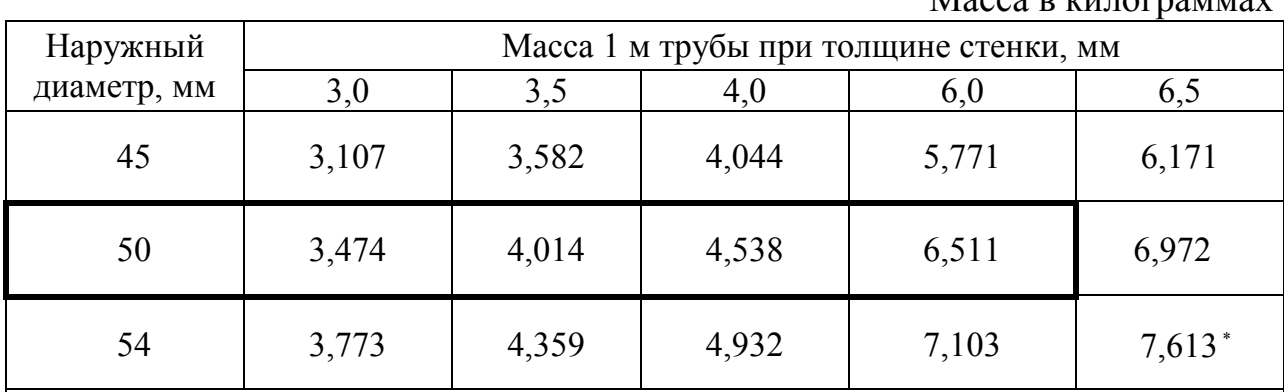

Таблица 10 – Массы труб

Масса в килограммах

 Трубу с наружным диаметром 54 мм и толщиной стенки 6,5 мм применяют только по согласованию с заказчиком (потребителем).

П р и м е ч а н и е – Предпочтительным является применение труб с параметрами, значения которых обведены утолщенной линией.

# **М.10 Пример 10**

Небольшой по объему цифровой материал целесообразно оформлять не в виде таблицы. Рекомендуется в этом случае приводить материал в виде текста (вывода), располагая цифровые данные в виде одной или двух колонок.

При этом, если цифровые данные приведены в виде одной колонки, их отделяют от поясняющего текста отточием.

*При этом отклонения размеров профилей от номинальных не должны превышать следующих значений, %:*

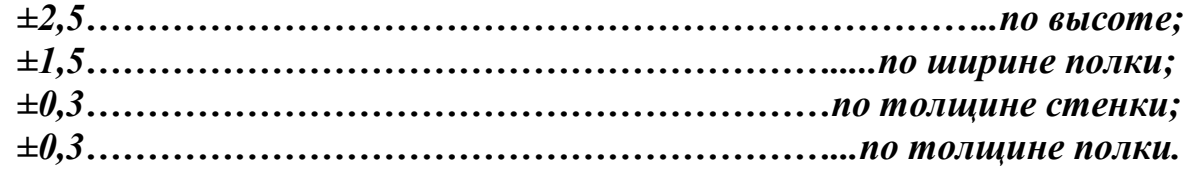

# **Приложение Н**  *(справочное)*

#### **Оформление иллюстрации**

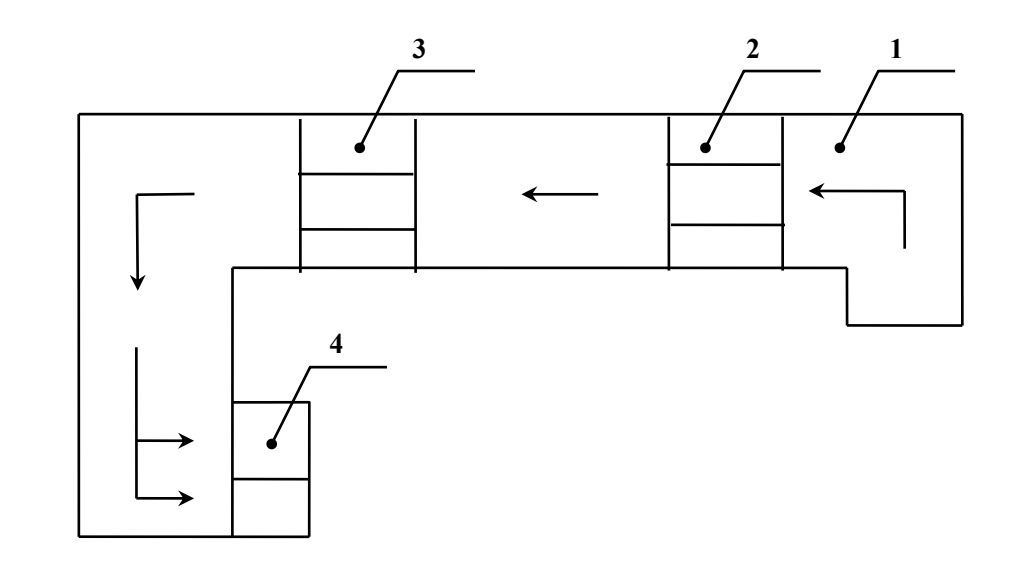

1 – магазин; 2 – пункт чтения; 3 – пункт перфорации; 4 – приемный карман.

Рисунок 1 – Перемещение перфокарт в устройстве чтения-перфорации

П р и м е ч а н и е - Иллюстрация располагается непосредственно после текста, в котором упоминается.

# Приложение П (справочное)

### Оформление диаграмм

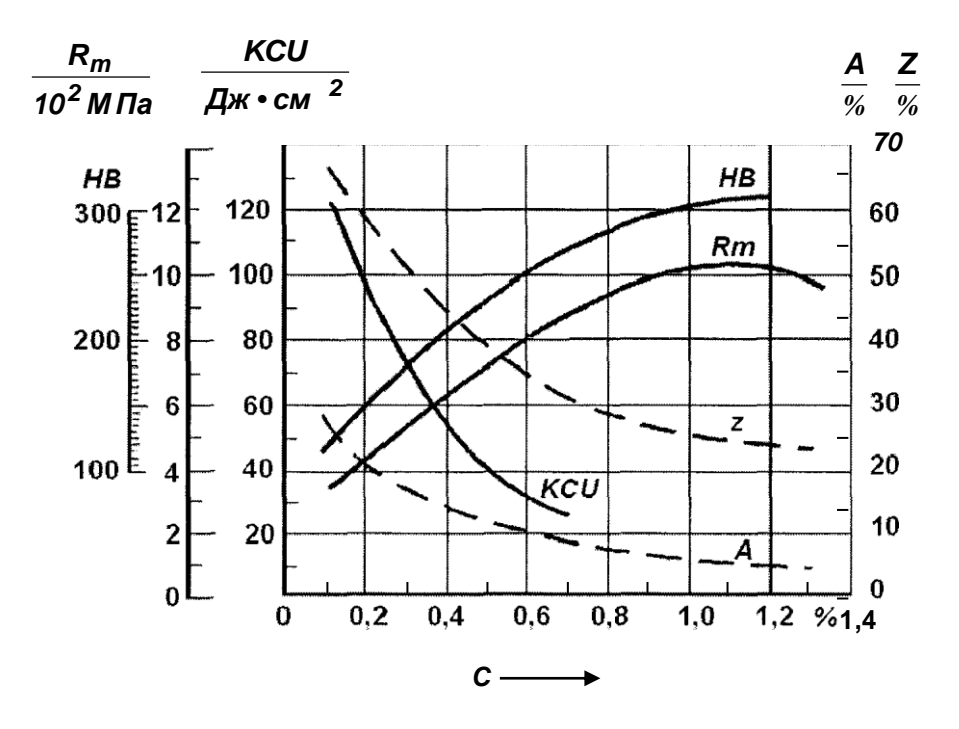

Рисунок Р.1 - Диаграмма зависимостей

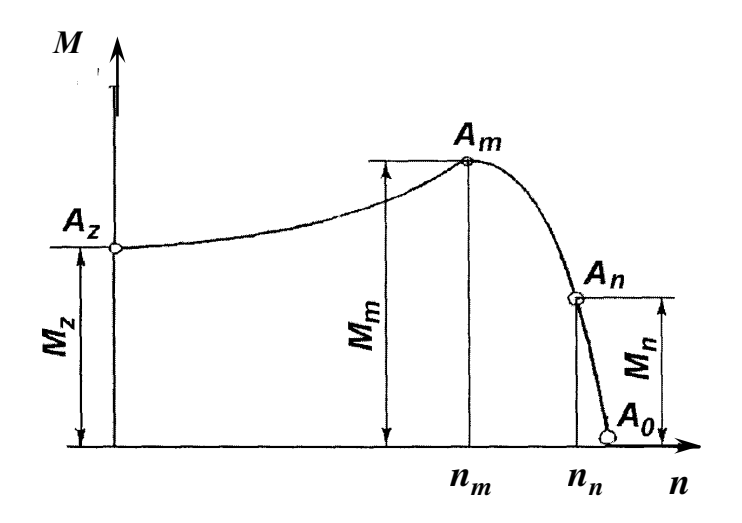

Рисунок Р.2 - Информационное изображение

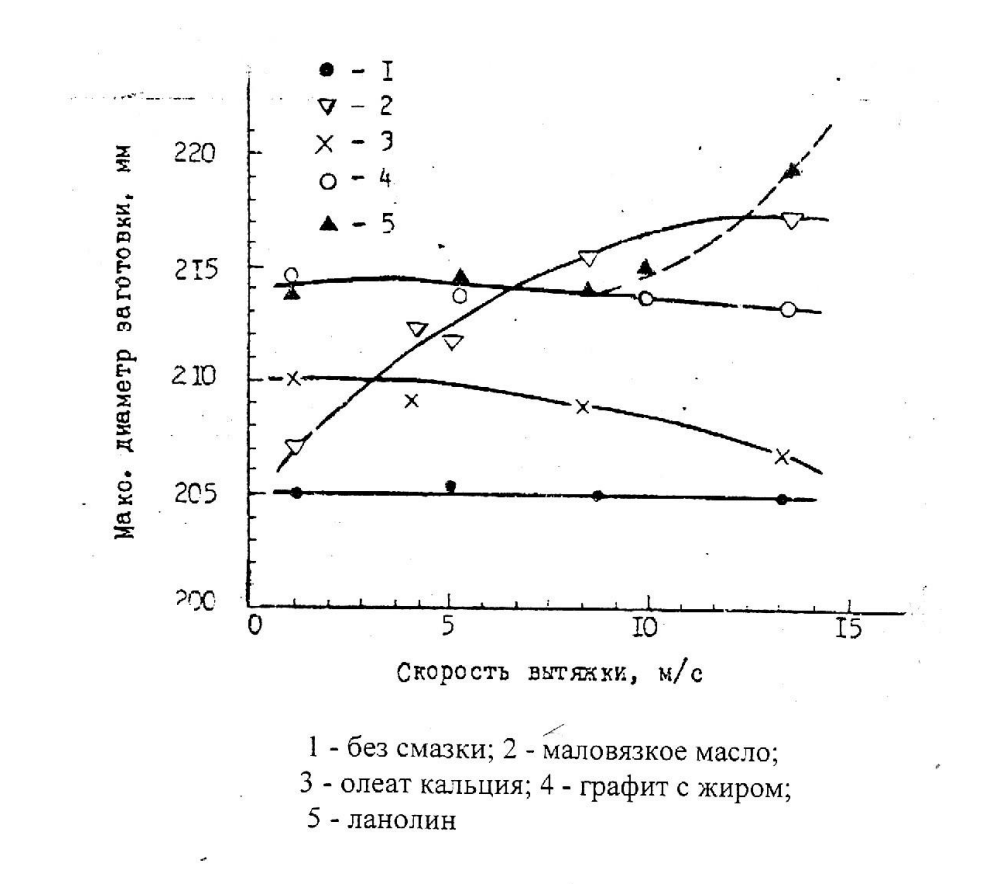

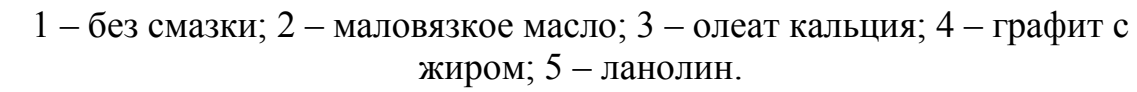

Рисунок Р.3 – Изменение диаметра заготовки во времени от вещества 200 году и поставление и поставление с постав

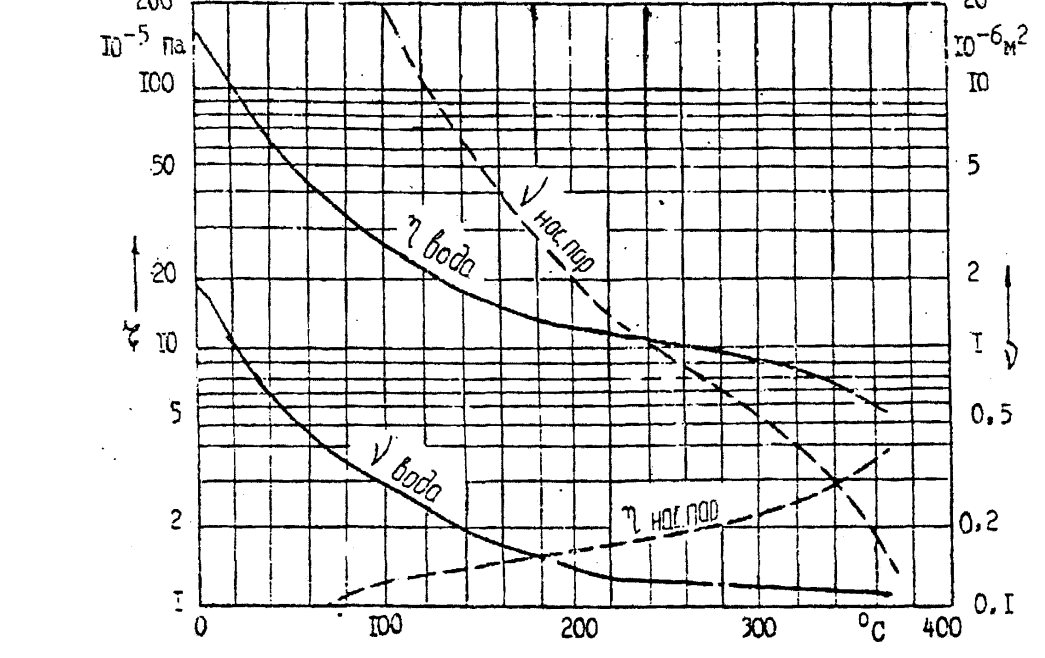

Рисунок Р.4 Номограмма

# **Приложение С**  *(справочное)*

#### **Перечень основных стандартов, необходимых при выполнении чертежей**

 1 ГОСТ 2.101 - 68 Единая система конструкторской документации. Виды изделий

 2 ГОСТ 2.102 - 68 Единая система конструкторской документации. Виды и комплектность конструкторских документов

 3 ГОСТ 2.104 - 2006 Единая система конструкторской документации. Основные надписи

 4 ГОСТ 2.109 - 73 Единая система конструкторской документации. Основные требования к чертежам

 5 ГОСТ 2.301 - 68 Единая система конструкторской документации. Форматы

 6 ГОСТ 2.302 - 68 Единая система конструкторской документации. Масштабы

7 ГОСТ 2.303-68 Единая система конструкторской документации. Линии

 8 ГОСТ 2.304 - 81 Единая система конструкторской документации. Шрифты чертежные

 9 ГОСТ 2.305 - 2008 Единая система конструкторской документации. Изображения - виды, разрезы, сечения

 10 ГОСТ 2.306 - 68 Единая система конструкторской документации. Обозначения графические материалов и правила их нанесения на чертежах

 11 ГОСТ 2.307 - 2011 Единая система конструкторской документации. Нанесение размеров и предельных отклонений

 12 ГОСТ 2.308 - 2011 Единая система конструкторской документации. Указание допусков формы и расположения поверхностей

 13 ГОСТ 2.309 - 73 Единая система конструкторской документации. Обозначения шероховатости поверхностей

 14 ГОСТ 2.310 - 68 Единая система конструкторской документации. Нанесение на чертежах обозначений покрытий, термической и других видов обработки

 15 ГОСТ 2.311 - 68 Единая система конструкторской документации. Изображения резьбы

 16 ГОСТ 2.312 - 72 Единая система конструкторской документации. Условные изображения и обозначения швов сварных соединений

 17 ГОСТ 2.313 - 82 Единая система конструкторской документации. Условные изображения и обозначения неразъёмных соединений

 18 ГОСТ 2.314 - 68 Единая система конструкторской документации. Указания на чертежах о маркировании и клеймении изделий

 19 ГОСТ 2.315 - 68 Единая система конструкторской документации. Изображения упрощенные и условные крепежных деталей

 20 ГОСТ 2.316 - 2008 Единая система конструкторской документации. Правила нанесения надписей, технических требований и таблиц на графических документах. Общие положения

 21 ГОСТ 2.317 - 2011 Единая система конструкторской документации. Аксонометрические проекции

 22 ГОСТ 2.318 - 81 Единая система конструкторской документации. Правила упрощенного нанесения размеров отверстий

 23 ГОСТ 2.320 - 82 Единая система конструкторской документации. Правила нанесения размеров, допусков и посадок конусов

 24 ГОСТ 2.321 - 84 Единая система конструкторской документации. Обозначения буквенные

 25 Р 50-77 - 88 Рекомендации. Единая система конструкторской документации. Правила выполнения диаграмм

 26 ГОСТ 2.401 - 68 Единая система конструкторской документации. Правила выполнения чертежей пружин

 27 ГОСТ 2.402 - 68 Единая система конструкторской документации. Условные изображения зубчатых колес, реек, червяков и звездочек цепных передач

 28 ГОСТ 2.403 - 75 Единая система конструкторской документации. Правила выполнения чертежей цилиндрических зубчатых колес

 29 ГОСТ 2.404 - 75 Единая система конструкторской документации. Правила выполнения чертежей зубчатых реек

 30 ГОСТ 2.405 - 75 Единая система конструкторской документации. Правила выполнения чертежей конических зубчатых колес

 31 ГОСТ 2.406 - 76 Единая система конструкторской документации. Правила выполнения чертежей цилиндрических червяков и червячных колес

 32 ГОСТ 2.409 - 74 Единая система конструкторской документации. Правила выполнения чертежей зубчатых (шлицевых) соединений

 33 ГОСТ 2.410 - 68. Единая система конструкторской документации. Правила выполнения чертежей металлических конструкций

 35 ГОСТ 2.413 - 72 Единая система конструкторской документации. Правила выполнения конструкторской документации изделий, изготовляемых с применением электрического монтажа

 36 ГОСТ 2.414 - 75 Единая система конструкторской документации. Правила выполнения чертежей жгутов, кабелей и проводов

 37 ГОСТ 2.415 - 68 Единая система конструкторской документации. Правила выполнения чертежей изделий с электрическими обмотками

 38 ГОСТ 2.417 - 91 Единая система конструкторской документации. Платы печатные. Правила выполнения чертежей

 39 ГОСТ 2.420 - 69 Единая система конструкторской документации. Упрощенные изображения подшипников качения на сборочных чертежах

 40 ГОСТ 2.605 - 68 Единая система конструкторской документации. Плакаты учебно-технические. Общие технические требования

 41 ГОСТ 2.701 - 2008 Единая система конструкторской документации. Схемы. Виды и типы. Общие требования к выполнению

 42 ГОСТ 2.702 - 2011 Единая система конструкторской документации. Правила выполнения электрических схем

 43 ГОСТ 2.703 - 2011 Единая система конструкторской документации. Правила выполнения кинематических схем

 44 ГОСТ 2.704 - 2011 Единая система конструкторской документации. Правила выполнения гидравлических и пневматических схем

 45 ГОСТ 2.708 - 81 Единая система конструкторской документации. Правила выполнения электрических схем цифровой вычислительной техники

 46 ГОСТ 2.709 - 89 Единая система конструкторской документации. Обозначения условные проводов и контактных соединений электрических элементов, оборудования и участков цепей в электрических схемах

 47 ГОСТ 2.710 - 81 Единая система конструкторской документации. Обозначения буквенно-цифровые в электрических схемах

 48 ГОСТ 2.711 - 82 Единая система конструкторской документации. Схема деления изделия на составные части

 49 ГОСТ 2.721 - 74 Единая система конструкторской документации. Обозначения условные графические в схемах. Обозначения общего применения

50 ГОСТ 2.722 - 68 Единая система конструкторской документации. Обозначения условные графические в схемах. Машины электрические

 51 ГОСТ 2.727 - 68 Единая система конструкторской документации. Обозначения условные графические в схемах. Разрядники, предохранители

 52 ГОСТ 2.728 - 74 Единая система конструкторской документации. Обозначения условные графические в схемах. Резисторы, конденсаторы

 53 ГОСТ 2.729 - 68 Единая система конструкторской документации. Обозначения условные графические в схемах. Приборы электроизмерительные

 54 ГОСТ 2.730 - 73 Единая система конструкторской документации. Обозначения условные графические в схемах. Приборы полупроводниковые

 55 ГОСТ 2.731 - 81 Единая система конструкторской документации. Обозначения условные графические в схемах. Приборы электровакуумные

 56 ГОСТ 2.732 - 68 Единая система конструкторской документации. Обозначения условные графические в схемах. Источники света

 57 ГОСТ 2.743 - 91 Единая система конструкторской документации. Обозначения условные графические в схемах. Элементы цифровой техники

 58 ГОСТ 2.747 - 68 Единая система конструкторской документации. Обозначения условные графические в схемах. Размеры условных графических обозначений

 59 ГОСТ 2.752 - 71 Единая система конструкторской документации. Обозначения условные графические в схемах. Устройства телемеханики

 60 ГОСТ 2.755 - 87 Единая система конструкторской документации. Обозначения условные графические в электрических схемах. Устройства коммутационные и контактные соединения

70 61 ГОСТ 2.759 - 82 Единая система конструкторской документации. Обозначения условные графические в схемах. Элементы аналоговой техники

 62 ГОСТ 2.765 - 87 Единая система конструкторской документации. Обозначения условные графические в электрических схемах. Запоминающие устройства

 63 ГОСТ 2.766 - 88 Единая система конструкторской документации. Обозначения условные графические в электрических схемах. Системы передачи информации с временным разделением каналов

 64 ГОСТ 2.770 - 68 Единая система конструкторской документации. Обозначения условные графические в схемах. Элементы кинематики

 65 ГОСТ 2.780 - 96 Единая система конструкторской документации. Обозначения условные графические. Кондиционеры рабочей среды, емкости гидравлические и пневматические

 66 ГОСТ 2.781 - 96 Единая система конструкторской документации. Обозначения условные графические. Аппараты гидравлические и пневматические,устройства управления и приборы контрольно-измерительные

 67 ГОСТ 2.782 - 96 Единая система конструкторской документации. Обозначения условные графические. Машины гидравлические и пневматические

 68 ГОСТ 2.785 - 70 Единая система конструкторской документации. Обозначения условные графические. Арматура трубопроводная

 69 ГОСТ 2.794 - 79 Единая система конструкторской документации. Обозначения условные графические. Устройства питающие и дозирующие

 70 ГОСТ 2.796 - 95 Единая система конструкторской документации. Обозначения условные графические в схемах. Элементы вакуумных систем

 71 ГОСТ 2.797 - 81 Единая система конструкторской документации. Правила выполнения вакуумных схем

 72 ГОСТ 3.1107 - 81 Единая система технологической документации. Опоры, зажимы и установочные устройства. Графические обозначения

 73 ГОСТ 3.1125 - 88 Единая система технологической документации. Правила графического выполнения элементов литейных форм и отливок

 74 ГОСТ 3.1126 - 88 Единая система технологической документации. Правила выполнения графических документов на поковки

 75 ГОСТ 3.1128 - 93 Единая система технологической документации. Общие правила выполнения графических технологических документов

 76 ГОСТ 3.1702 - 79 Единая система технологической документации. Правила записи операций и переходов. Обработка резанием

 77 ГОСТ 19.701 - 90 Единая система программной документации. Схемы.  $\Box$ + $\Box$   $\Box$   $\Box$  алгоритмов, программ, данных и систем. Обозначения условные и правила выполнения

 78 ГОСТ Р 21.1101 - 2013 Система проектной документации для строительства. Основные требования к проектной и рабочей документации

 79 ГОСТ 21.112 - 87 Система проектной документации для строительства. Подъемно-транспортное оборудование. Условные изображения

 80 ГОСТ 21.204 - 93 Система проектной документации для строительства. Условные графические обозначения и изображения элементов генеральных планов и сооружений транспорта

 81 ГОСТ 21.501 - 2011 Система проектной документации для строительства. Правила выполнения архитектурно-строительных рабочих чертежей

 82 ГОСТ 21.508 - 93 Система проектной документации для строительства. Правила выполнения рабочей документации генеральных планов предприятий, сооружений и жилищно-гражданских объектов

 83 ГОСТ 21.602 - 2003 Система проектной документации для строительства. Правила выполнения рабочей документации отопления, вентиляции и кондиционирования

 84 ГОСТ 21.608 - 84 Система проектной документации для строительства. Внутреннее электрическое освещение. Рабочие чертежи

 85 ГОСТ 21.614 - 88 Система проектной документации для строительства. Изображения условные графические электрооборудования и проводок на планах

 86 ГОСТ Р 21.1207 - 97 Система проектной документации для строительства. Условные графические обозначения на чертежах автомобильных дорог

 87 ГОСТ Р 21.1701 - 97 Система проектной документации для строительства. Правила выполнения рабочей документации автомобильных дорог

 88 ГОСТ 1494 - 77 Электротехника. Буквенные обозначения основных величин

 89 ГОСТ 2789 - 73 Шероховатость поверхности. Параметры и характеристики

 90 ГОСТ 5264 - 80 Ручная дуговая сварка. Соединения сварные. Основные типы, конструктивные элементы и размеры

91 ГОСТ 14034 - 74 Отверстия центровые. Размеры

 92 ГОСТ 21495 - 76 Базирование и базы в машиностроении. Термины и определения

 93 ГОСТ 24643 - 81 Основные нормы взаимозаменяемости. Допуски формы и расположения поверхностей. Числовые значения

 94 ГОСТ 25307 - 82 Основные нормы взаимозаменяемости. Система допусков и посадок для конических соединений

 95 ГОСТ 25346 - 89 Основные нормы взаимозаменяемости. Единая система допусков и посадок. Общие положения, ряды допусков и основных отклонений

 96 ГОСТ 25347 - 82 Основные нормы взаимозаменяемости. Единая система допусков и посадок. Поля допусков и рекомендуемые посадки

 97 ГОСТ Р 53464 - 2009 Отливки из металлов и сплавов. Допуски размеров, массы и припуски на механическую обработку.
#### **Приложение Т**  *(обязательное)*

#### **Формы основных надписей**

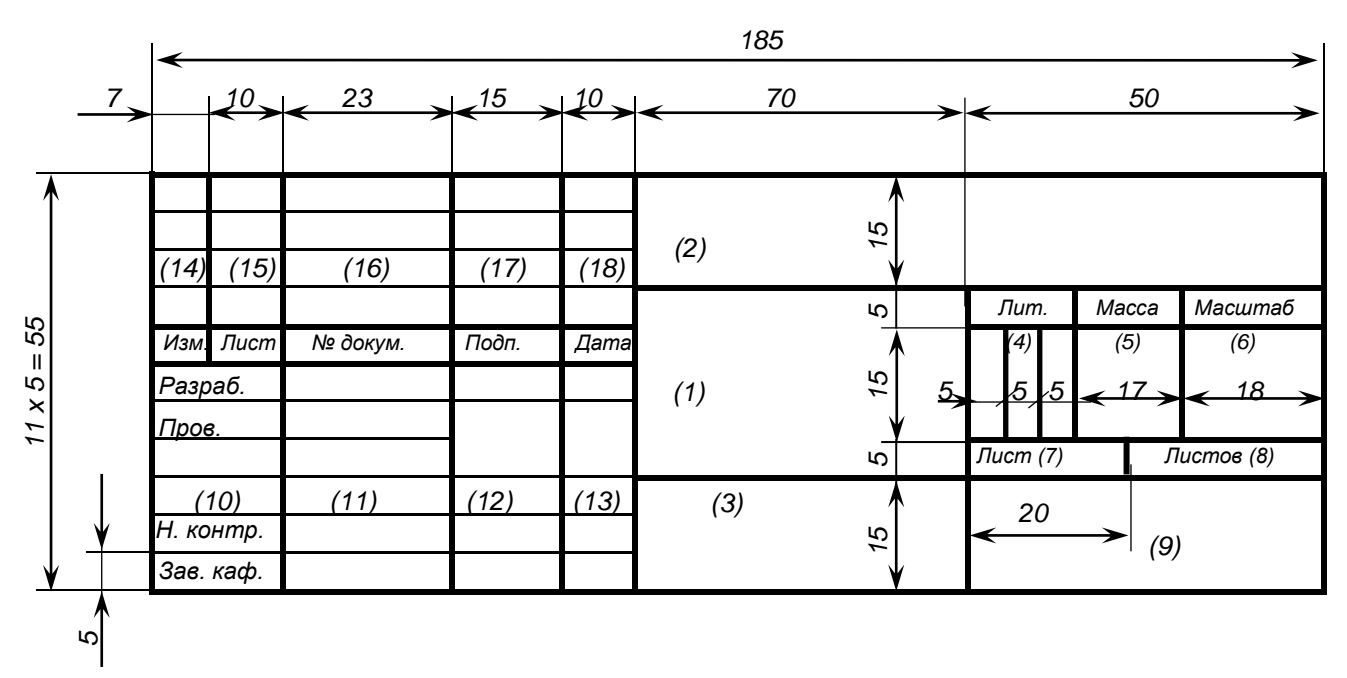

Рисунок Т.1 – Основная надпись для чертежей и схем (первый лист) по ГОСТ 2.104, форма 1

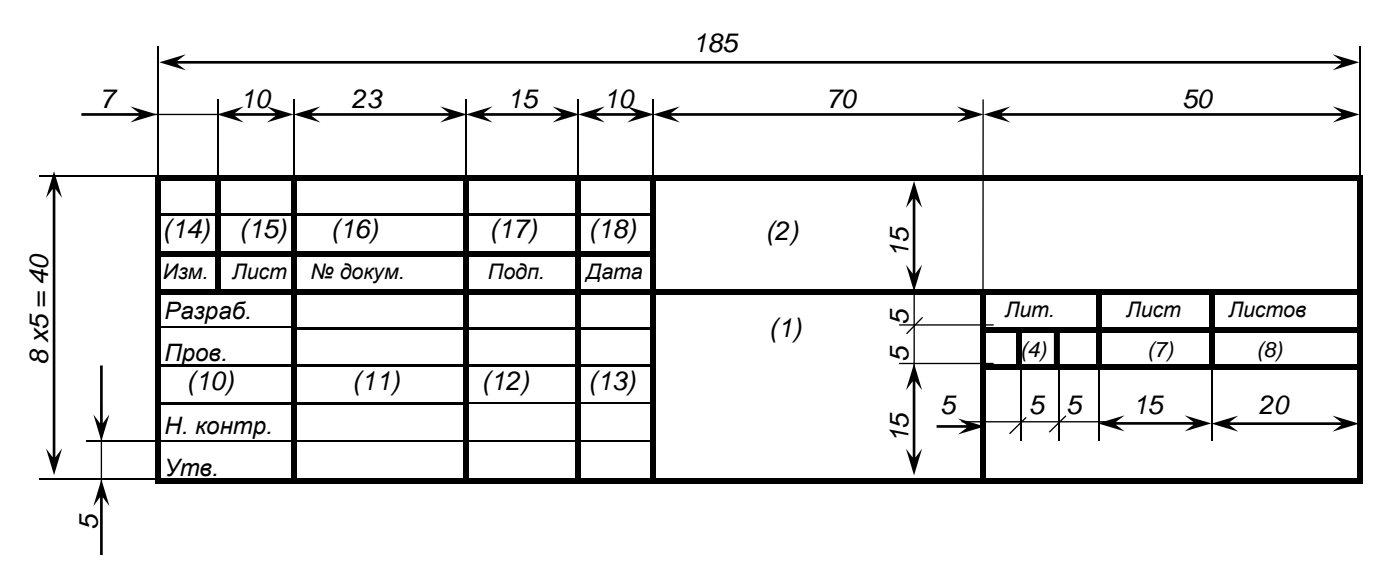

 Рисунок Т.2 ― Основная надпись для текстовых конструкторских документов (первый лист) по ГОСТ 2.104, форма 2

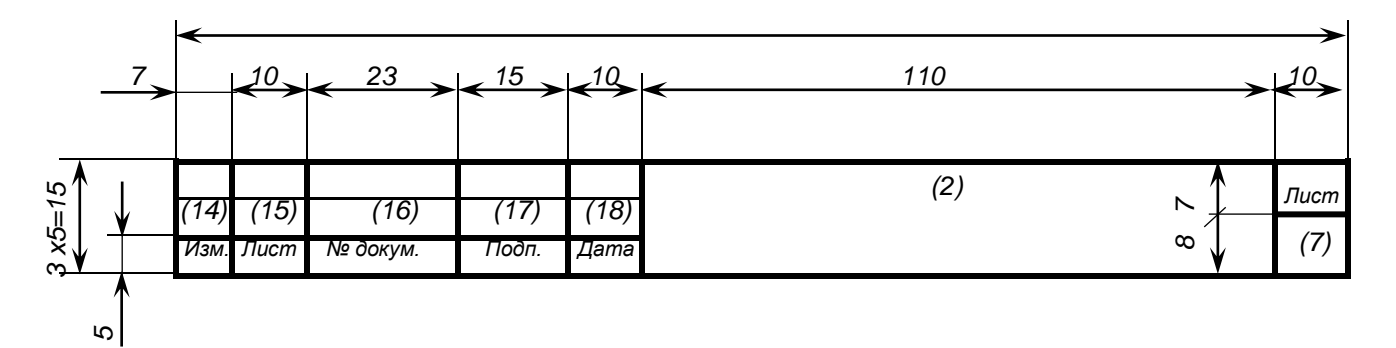

 Рисунок Т.3 ― Основная надпись для чертежей (схем) и текстовых конструкторских документов (последующие листы) по ГОСТ 2.104, форма 2а

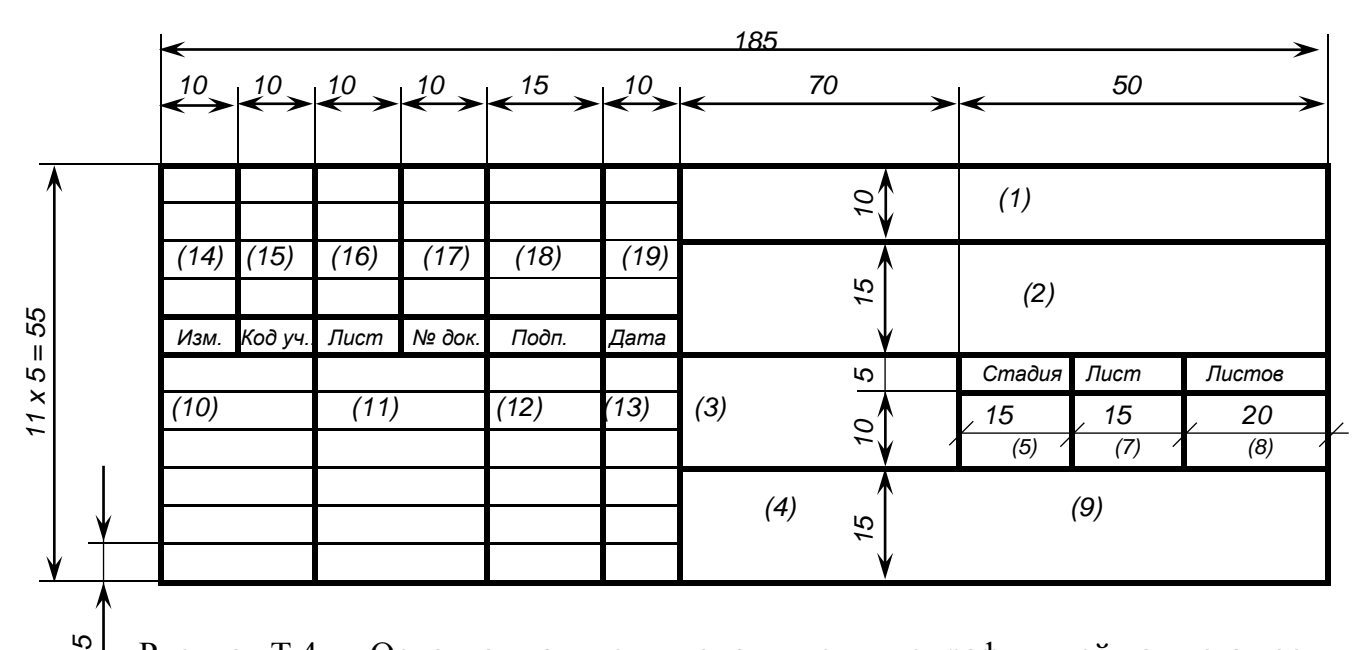

 Рисунок Т.4 ― Основная надпись и дополнительные графы к ней на листах основного комплекта рабочих чертежей по ГОСТ Р 21.1101, форма 3

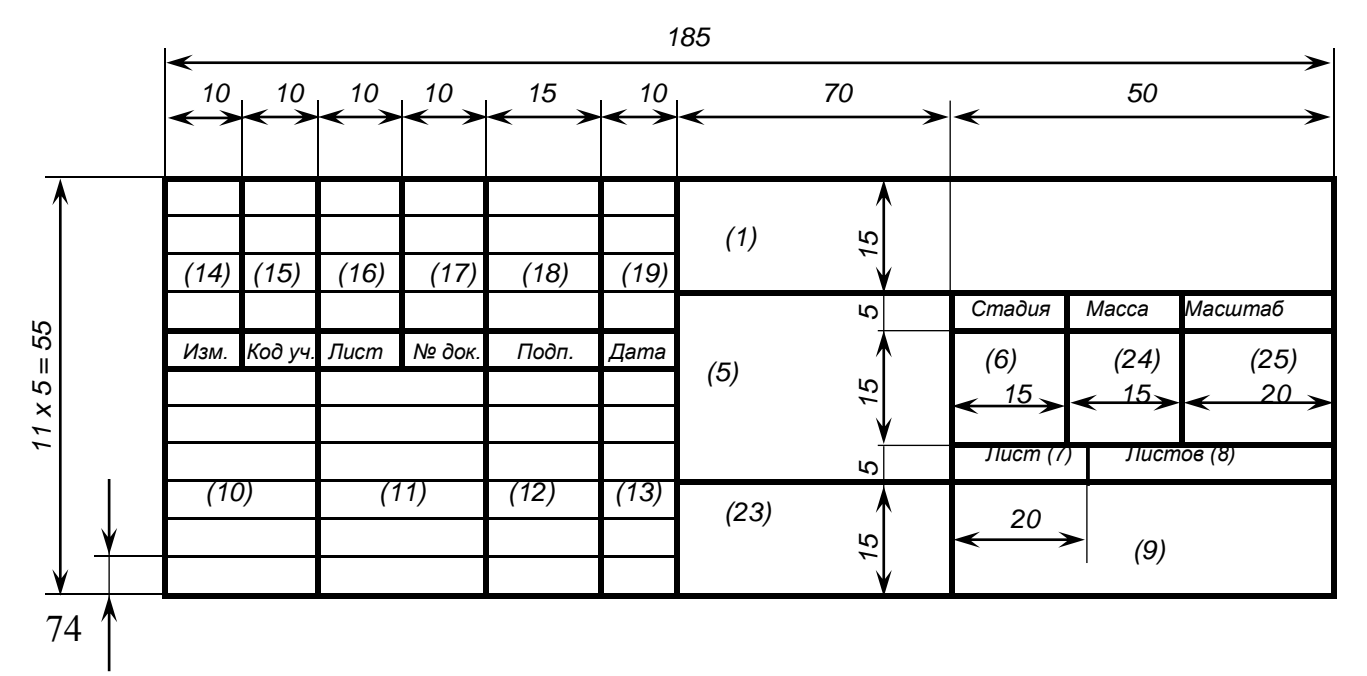

 Рисунок Т.5 ― Основная надпись и дополнительные графы к ней для чертежей строительных изделий (первый лист) по ГОСТ Р 21.1101, форма 4

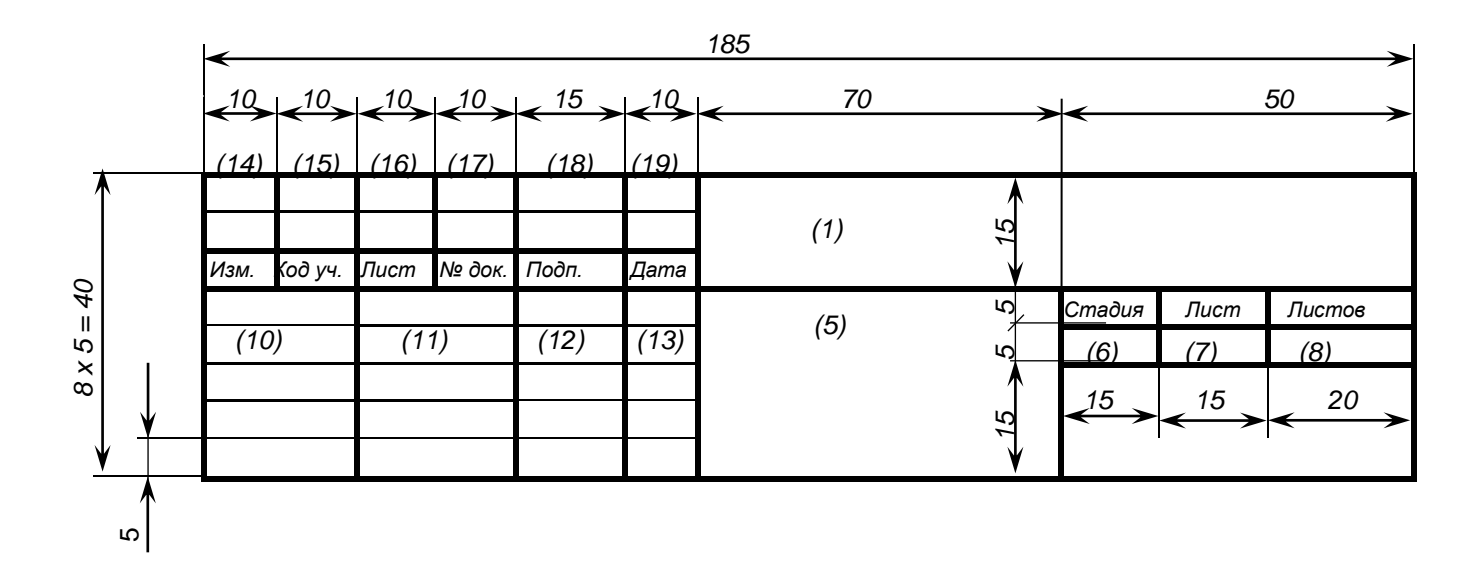

Рисунок Т.6 ― Основная надпись и дополнительные графы к ней для всех видов текстовых документов (первые листы) по ГОСТ Р 21.1101, форма 5

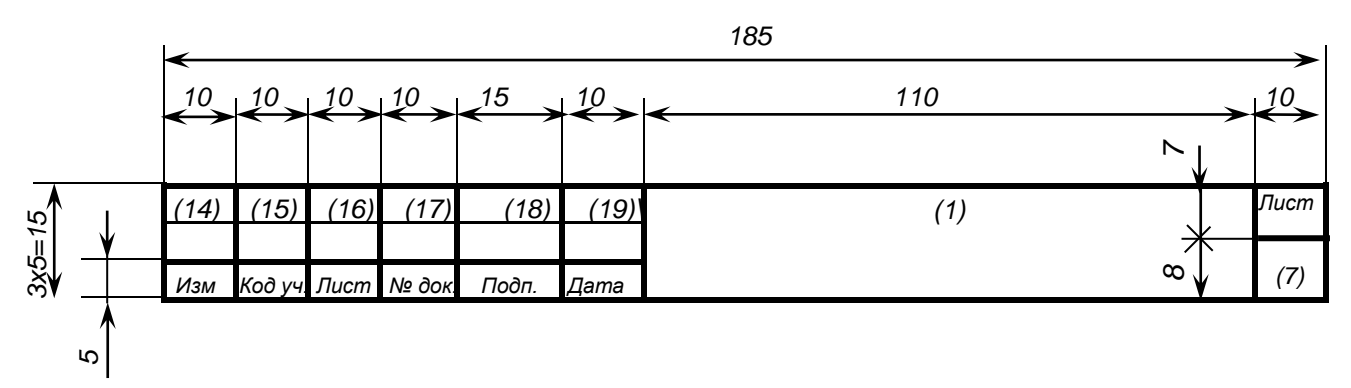

Рисунок Т.7 ― Основная надпись и дополнительные графы к ней для чертежей строительных изделий и всех видов текстовых документов (последующие листы) по ГОСТ Р 21.1101, форма 6

#### **Приложение У**   *(справочное)*

### **Выполнение спецификации**

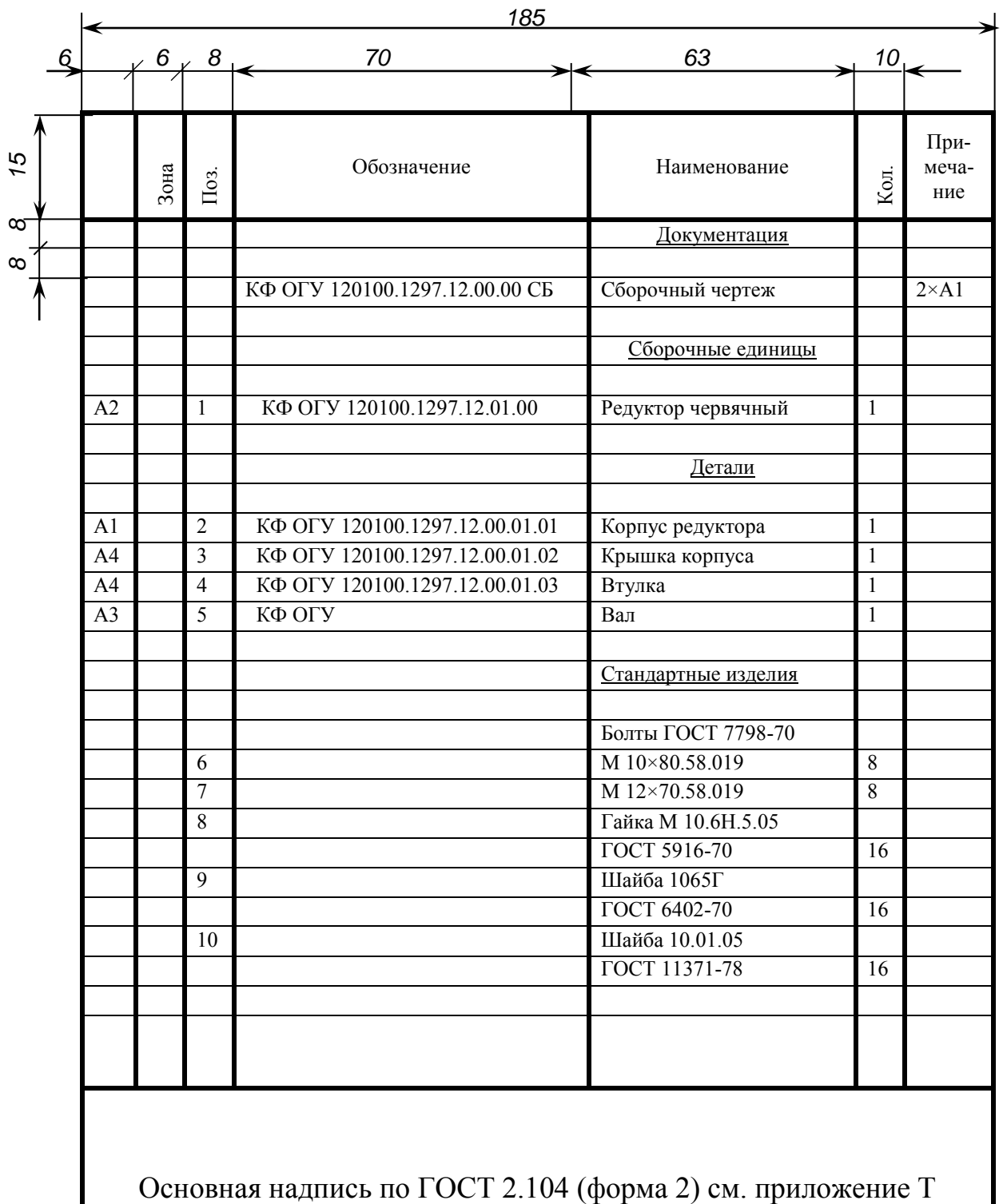

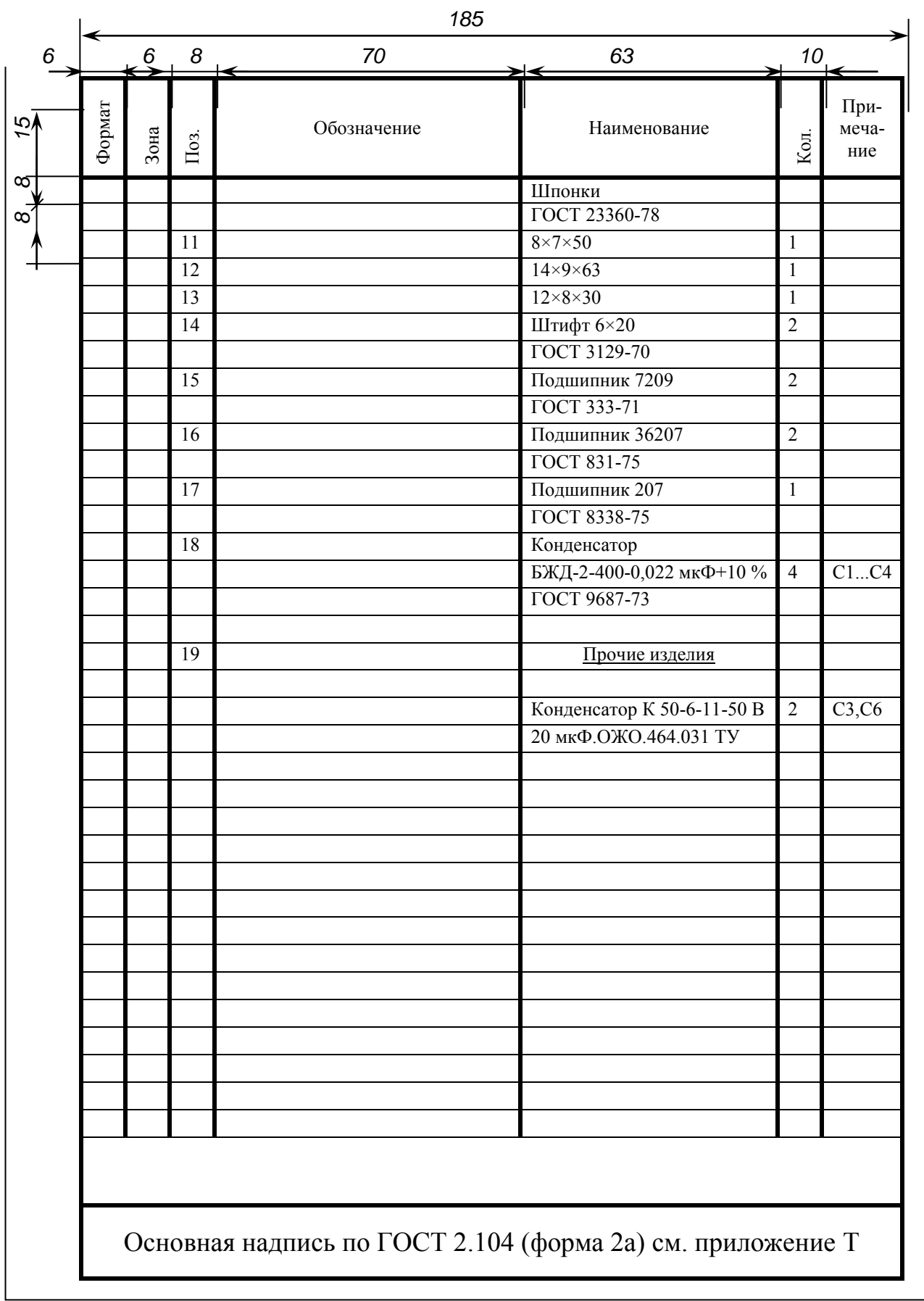

### Приложение Ф -<br>(справочное)

#### Оформление перечня элементов для схемы электрической принципиальной

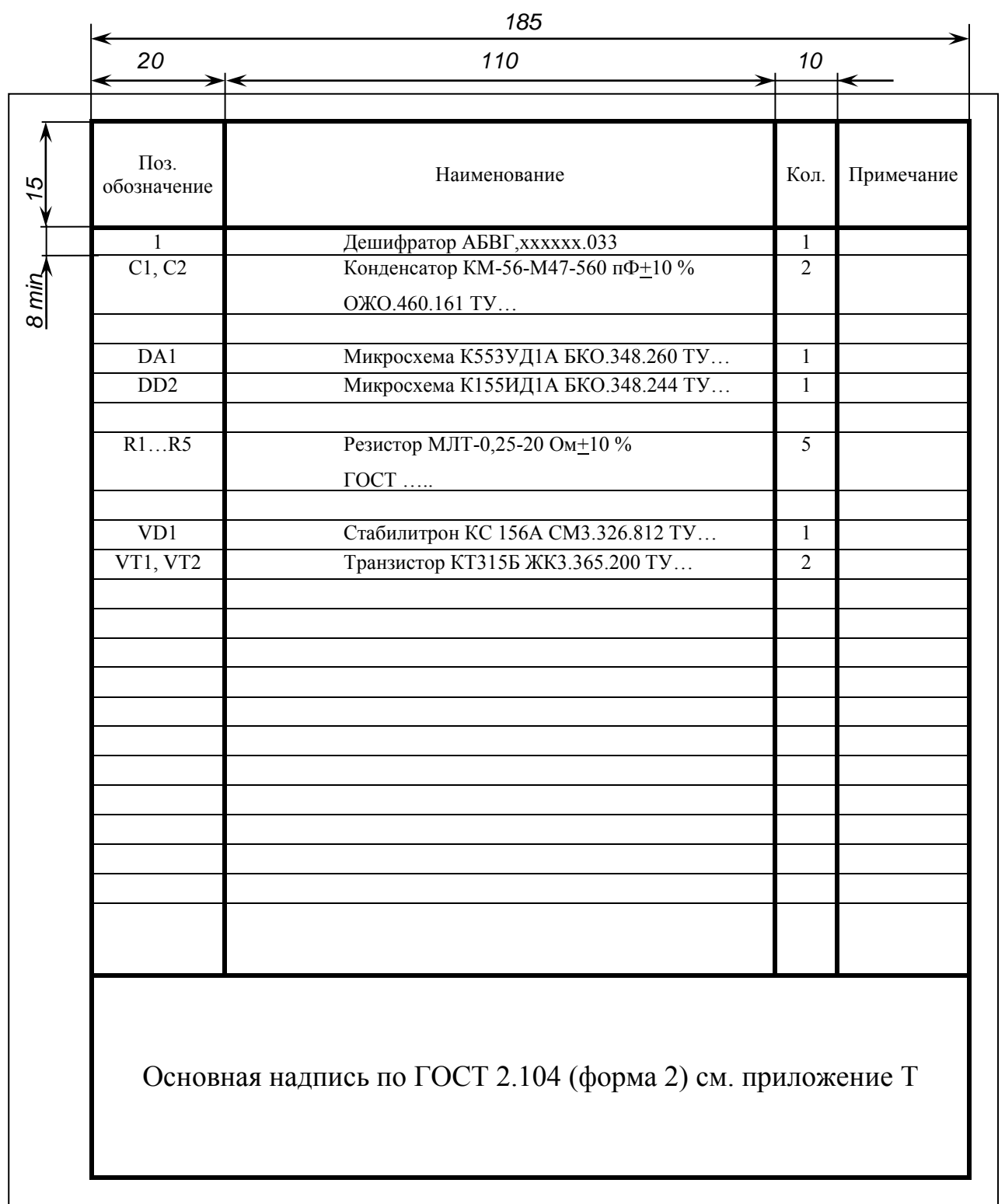

Примечание - Последующие листы выполняют по ГОСТ 2.106 (форма 9а) с основной надписью по ГОСТ 2.104 (форма 2а) см приложение Т

#### **Приложение Х**  *(справочное)* **Оформление титульного листа курсового проекта (работы)**

**Х.1 Пример для технических направлений подготовки (специальностей)** 

 Министерство науки и высшего образования Российской Федерации Кумертауский филиал федерального государственного бюджетного образовательного учреждения высшего образования «Оренбургский государственный университет» (Кумертауский филиал ОГУ) Кафедра автомобилей и автомобильного хозяйства  **КУРСОВОЙ ПРОЕКТ** (16 пт, полужирный) по дисциплине «Детали машин»  **Привод ленточного транспортера** (16 пт) Пояснительная записка КФ ОГУ 23.03.03. 2114.023.ПЗ Руководитель проекта канд. техн. наук, доцент \_\_\_\_\_\_\_\_\_\_\_\_\_\_\_ А.Б. Петров  $\frac{1}{20}$   $\frac{1}{20}$  Исполнитель студент группы 11ЭТМК(б) ААХ  $\overline{A}$ .И. Кузнецов  $20 \quad r.$  Кумертау 20\_\_ П р и м е ч а н и е – Неуказанные размеры шрифта – 14 пт.

#### Х.2 Пример для нетехнических направлений подготовки (специальностей)

Министерство науки и высшего образования Российской Федерации

Кумертауский филиал федерального государственного бюджетного образовательного учреждения высшего образования «Оренбургский государственный университет» (Кумертауский филиал ОГУ)

Кафедра экономики

КУРСОВАЯ РАБОТА (16 пт, полужирный) по дисциплине "Деньги, кредит, банки"

Банковское дело за рубежом (полужирный)

KΦ OFY 38 03 01 3514 022 OO

Руководитель работы канд. эконом. наук, доцент

**САЛИ А.К. Попова** 

 $\mathbf{u}^{\dagger}$  and  $\mathbf{u}^{\dagger}$  and  $\mathbf{u}^{\dagger}$  $20 \quad \Gamma$ .

Исполнитель студент группы 12 Эк(б)Рэк В.И. Иванова

Кумертау 20

Примечание - Неуказанные размеры шрифта -14 пт

# **Приложение Ц**

*(обязательное)* 

#### **Бланк «Задание на курсовой проект (курсовую работу)**

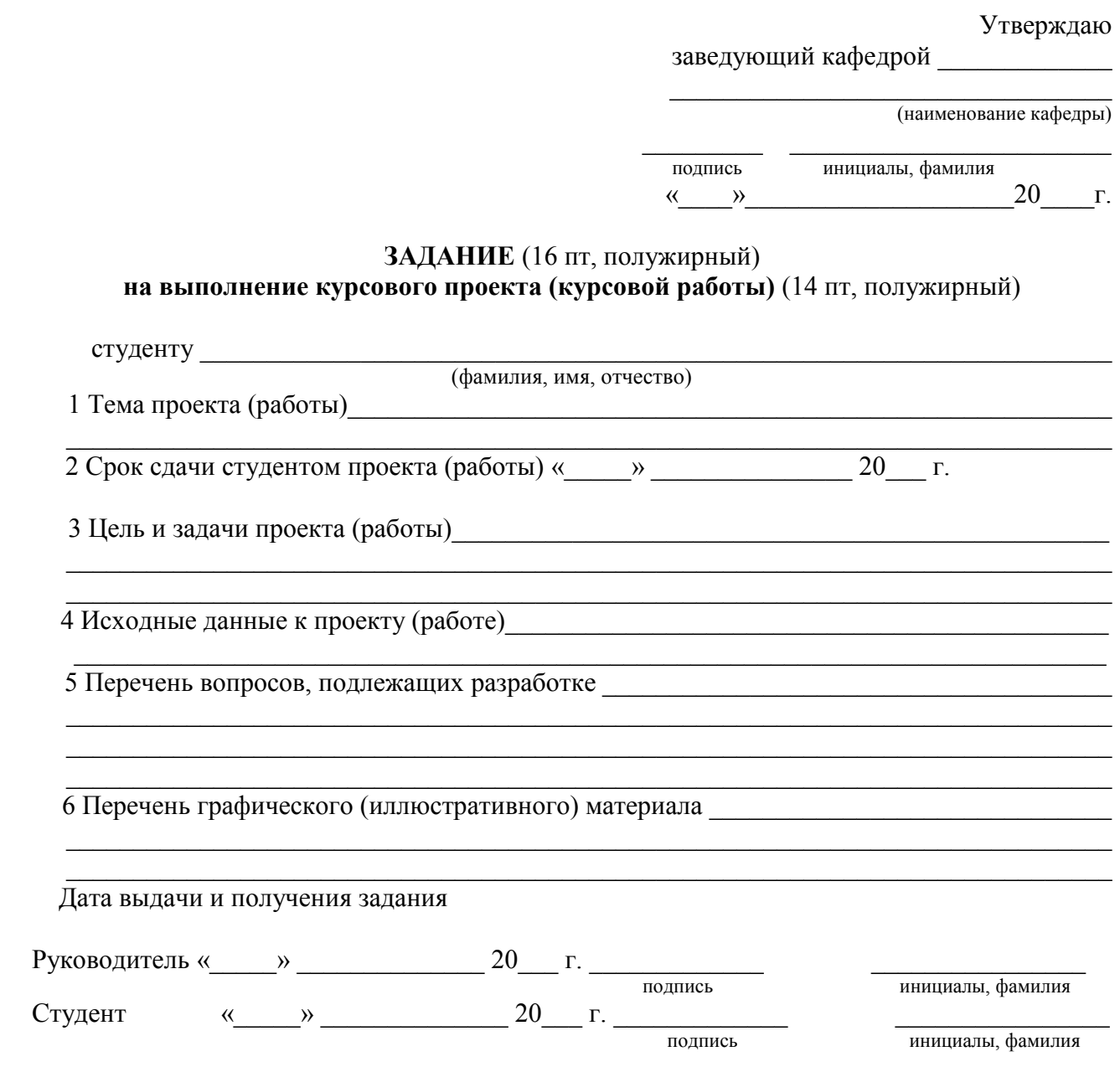

П р и м е ч а н и я

1 Неуказанные размеры шрифта - 14 пт.

2 Раздел «6» бланка «Задание на выполнение курсового проекта (работы)» оформляется при наличии

## Приложение Ш .<br>(справочное)

# Оформление титульного листа РГР

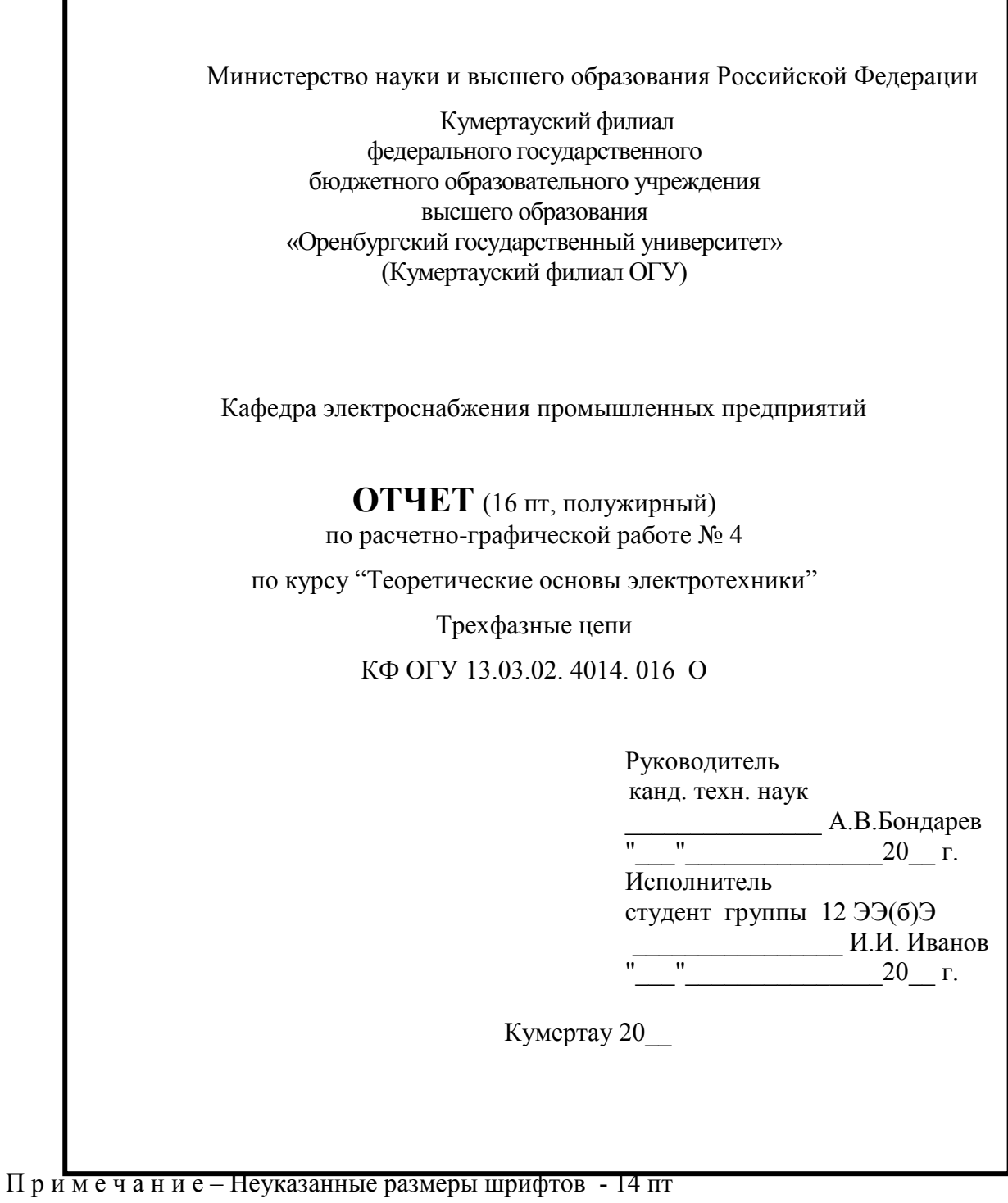

### Приложение Щ (справочное)

# Оформление титульного листа отчета по лабораторной работе

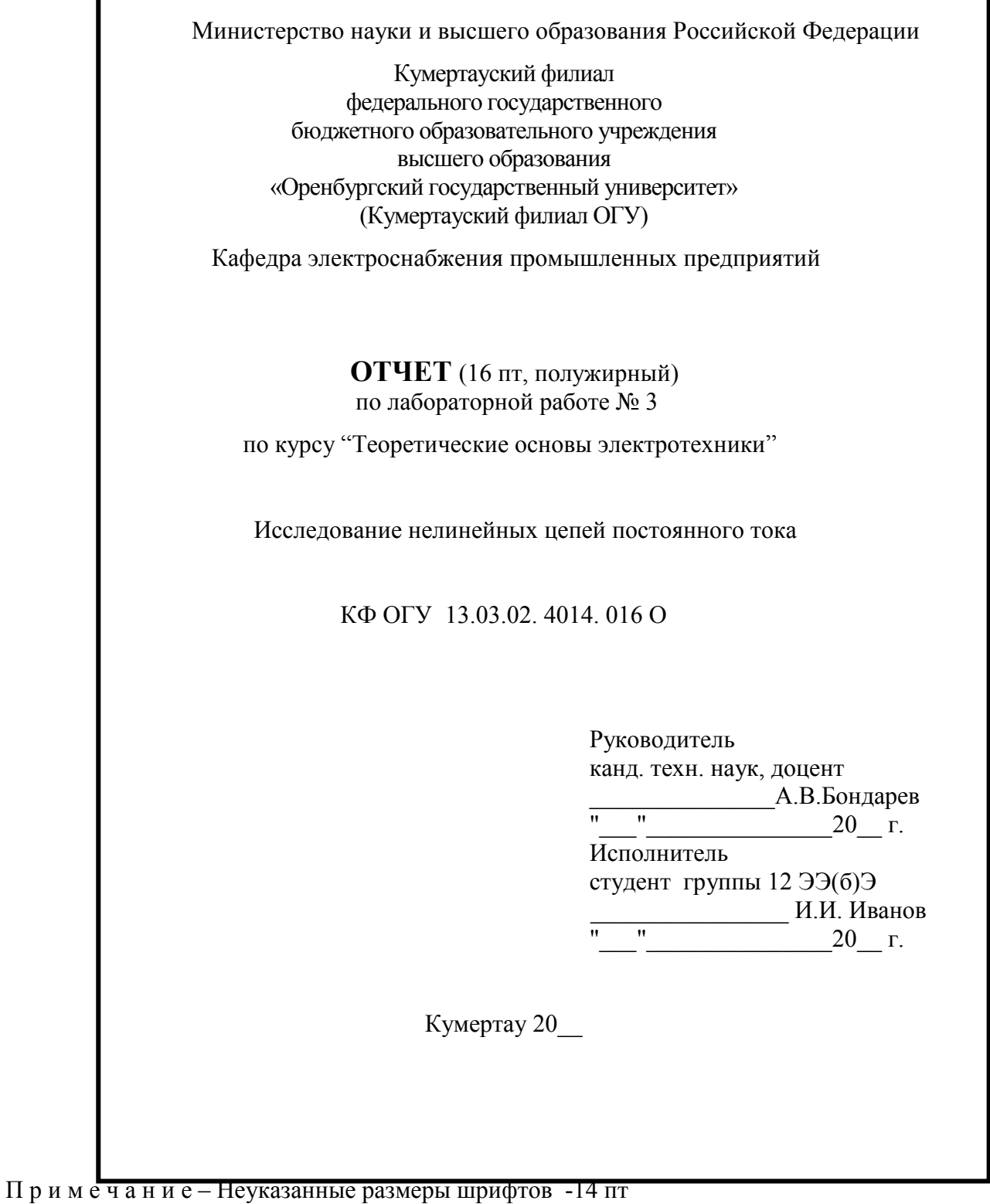

## Приложение Э (справочное)

# Оформление титульного листа НИРС

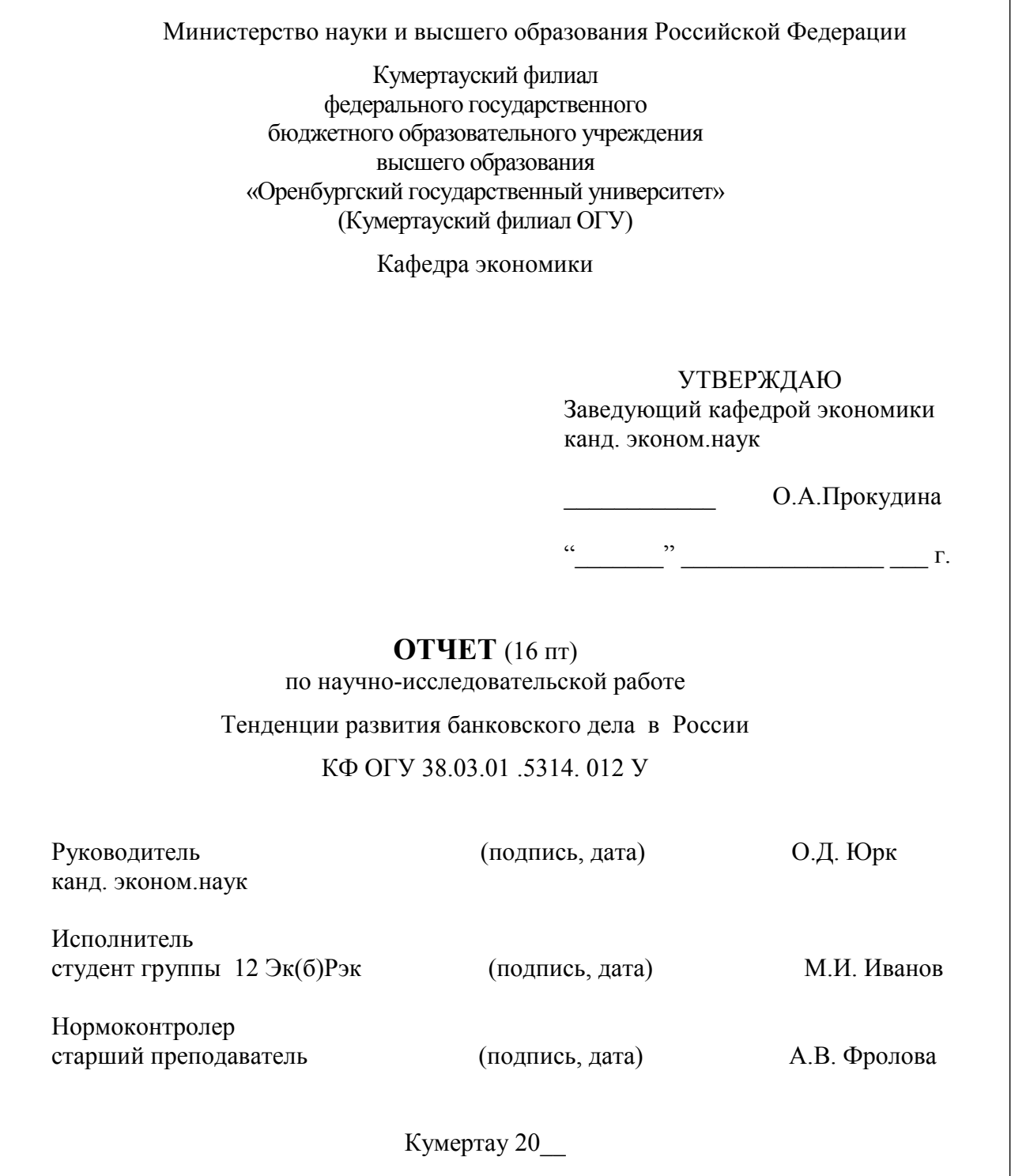

 $\Pi$ р и м е ч а н и е -- Неуказанные размеры шрифтов -14 пт

#### Приложение Я (справочное)

#### Оформление титульных листов реферата и отчета по практике

Министерство науки и высшего образования Российской Федерации

Кумертауский филиал федерального государственного бюджетного образовательного учреждения высшего образования «Оренбургский государственный университет» (Кумертауский филиал ОГУ)

Кафедра экономики

РЕФЕРАТ (16 пт, полужирный)

#### Управление активами банка

КФ ОГУ 38.03.01.6014.026 Р

Руководитель работы

канд. экон. наук, доцент А А Никитина

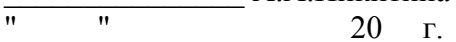

Исполнитель студент группы 12Эк(б)Рэк Д.И. Кузнецов  $\overline{u}$  $\overline{u}$ 20 г.

Кумертау 20

Министерство науки и высшего образования Российской Федерации

Кумертауский филиал федерального государственного бюджетного образовательного учреждения высшего образования «Оренбургский государственный университет» (Кумертауский филиал ОГУ)

Кафедра экономики

#### **ОТЧЕТ** (16 пт)

по производственной практике на базе ОАО « Акрополь» КФ ОГУ 08.03.01. 7214. 036 П

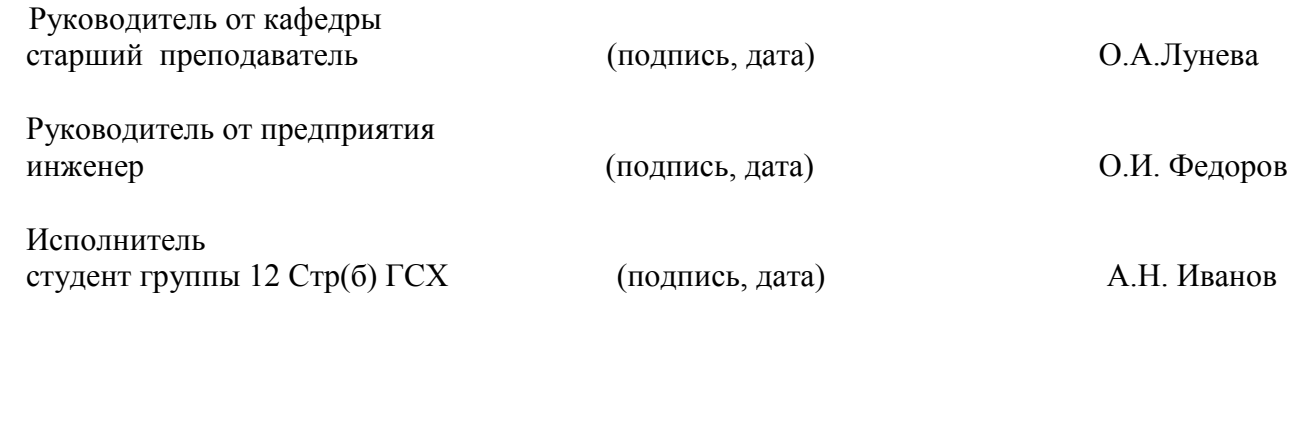

Кумертау 20\_\_

П р и м е ч а н и е – Неуказанные размеры шрифтов - 14 пт

 Ключевые слова: выпускная квалификационная работа, курсовой проект (работа), отчет по расчетно-графической работе, отчет по лабораторной работе, отчет по научно-исследовательской работе студента, отчет по производственной практике, рефераты, текстовая часть, графическая часть, правила оформления

\_\_\_\_\_\_\_\_\_\_\_\_\_\_\_\_\_\_\_\_\_\_\_\_\_\_\_\_\_\_\_\_\_\_\_\_\_\_\_\_\_\_\_\_\_\_\_\_\_\_\_\_\_\_\_\_\_\_\_\_\_\_\_\_\_\_\_\_

 $\overline{\phantom{a}}$  , and the contribution of the contribution of the contribution of the contribution of the contribution of the contribution of the contribution of the contribution of the contribution of the contribution of the